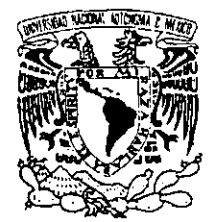

# *UNIVERSIDAD NACIONAL AUTÓNOMA DE MÉXICO*

**ESCUELA NACIONAL DE ESTUDIOS PROFESIONALES CAMPUS ARAGÓN** 

# **ANÁLISIS ASISTIDO POR COMPUTADORA DEUN**

# **MECANISMO NIVELADOR**

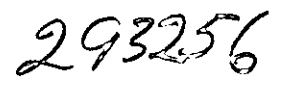

<sup>T</sup><sup>E</sup>s I **s:**  QUE PARA OBTENER EL TÍTULO DE: INGENIERO MECÁNICO ELECTRICISTA P R E S E N T A : **JUAN MANUEL CHAVEZ MENDOZA** 

> ASESOR: INO. ALVARO AYALA RUIZ

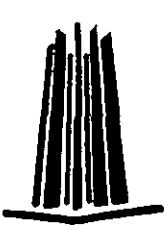

MÉXICO. 2001

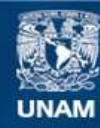

Universidad Nacional Autónoma de México

**UNAM – Dirección General de Bibliotecas Tesis Digitales Restricciones de uso**

# **DERECHOS RESERVADOS © PROHIBIDA SU REPRODUCCIÓN TOTAL O PARCIAL**

Todo el material contenido en esta tesis esta protegido por la Ley Federal del Derecho de Autor (LFDA) de los Estados Unidos Mexicanos (México).

**Biblioteca Central** 

Dirección General de Bibliotecas de la UNAM

El uso de imágenes, fragmentos de videos, y demás material que sea objeto de protección de los derechos de autor, será exclusivamente para fines educativos e informativos y deberá citar la fuente donde la obtuvo mencionando el autor o autores. Cualquier uso distinto como el lucro, reproducción, edición o modificación, será perseguido y sancionado por el respectivo titular de los Derechos de Autor.

# **AGRADECIMIENTOS**

 $\overline{\phantom{a}}$ 

A MIS PADRES POR SU PACIENCIA Y APOYO INCONDICIONAL EN TODO MOMENTO  $\sim$ 

 $\mathcal{L}(\mathcal{A})$ 

A MI ESPOSA POR SU PERSISTENCIA Y LABOR DE CONVENCIMIENTO A TODA PRUEBA

A MIS PROFESORES POR SU GRAN ACTITUD Y DISPOSICION PARA LA ENSEÑANZA  $\overline{a}$ 

 $\sim$ 

AL ING. CUITLAHUAC OSORNIO CORREA POR SER SIEMPRE EL AMIGO Y GUIA

 $\sim 10^{-11}$ 

# **INDICE**

# CAPITULO 1.- INTRODUCCION AL ESTUDIO DE LOS MECANISMOS.

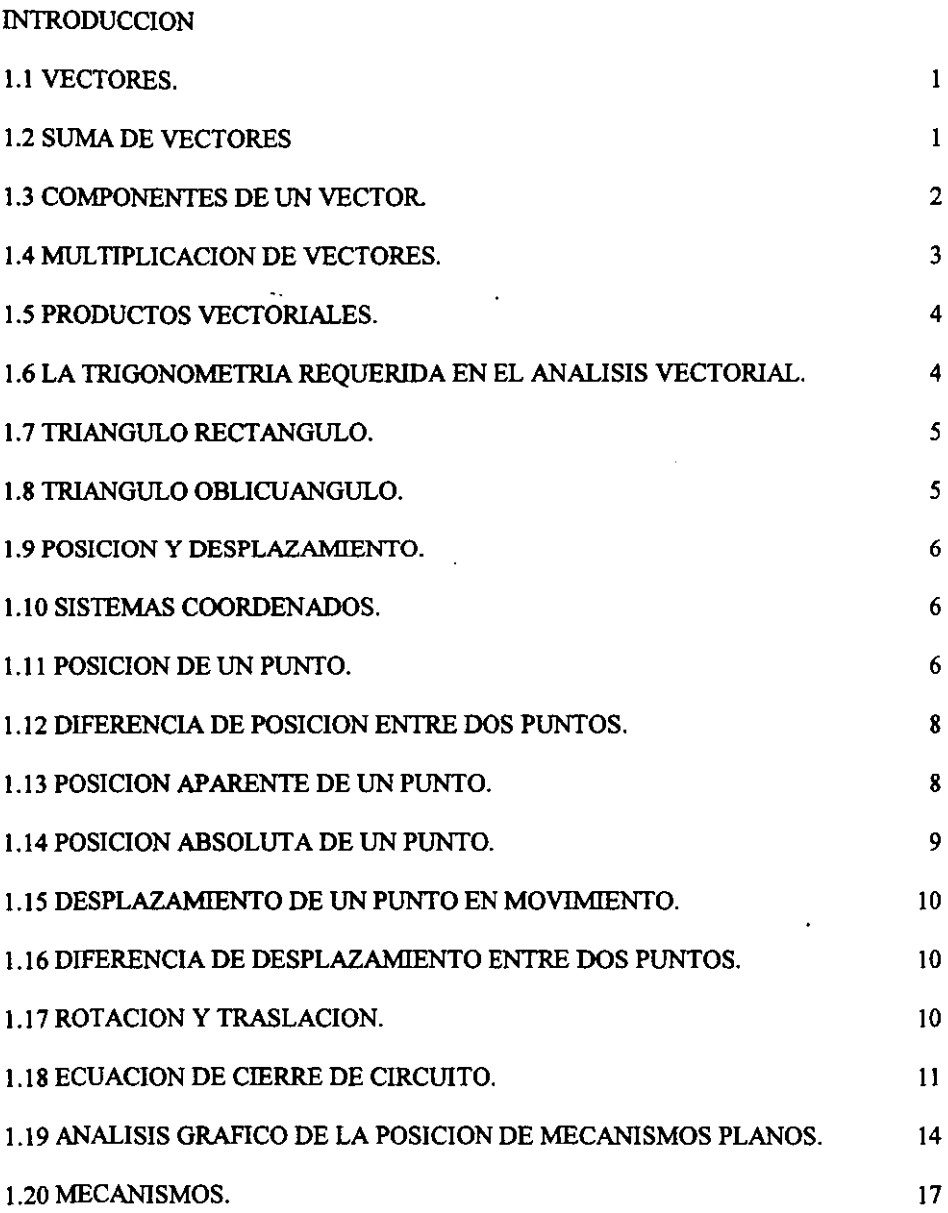

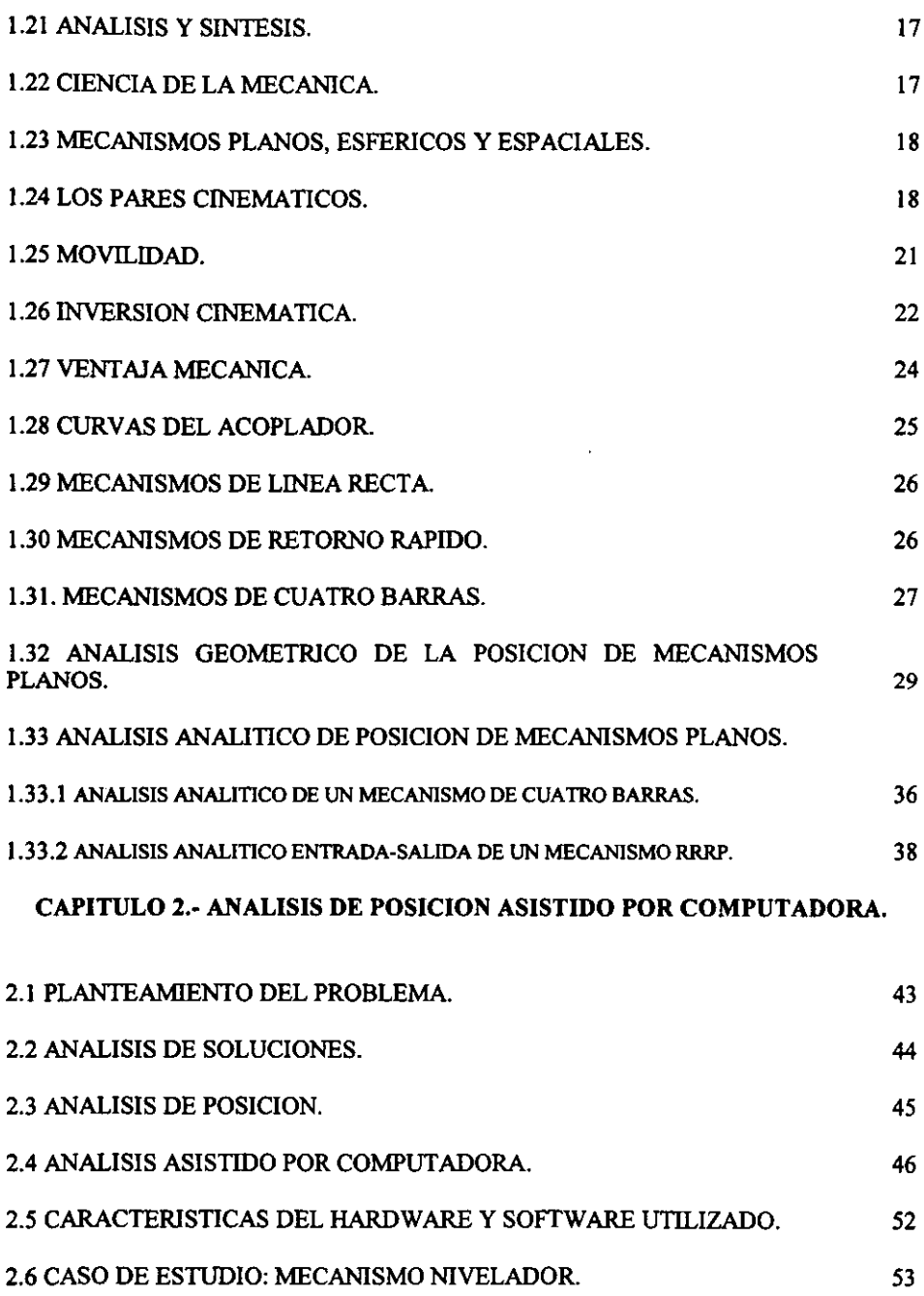

 $\frac{1}{2}$ 

k,

# CAPITULO 3.- ANALISIS DE FUERZAS Y ESFUERZOS DEL MECANISMO NIVELADOR ASISTIDO POR COMPUTADORA.

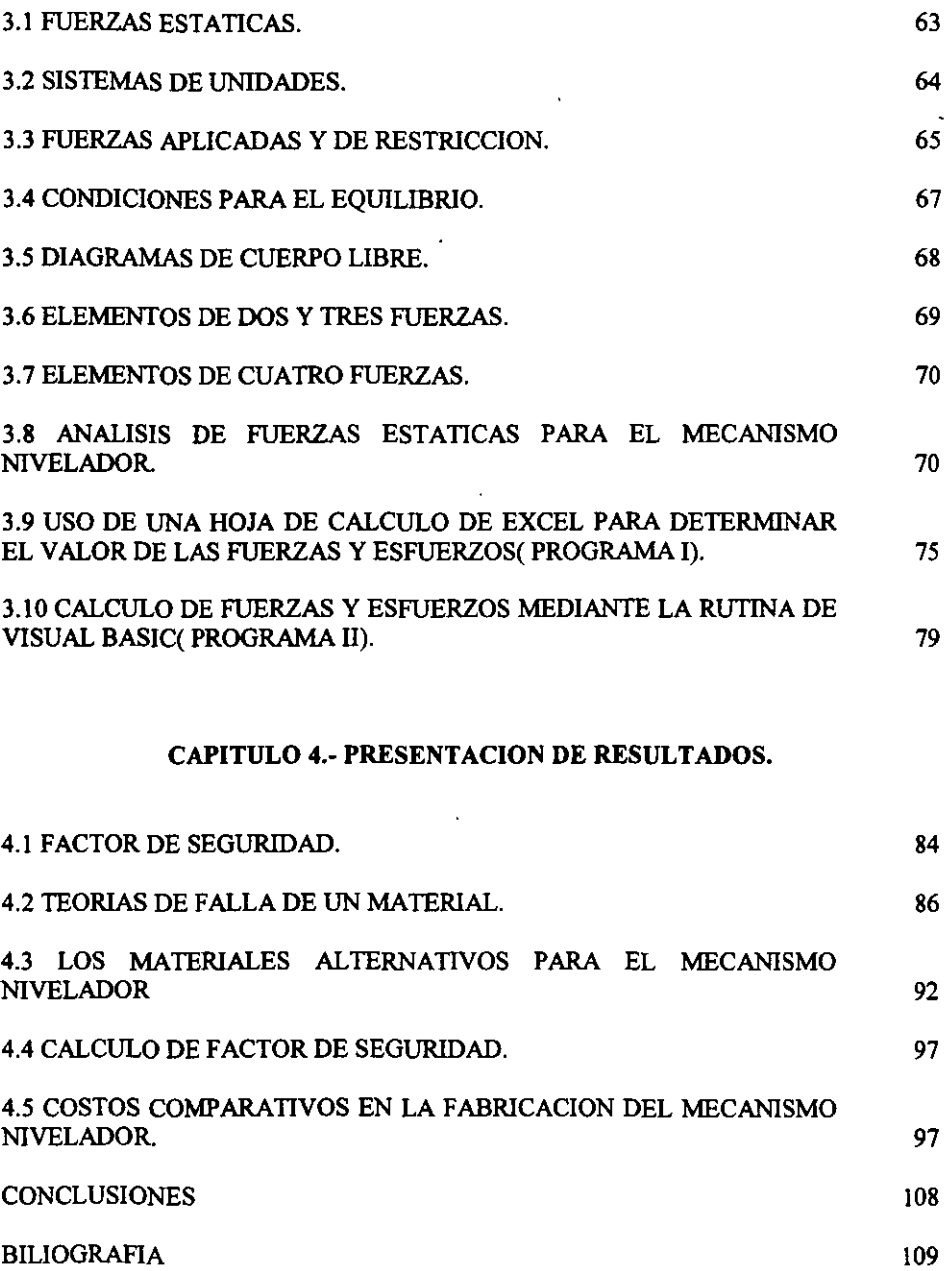

# **INTRODUCCION**

El presente trabajo surgió a partir de la creciente necesidad que se tiene en la industria para abatir costos, optimizar procesos, reducir los costos de mantenimiento y para encontrar sustitutos de materias primas que permitan reducir el costo de fabricación, sin poner en riesgo la funcionalidad y efectividad propia del elemento fabricado. Todo esto enfocado al análisis de mecanismos tales cómo las levas, engranes, mecanismos de cuatro barras, biela.corredera, etc.

Para poder conocer el funcionamiento de un mecanismo es necesario realizar un análisis de posiciones, de velocidades, de fuerzas y finalmente de esfuerzos; esto requiere tiempo y en ocasiones el tiempo en la industria es recurso escaso. por lo que las empresas tiene dos opciones: una es la de recurrir a asesoría externa que tal vez para el proyecto sea demasiado costosa, la segunda opción es que su personal se encargue de desarrollar un software para realizar el análisis lo cual llevará tiempo sin saber si se volverá a usar y si se resolverá el problema. Es por ésto que en este trabajo se presenta una propuesta encaminada a satisfacer esa necesidad constante de la industria.

El objetivo del trabajo es de desarrollar una aplicación para resolver problemas de mecanismos asistidos por computadora, usando como herramienta una hoja de cálculo. de tal manera que el usuario tenga un ambiente amigable. La aplicación tiene la ventaja de que es fácil de programar y está desarrollada por ingenieros mecánicos para ingenieros mecánicos. La idea es la de crear aplicaciones que no requieren ni de mucho tiempo ni de conocimientos de programación avanzada.

Para poder probar la aplicación se tomó un caso de estudio donde se requiere realizar una sustitución de material, por lo que para resolver el problema se implantará un análisis asistido por computadora donde se analiza la posición y el cálculo de fuerzas y esfuerzos por medio de dos opciones de implementación con la hoja de cálculo, en la primera opción se tiene sólo una hoja de cálculo y en la segunda opción se tiene además la programación en VISUAL BASIC, que es un aplicación que puede tener como opción integrada la hoja de cálculo, siendo la programación de una hoja de cálculo bastante sencilla, fácil y portable.

En el primer capítulo se presentan los fundamentos teóricos de los mecanismos. su clasificación. tipos, características. etc., tenninado con el desarrollo matemático para el análisis de posiciones de los mismos.

En el capítulo dos se presenta el análisis de posiciones del mecanismo nivelador y la implementación del análisis asistido por computadora, donde se presentan dos alternativas de uso de la hoja de cálculo.

El capítulo tres se refiere al cálculo de fuerzas y esfuerzos así como la implementación del análisis asistido por computadora. La implementación pennite obtener resultados rápidos y para un gran número de posiciones.

Finalmente en el capítulo cuatro se tiene una visión de los diferentes materiales probables para ser sustitutos. así también se tiene la presentación de resultados y las recomendaciones para la sustitución de materiales.

# CAPITULO l.. INTRODUCCION AL ESTUDIO DE LOS MECANISMOS

En este capítulo se estudiarán los movimientos de partes de máquinas con el fin de comprender el análisis de mecanismos. El problema inicial en el diseño o análisis de mecanismos es determinar el movimiento, es decir conocer la cinemática del mecanismo.

Para diversos mecanismos el solo propósito del análisis de mecanismos es el de determinar la posición de todos los elementos del rnecánismo. es decir como se mueve de una posición a otra. Por lo cual existen diversas técnicas que se muestran en el presente capítulo.

# 1.1 VECTORES

Al abordar el estudio de cualquier fenómeno fisico encontramos cantidades escalares y vectoriales. Las cantidades que quedan completamente determinadas por su magnitud son escalares; la temperatura, la masa, la presión, etc., son ejemplos de cantidades escalares, los escalares se manejan por las leyes del álgebra de los números reales.

Por otro lado un vector es una cantidad fisica que necesita además de la magnitud. la dirección, el sentido además de cumplir con la ley del paralelogramo para la suma para quedar totalmente definido. Como ejemplo de cantidad vectorial podemos mencionar la velocidad, la fuerza, la inducción magnética, etc. Hay varias fonnas de definir un vector; desde la que lo define simplemente como un segmento de recta dirigida. hasta la general que dice que un vector es una n-ada de números reales, es decir un arreglo ordenado de números reales (a<sub>l</sub>, a<sub>2</sub>, ..., a<sub>n</sub>). El *i*- ésimo número de este arreglo se llama la n – ésima componente del vector [1].

Aunque algunos aspectos del álgebra de los números reales se extienden a los vectores. existe todo un desarrollo matemático para el manejo exclusivo de los vectores.

Si se restringen las componentes a  $n=2$  o  $n=3$  se puede tener una visión geométrica de un vector así como de la suma vectorial.

#### I.2 SUMA DE VECTORES

La suma de dos vectores se obtiene sumando sus componentes respectivas[3].

Si 
$$
A = (axi, ayj, azk) y
$$
  $B = (bxi, byj, bzk)$ 

$$
A+B=(axi+bxi, ayj+byj, azk+bzk)
$$
 (1)

PROPIEDADES,

- Es conmutativa  $A + B = B + A$
- Es asociativa ( $A + B$ ) + C = A + ( $B + C$ )
- Existe un vector cero tal que:  $0 = (0, 0, 0)$  $\mathbf{r}$
- Cada vector tiene un inverso respecto a la suma.

Si  $A = (axi, ayi,azk)$  entonces:  $-A = (-bxi, -byj, -bzk)$  y la resta se define como:

$$
A + (-B) = (axi + (-bxi), ayj + (-byj), azk + (-bzk))
$$
  

$$
A - B = (axi - bxi, ayj - byj, azk - bzk)
$$
 (2)

Gráficamente podemos representar a la suma y la resta vectorial de la sig. manera:

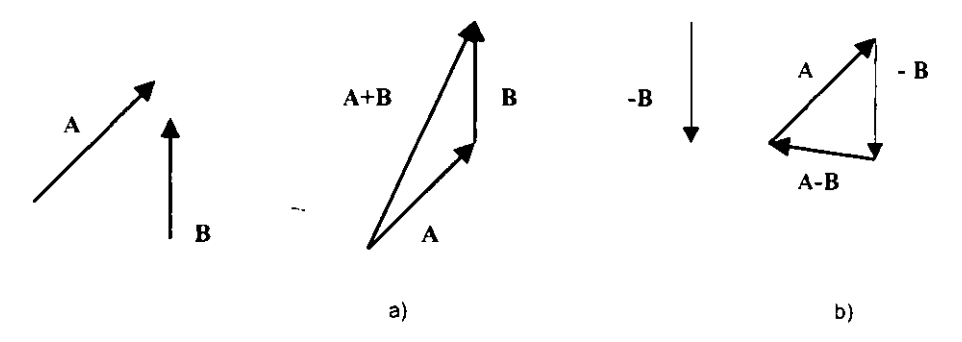

Figura 1.- Representación de: a) suma vectorial, b) resta vectorial.

#### Suma:

a) Se acomodan de tal forma que la punta de A sea el inicio de B y la resultante  $A + B$ será la línea que va del inicio de A a la punta de B. Ver figura  $1.-a$ )

#### Resta:

b) Se le cambia el sentido a B con lo cual tendremos -B posteriormente se le suma a A. También se pueden sumar vectores aplicando las leyes de los senos y de los cosenos. Ver figura I.-b)

# 1.3 COMPONENTES DE UN VECTOR

En el plano o en el espacio un vector se puede descomponer en sus componentes cartesianas. En el plano[2].

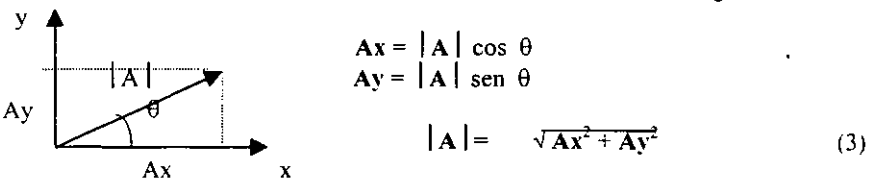

Si denotamos a  $|A|$  como la magnitud de A

#### Figura 2 .- Componentes de un vector referidos a los ejes x,y

entonces A se puede denotar  $\overline{A} = \overline{A}x + \overline{A}y$ 

Con esta notación es más cómodo sumar más de dos vectores, *se* suman todas las' componentes en x y todas las componentes en y, y la dirección se obtiene por trigonometría.

$$
\theta = \tan^{-1} \frac{A y}{A x}
$$
 (4)

También es posible construir ecuaciones con vectores de hecho  $A + B = R$  es una ecuación vectorial y puede ser manipulada de manera similar a las ecuaciones algebraicas; los términos pueden ser traspuestos cambiándoles el signo. Por ejemplo  $A + B + C = R$  puede escribirse como  $\mathbf{B} + \mathbf{C} = \mathbf{R} - \mathbf{A}$ . Lo que geométricamente se vería así:

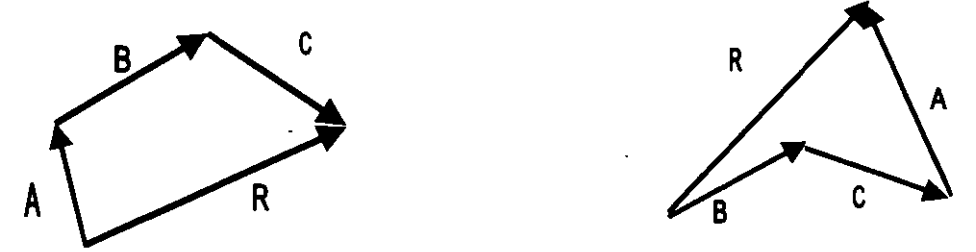

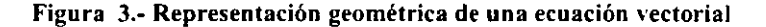

### 1.4 MUL T1PLlCACION DE VECTORES

La multiplicación vectorial puede ser:

#### - Multiplicación por un escalar

Si b es un número real y  $A = (axi, ayj, azk)$  entonces  $bA = (baxi, bayj, bazk)$  donde  $bA$  es un vector cuya magnitud es b veces la de A y con la misma dirección que A si b es positivo y dirección contraria a la de A si b es negativo.

Para cualquier numero real se verifica  $|aA| = |a| |A|$  siendo  $|a|$  el valor absoluto del numero real a.

- Un vector unitario es aquel cuya magnitud es 1. Si  $A = (axi, ayj, azk)$ ; tenemos:

$$
A = \frac{A}{|A|} = \frac{(axi, ayi, azk)}{|A|} \tag{5}
$$

Si un vector se puede escribir como  $aA = B$  se dice que B es un múltiplo escalar de A. Así  $(3, -6, 9)$  es un múltiplo escalar de  $(1, -2, 3)$  pues  $(3, -6, 9) = 3 (1, -2, 3)$ 

#### Propiedades:

La multiplicación por un escalar *es* distributiva:

$$
a (A+B) = a A + a B, \qquad (a+b) A = a A + b A
$$

y es asociativa:  $(ab)$   $A = a (bA)$ 

Si A<sub>1</sub>, A<sub>2</sub>, ..., A<sub>k</sub> son k vectores y si existen k números reales a<sub>1</sub>, a<sub>2</sub>, ..., a<sub>k</sub>, tales que el vector pueda escribirse como  $B=a_1A_1+a_2A_2+...+a_kA_k$  decimos que B es una combinación lineal de los vectores  $A_1, \ldots, A_k$ .

Aplicando lo establecido arriba podemos definir cualquier vector como una combinación lineal de los vectores unitarios i, j, k,  $A = (axi, avi, azk)$ 

#### 1.5 PRODUCTOS VECTORIALES

Producto punto o producto escalar

Si  $A = (axi, ayj,azk)$  y  $\tilde{B} = (bxi, byj, bzk)$ 

 $A \cdot B = (abxi, abyi, abzk)$ 

(6)

$$
\mathbf{A} \cdot \mathbf{B} = \mathbf{A} \mid \mathbf{B} \mid \cos \varnothing
$$
 (7)

siendo  $\emptyset$  el ángulo entre A y B.

Producto cruz o producto vectorial  $[1]$ :

$$
AxB = \begin{vmatrix} i & j & k \\ a_1 & a_2 & a_3 \\ b_1 & b_2 & b_3 \end{vmatrix} = (a_2b_3 - a_3b_2)i + (a_1b_3 - b_1a_3)j + (a_1b_2 - a_2b_1)k
$$
 (8)

El resultado del producto punto es un escalar mientras que el resultado del producto cruz es un vector cuya dirección es perpendicular al plano que forman los vectores  $A y B y cuya$ magnitud esta dada por  $1AxB = 1A 11B$  isen  $\emptyset$ .

# 1.6 LA TRIGONOMETRÍA REQUERIDA EN EL ANÁLISIS VECTORIAL.

En el análisis analítico de vectores. se requieren conocimientos básicos de trigonometría siendo ésta el estudio de las propiedades de los triángulos.

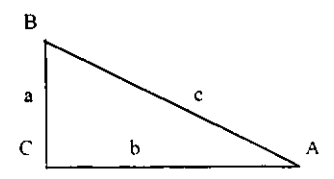

Figura 4.- Representación de **un** triángulo rectángulo.

# 1.7 TRIÁNGULO RECTÁNGULO.

Un triángulo rectángulo *es* aquél que tiene un ángulo recto, el lado opuesto al ángulo recto se llama hipotenusa y los otros dos se llaman catetos.

Se acostumbra utilizar letras mayúsculas en cada vértice para denotar los ángulos y letras minúsculas para los lados, también es usual que el lado opuesto a un vértice lleve la misma letra que éste.

Ahora podemos definir las funciones trigonométricas básicas:

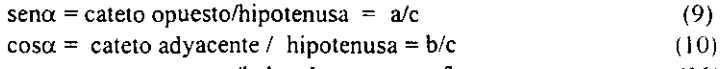

 $tan\alpha$  = cateto opuesto/lado adyacente = a/b  $(11)$ 

estas definiciones también pueden aplicarse al ángulo  $\beta$ :

$$
sen\beta = b/c
$$

$$
cos\beta = a/c
$$

$$
tan\beta = b/a
$$

el teorema de PIT AGORAS establece las relaciones entre las magnitudes de los tres lados de un triángulo rectángulo. Para el triángulo mostrado en figura 4 tenemos:

$$
a^2 + b^2 = c^2 \tag{12}
$$

finalmente, la suma de todos los ángulos internos de un triángulo es 180°.  $\alpha + \beta + \gamma = 180$ <sup>°</sup>

De donde si  $\gamma = 90^\circ$  entonces:

$$
\alpha + \beta = 90^{\circ}
$$

L8 TRIÁNGULO OBLlCUANGULO.

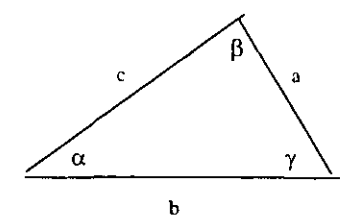

Figura 5.- Triángulo oblicuángulo

El triángulo oblicuángulo también es importante en el estudio de un mecanismo. La figura 5 muestras un triángulo de éste tipo. Nuevamente a. b. y e denotan la longitud de los lados y  $\alpha$ ,  $\beta$  y  $\gamma$  representan los ángulos interiores.

Para el análisis de éste triángulo se aplican la ley de los senos que relaciona los ángulos con las magnitudes de los lados de la siguiente forma:

$$
a/\text{sen}\alpha = b/\text{sen}\beta = c/\text{sen}\gamma \tag{13}
$$

y la ley de cosenos que establece:

$$
c2 = a2 + b2 - 2abcos\gamma
$$
 (14)

lo cual aplica evidentemente también para los otros lados.

#### 1.9 POSICION y DESPLAZAMIENTO

En el análisis del movimiento nos encontrarnos con el problema de definir y manejar los conceptos de posición y desplazamiento. Se puede considerar el movimiento como una serie de desplazamientos en el tiempo siguiendo posiciones sucesivas, es importante comprender con exactitud el significado del termino posición [4] .

#### 1.10 SISTEMAS DE COORDENADAS

Al pensar en la posición de una partícula o de un punto nos damos cuenta que la idea misma de posición implica de por si algo relativo vemos que la posición no se puede definir en fonna absoluta, sino que es necesario establecer un marco de referencia. Para tal efecto existen varios sistemas de coordenadas de referencia como las coordenadas cartesianas (x,  $y, z$ ), las cilíndricas (r,  $\theta$ , z), las esféricas (R,  $\theta$ ,  $\varphi$ ), etc.

Como se ilustra en la figura 6a, una vez que se establece el sistema de coordenadas xyz como el marco de referencia, se dice que el punto P está localizado a x unidades a lo largo del eje X, y unidades a lo largo del eje Y y z unidades a lo largo del eje Z a partir del origen O. En la propia definición se observa que hay tres partes importantes que dependen de la existencia del sistema de coordenadas de referencia:

l.-El origen O de las coordenadas proporciona una ubicación acordada a partir de la cual se mide la situación del punto P.

2.-Los ejes de coordenadas proporcionan direcciones acordadas y (sentidos acordados) a lo largo de las cuales se harán las mediciones; también ofrecen rectas y planos conocidos para definir y medir ángulos.

### 1.11 POSICION DE UN PUNTO

La posición de un punto se define como el vector que va del origen de un sistema de coordenadas de referencia especificado al punto. Es conveniente expresar el vector de posición en ténninos de su componentes a lo largo de los ejes coordenados.

Como se ilustra en la figura 6b,el punto P posee una colocación determinada con relación al punto O a P (basada en la distancia unitaria o en las dimensiones de cuadriculado del sistema de coordenadas de diferencia) y la orientación angular relativa de la recta OP en el sistema de coordenadas. Estas dos propiedades. magnitud y dirección (y sentido), son precisamente las que se requieren en un vector que va del origen de un sistema de coordenadas de referencia especificado al punto. Aquí se eligió al vector R para denotar la posición vectorial del punto P con relación al punto O [4].

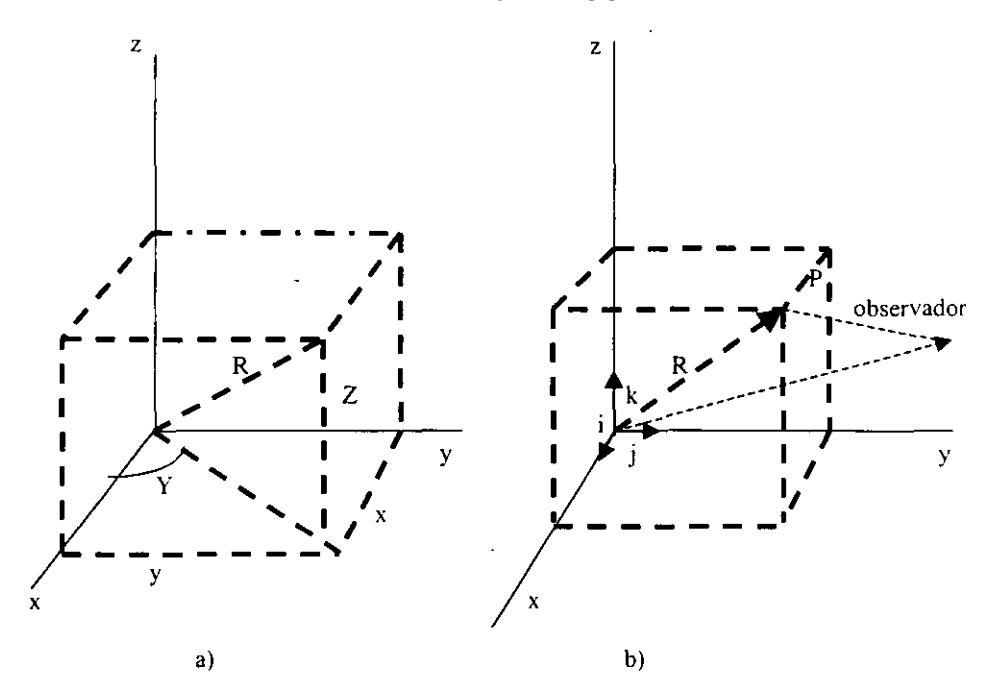

Figura 6.- Sistema de coordenadas. En a) sistema de coordenadas cartesiano en b) el vector R denota la posición del punto P.

Con frecuencia es conveniente expresar el vector de posición en ténninos de sus componentes a lo largo de los ejes de coordenados.

#### R=Rxi+Ryj+Rzk

en donde los subíndices denotan la dirección de cada componente. La magnitud del vector de posición es:

$$
|\mathbf{R}| = \sqrt{\mathbf{R} \cdot \mathbf{R} + \mathbf{R}^2 + \mathbf{R}^2}
$$
 (15)

3. La unidad de distancia o distancia unitaria a lo largo de cualquiera de los ejes constituye una escala para cuanti ficar las distancias.

El vector unitario en la posición de R se denota con el mismo símbolo en negritas con un signo de intercalación arriba:

$$
\overline{\mathbf{R}} = \mathbf{R} / \mathbf{R} \tag{16}
$$

La dirección de R se puede expresar. entre otras maneras. mediante los cosenos directores:

 $\cos\alpha = \mathbf{R}_X/R$   $\cos\beta = \mathbf{R}_Y/R$   $\cos\gamma = \mathbf{R}_Z/R$  (17)

en donde los ángulos  $\alpha$ ,  $\beta$  y y son, respectivamente los ángulos medidos a partir de los ejes de coordenadas positivos hasta el vector R.

Uno de los medios para expresar el movimiento de un punto o una partícula consiste en definir sus componentes a lo largo de los ejes de referencia, como funciones de algún parámetro, por ejemplo, el tiempo.

$$
\mathbf{R}_{\mathbf{X}} = \mathbf{R}_{\mathbf{X}} \quad \text{(t)} \qquad \qquad \mathbf{R}_{\mathbf{Y}} = \mathbf{R}_{\mathbf{Y}} \quad \text{(t)} \qquad \qquad \mathbf{R}_{\mathbf{Z}} = \mathbf{R}_{\mathbf{Z}} \quad \text{(t)} \tag{18}
$$

Si se conocen estas relaciones, se puede hallar el vector de posición R para cualquier instante.

#### \.12 DIFERENCIA DE POSICION ENTRE DOS PUNTOS

En la sección anterior se demostró que un observador fijo en el sistema de coordenadas xyz, consideraría las posiciones de los puntos P y Q comparándolas con la ubicación del origen. Las posiciones de los dos puntos se definen por medio de los vectores  $R y Q [4]$ .

Al examinar la figura 7 se observa que tales vectores están relacionados por un tercer vector S, que es la diferencia de posición entre 105 puntos P y Q. En la figura se ve que esta relación es:

$$
S = R - Q \tag{19}
$$

El observador ya no esta comparando la posición del punto P con la del origen; ahora la esta comparando con la del punto Q. En otras palabras, esta observando la posición del punto P como si se encontrara en otro sistema de coordenadas temporales  $x'y'z'$ , cuvo origen se localiza en Q, y cuyos ejes son paralelos a los de su sistema básico de referencia xyz.

#### 1.13 POSICION APARENTE DE UN PUNTO

Si se pide a dos observadores, uno de los cuales utiliza el marco de referencia  $x_1y_1z_1$  y el otro  $x_2y_2z_2$ , que den la ubicación de un punto P, ambos proporcionarían resultados distintos. El observador del primer sistema de coordenadas  $x_1y_1z_1$  vería el vector  $R_1$ . mientras que el segundo, el que utiliza el sistema  $x_2y_2z_2$  señalaría el vector de posición R<sub>2</sub>

En la figura 8 se observa que estos vectores están relacionados por medio de la expresión:

$$
\mathbf{R}_1 = \mathbf{w} + \mathbf{R}_2 \tag{20}
$$

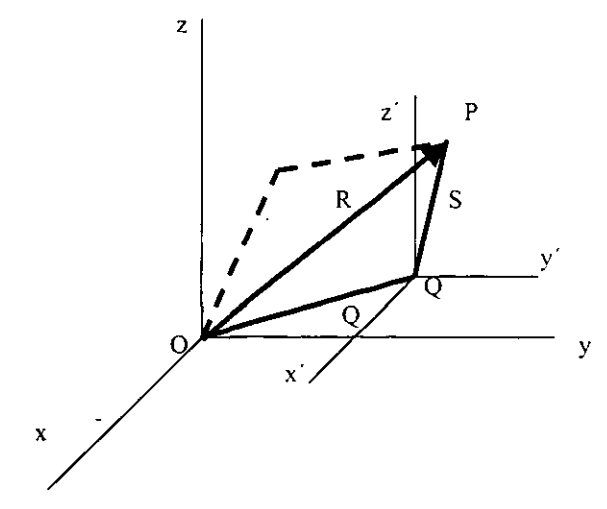

**Figura** 7.· **Diferencia de posición entre dos puntos P** y Q

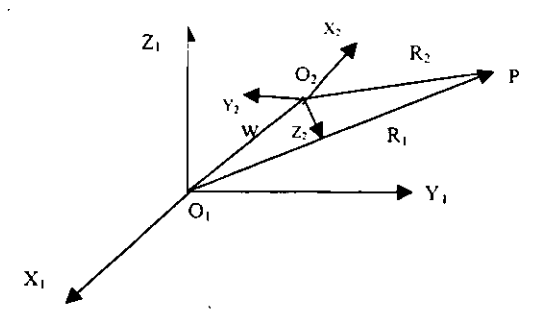

**Figura** 8.- **Posición aparente de un punto P** 

#### 1.14 POSICION ABSOLUTA DE UN PUNTO.

Cuando un problema en particular obliga a considerar varios sistemas de coordenadas, la aplicación conducirá a la identificación de un solo sistema de coordenadas como el primario o fundamental. En la mayor parte de los casos este es el sistema en el que se expresará el resultado final y casi siempre se considerará que es estacionario; por lo anterior se le conoce como sistema absoluto de coordenadas. La posición absoluta de un punto se define como su posición aparente vista por un obsetvador en el sistema absoluto de coordenadas. Decidir cual sistema de coordenadas se designa como absoluto es arbitrario y no tiene importancia en el estudio de la cinemática [4].

#### 1.15 DESPLAZAMIENTO DE UN PUNTO EN MOVIMIENTO.

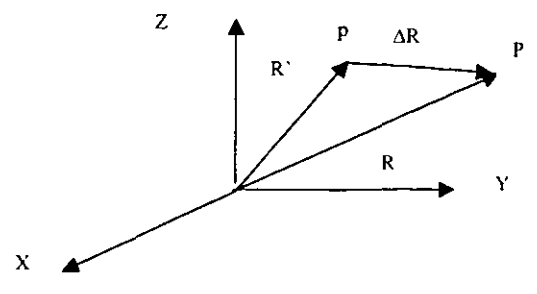

Figura 9.~ Trayectoria del punto P

El desplazamiento  $\Delta R$  del punto P durante el tiempo t se define como el cambio de posición  $AR = R' - R$ .

El desplazamiento es una cantidad vectorial que tiene la magnitud y la dirección del vector que va del punto P al punto P' y no depende de la trayectoria particular seguida entre ambos puntos.

#### 1.16 DIFERENCIA DE DESPLAZAMIENTO ENTRE DOS PUNTOS.

La diferencia de desplazamiento entre dos puntos P y Q se define como la diferencia neta entre sus desplazamientos respectivos y se le asigna el símbolo  $\Delta R = R - Q$ 

#### Teorema de Euler

Cualquier desplazamiento de un cuerpo rígido es equivalente a la suma de una translación neta de un punto (Q) y una rotación neta del cuerpo en torno a ese punto.

Sólo la rotación contribuye a la diferencia de desplazamiento entre dos puntos del mismo cuerpo rígido es decir no existe diferencia alguna entre los desplazamiento de dos pumos cualquiera del mismo cuerpo rígido como resultado de una traslación [4].

#### 1.17 ROTACION y TRANSLACION.

La translación se define como un estado de movimiento del cuerpo para el que la diferencia de desplazamiento entre dos puntos cualesquiera P y Q del mismo es cero. La rotación es un estado de movimiento del cuerpo para el que puntos diferentes del mismo presentan desplazamientos diferentes.

$$
\Delta R_{PQ} = \Delta R_P - \Delta_Q = 0 \qquad (21)
$$

$$
\Delta R_{\rm P} = \Delta R_{\rm RQ} \tag{22}
$$

### 1.18 ECUACION DE CIERRE DEL CIRCUITO.

Uno de los mecanismos más comunes y útiles es el eslabonamiento de cuatro barras. En la figura lOse ilustra un ejemplo de este. un dispositivo de sujeción. Un estudio breve del diagrama del conjunto revela que al elevar la manija de la mordaza. la barra gira alejándose de la superficie de sujeción, abriendo la mordaza. Al oprimir la manija la barra gira hacia abajo y la mordaza se vuelve a cerrar [4].

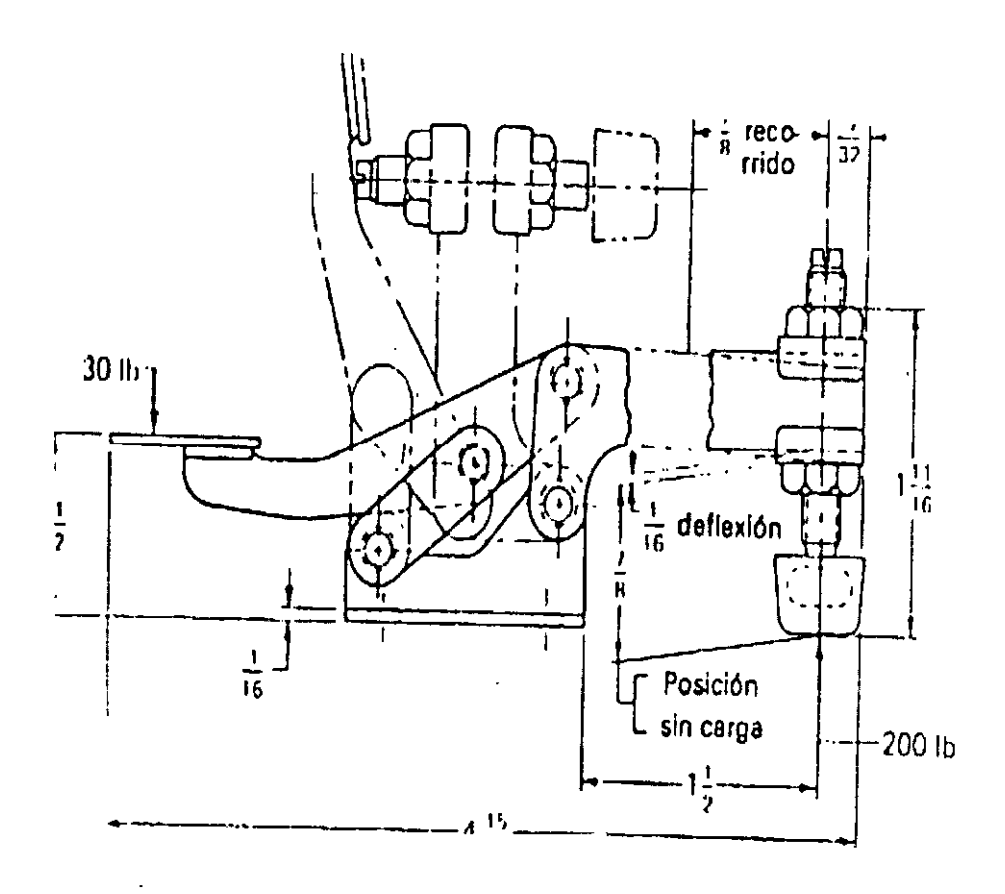

Figura 10.- Dispositivo de sujeción.

Sabiendo que tienen gran importancia en cualquier descripción de los eslabonamientos, estos centros de pasador se identificaran desde ahora con las letras A, B, C, D, y los puntos apropiados del eslabón 1 como  $A_1$  y  $D_1$ , los del eslabón 2 como  $A_2$  y  $B_2$ , etc. Como se ve en la figura 11. también se toma un sistema de coordenadas diferente unido rígidamente a

cada eslabón.

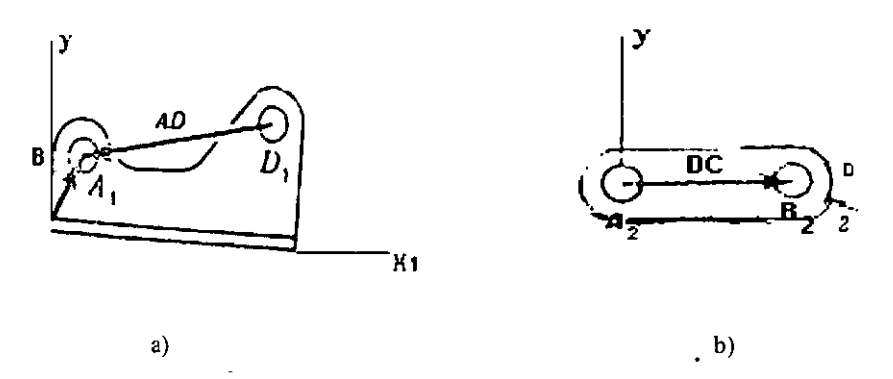

Figura 11.- Eslabones del mecanismo de sujeción a) eslabón base y b) eslabón de conexión.

Se definen los vectores m de diferencia de posición AD en el eslabón B y DC en el eslabón D.

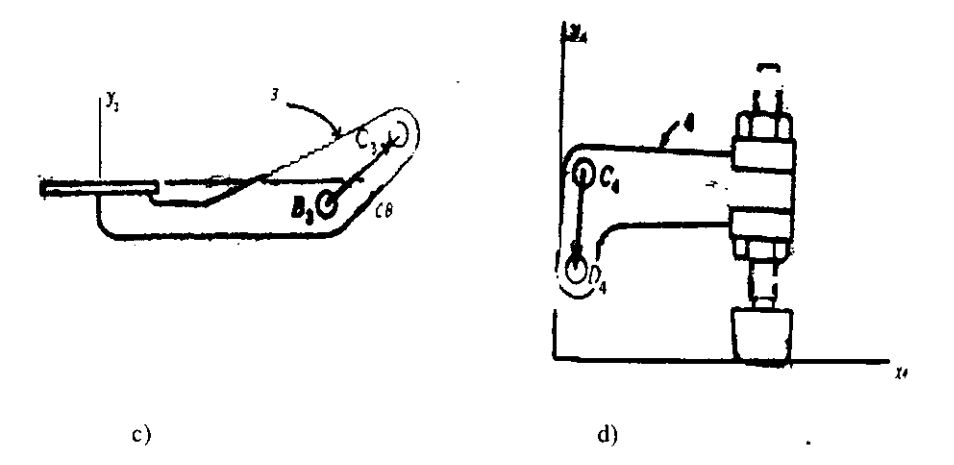

Figura 11.- Eslabones del mecanismo de sujeción c) manija y d) barra de sujeción.

También es factible escribir una ecuación vectorial para describir las restricciones impuestas por cada articulación de revoluta (de pasador):

$$
A_2A_1 = B_3B_2 = C_4C_3 = D_1D_4 = 0 \tag{23}
$$

Puesto que el eslabón uno es el marco de referencia, las posiciones absolutas son aquellas definidas en relación con un observador en el sistema de coordenadas 1.

A continuación se establece una conexión matemática del eslabón 2 con el mediante la expresión

$$
A_2 = A_1 + A_2 A_1 = A
$$
 (a)

Después de efectuar la transferencia al otro extremo del eslabón 2, se fija el eslabón 3:

$$
B=A+BA
$$
 (b)

Al conectar las articulaciones  $C y D$  se obtiene:

$$
C=B+CB=A+BA+CB
$$
 (c)

$$
D=C+DC=A+BA+CB+DC
$$
 (d)

Por ultimo, se refiere de regreso al punto A a través del eslabón 1:

$$
A+D+AD=A+BA+CB+DC+AD
$$
 (e)

y de esto se obtiene:

$$
BA + CB + DC + AD = 0 \tag{24}
$$

Esta importante expresión se conoce como ecuación de cierre del circuito para la mordaza.

Como se muestra en la figura 12, expresa el hecho de que el mecanismo en fonna de circuito cerrado y, por ende. el polígono constituido por los vectores de diferencia de posición que pasan por las articulaciones y los eslabones sucesivos, debe mantenerse cerrado cuando el mecanismo se mueve.

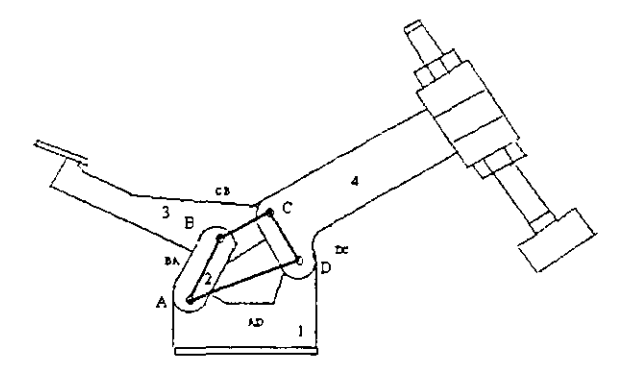

Figura 12.- Mecanismo de sujeción

#### 1.19 ANALlSIS GRAFlCO DE LA POSICION DE MECANISMOS PLANOS.

Cuando la trayectoria de los puntos móviles de un mecanismo se encuentran en un sólo plano o en planos paralelos. se le da el nombre de mecanismo plano y cualquier ecuación vectorial en el plano, si puede resolverse, podrá reducirse a una expresión de tres términos con dos incógnitas.

Como vimos antes, la suma vectorial se puede realizar en forma gráfica obteniéndose una ecuación de la forma A+B=C dados los vectores A y B. en este proceso se involucra la magnitud, dirección y sentido de los vectores conocidos, obteniéndose igualmente para el resultado C su magnitud, dirección y sentido. A continuación vamos a ver como se resuelven las ecuaciones vectoriales en forma gráfica, para lo cual haremos referencia a la clasificación de Chace de acuerdo con las incógnitas que tiene la ecuación por resolver [5J:

Caso 1.- Magnitud y dirección del mismo vector, por ejemplo: magnitud de  $C$  y dirección de C. Conocidos: magnitud, dirección y sentido de los vectores A y B

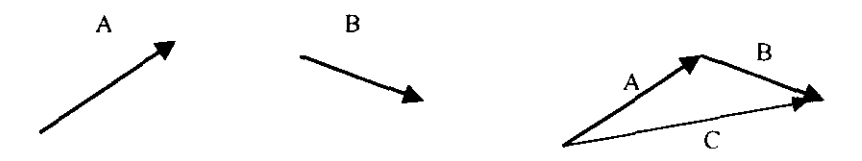

Figura 13.- Conocidos dos vectores, A y B se aplica el método para conocer un tercer vector C.

Este caso se resuelve mediante la adición o sustracción gráfica directa de los vectores conocidos.

Caso 2a.- Magnitudes de dos vectores diferentes, por ejemplo: magnitud de A. magnitud de B. Conocidos: magnitud y dirección de C, dirección de A, dirección de B.  $A+B=C$ 

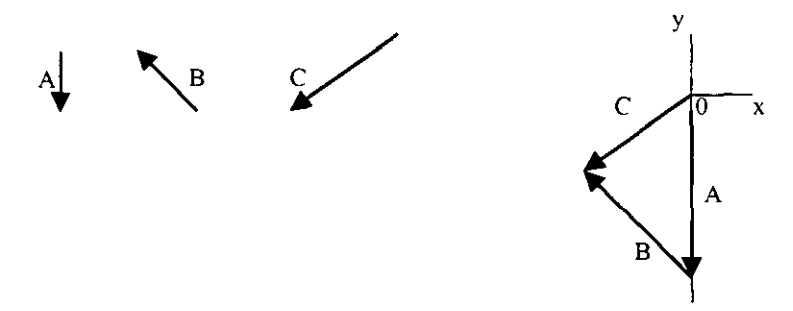

Figura 14.- Conocido un vector C, las direcciones de los vectores A y B se aplica el método para conocer las magnitudes de ambos.

 $1.5e$  elige un sistema de coordenadas y un factor de escala y se traza el vector  $C$ 

2,~ Se traza una recta que pase por el origen de C, paralela a la dirección de A

3,~ Se traza otra recta que pase por el extremo de C paralela a la dirección de S

4,~ La intersección de éstas dos rectas define ambas magnitudes: la de A y la de B. que pueden ser positivas o negativas

En este caso se tiene una solución única a menos que las rectas sean colineales, si son paralelas pero distintas las dos magnitudes son infinitas,

Caso 2b.- Magnitud y dirección de vectores distintos, por ejemplo magnitud de A y dirección de S, Conocidos: magnitud y dirección de C, dirección de A, magnitud de B:  $A+B=C$ 

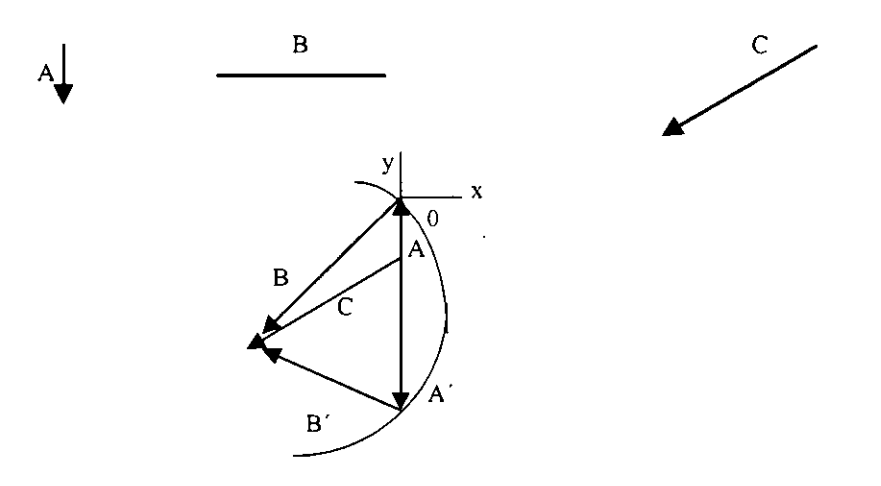

Figura 15.- Conocido el vector C, la dirección de A y la magnitud de S, se aplica el método para conocer la magnitud del primero y la dirección del segundo.

 $1.5$  Se elige un sistema de coordenadas y un factor de escala y se traza el vector  $C$ 

2,~ Se traza una recta que pase por el origen de C paralela a A

3.~ Se ajusta un compás con la magnitud de S de acuerdo con la escala elegida y se construye un arco circular suyo centro se localice en el extremo de C

4,~ Las dos intersecciones de la recta y el arco definen los dos conjuntos de soluciones: módulo de A y dirección de S y módulo de A' y dirección de S'

Caso 2e.- Dirección de dos vectores diferentes, por ejemplo: dirección de A y dirección de· **B.** Conocidos: magnitud y dirección de C, magnitud de A y magnitud de B.:  $A+B=C$ 

1.~ Se elige un sistema de coordenadas y un factor de escala y se traza el vector C

2.- Se taza un arco circular de radio A con centro situado en el origen de C

 $\ddot{\phantom{1}}$ 

3.- Se traza un arco circular de radio B con centro localizado en el extremo de C

4.- Las dos intersecciones de estos arcos definen los dos conjuntos de soluciones: dirección de A, dirección de B y dirección de A', dirección de B'. Sólo podemos encontrar una solución real si se cumple que:  $A+B = C$ .

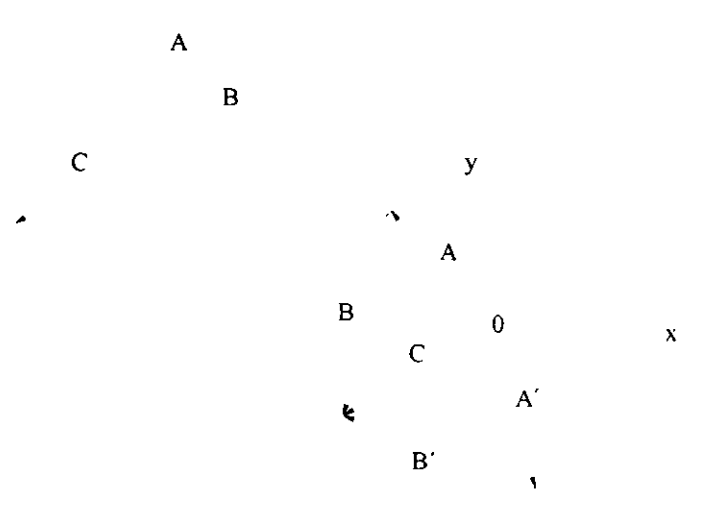

Figura 16.- Conocido el vector C, las magnitudes de A y B se aplica el método para conocer la magnitudes de ambos.

### 1.20 MECANISMOS

La teoría de los mecanismos y las máquinas *es* una ciencia aplicada *que* sirve para comprender las relaciones entre la geometría y los movimientos *de* las piezas de una máquina o un mecanismo, y las fuerzas que generan tales movimientos.

#### 1.21 ANALISIS Y SINTESIS

En el estudio de los sistemas mecánicos nos encontramos con dos aspectos completamente distintos: la síntesis y el análisis. La síntesis es el proceso de establecer tamaños, fonnas, composiciones de los materiales y disposiciones de las piezas de tal modo que la máquina resultante desempeñe las tareas prescritas. Dentro del proceso de síntesis existen muchas fases que se pueden plantear de un modo científico y ordenado, pero en conjunto se puede decir que es tanto un arte como una ciencia. siendo el papel de esta última el de proveer las herramientas que utilizarán los diseñadores para poner en práctica su arte.[4]

El análisis es un conjunto de técnicas que penniten que el diseñador examine en fonna crítica un diseño ya existente o propuesto con el fin de detenninar si es el adecuado para el trabajo que se trate.

El análisis es una ciencia de evaluación y clasificación de cosas ya concebidas,hay que tener presente que aunque la mayor parte de los esfuerzos realizados se dediquen al análisis, la meta es la síntesis, es decir el diseño de una máquina o un sistema.

# 1.22 CIENCIA DE LA MECANICA

La mecánica es la rama del análisis científico que se ocupa de los movimientos, el tiempo y las fuerzas, y se divide en dos partes, estática y dinámica. La estática trata del análisis de sistemas en equilibrio o estacionarios, esto es, de aquellos en que el tiempo no es un factor importante, y la dinámica se refiere a los sistemas que cambian con el tiempo.

La dinámica está constituida por dos disciplinas generales a saber: la cinemática (estudio del movimiento) y la cinética (estudio de las fuerzas que producen el movimiento).

La cinemática es el estudio *de* la posición, el desplazamiento, la rotación, la rapidez, la velocidad y la aceleración.

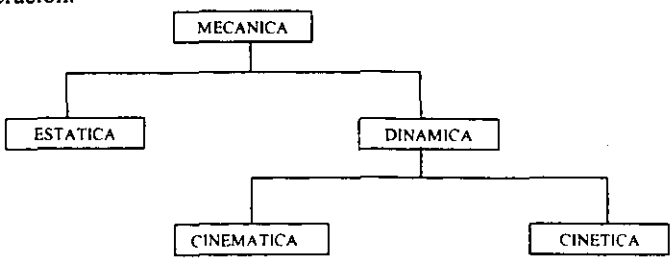

Figura 17.- Ramas de la mecánica.

Al analizar una máquina o mecanismo podemos basamos en la suposición de que pueden tratarse como cuerpos rígidos.

# 1.23 MECANISMOS PLANOS, ESFERICOS Y ESPACIALES **DEFINICIONES**

Máquina; Es una combinación *de* cuerpos resistentes de tal manera que, por medio de ellos, las fuerzas mecánicas se pueden encauzar para realizar un trabajo acompañado de movimientos determinados.

Mecanismo: Es una combinación de cuerpos resistentes conectados por medio de articulaciones móviles para formar una cadena cinemática cerrada con un eslabón fijo, cuyo propósito es transformar el movimiento.

Estructura: Es una combinación de cuerpos rígidos resistentes conectados por medio de articulaciones, pero cuyo propósito no es efectuar un trabajo ni transformar el movimiento.

Eslabón; Se puede definir como la conexión rígida entre dos o mas elementos de diferentes pares cinemáticos. Los eslabones de un mecanismo se deben conectar entre si para transmitir el movimiento del impulsor, o eslabón de entrada, al seguidor o eslabón de salida.

Pares cinemáticos: A las conexiones entre eslabones se les llama pares cinemáticos o pares, porque cada articulación se compone de dos superficies acopladas, dos elementos, con cada superficie o elemento acoplado formando parte cada uno de los eslabones articulados.

Cadena cinemática: Cuando varios eslabones están conectados móvilmente por medio de articulaciones. Los eslabones que tienen sólo dos pares de conexiones se llaman eslabones binarios, los que tienen tres se llaman temarios y así sucesivamente.

Cadena cinemática cerrada: Si cada eslabón de la cadena se conecta por lo menos con otros dos, esto forma uno o más circuitos cerrados, de no ser así, la cadena se llama abierta.

Cadena cerrada simple: Cuando la cadena es cerrada y se compone totalmente de eslabones binarios.

Cadena cerrada compuesta: Cuando la cadena es cerrada, incluye otros eslabones binarios y en consecuencia fonnan más de un sólo circuito cerrado.

Fases: Son las diferentes posiciones por las que pasa un mecanismo cuando el impulsor se mueve.

Limitantes o restricciones: Las articulaciones tienen sus propias fonnas de los elementos y sus propios movimientos relativos característicos, estos restringen el movimiento que en caso contrario sería arbitrario[4].

# 1.24 LOS PARES CINEMATICOS.

 $\mathbf{t}$ 

Inferiores:

- Revoluta o giratorio figura 18 a
- Prismático. figura 18 b
- Helicoidal figura 18 e
- Cilíndrico figura 18 d
- Esférico figura 18 e
- Plano figura 18 f

Superiores: Conexión leva- seguidor

- a) Sólo permite rotación relativa. Un grado de libertad.
- b) Sólo permite movimiento relativo de deslizamiento. Un grado de libertad.
- e) Sólo un grado de libertad porque Jos movimientos de deslizamiento y rotación están relacionados por el ángulo de hélice de la rosca.
- d) Pennite tanto rotación angular como un movimiento *de* deslizamiento independiente. Dos grados de libertad.
- e) Es una articulación *de* rótula, posee tres grados de libertad, una rotación en tomo a cada uno de los ejes coordenados.
- f) Tiene tres grados de libertad.
- g) Pares envolventes. Es un par superior que se caracteriza por tener una rigidez unilateral como una banda y una polea, entre una cadena y una catarina.
- h) Eslabonamiento. Es un mecanismo que sólo cuenta con pares inferiores.
- i) Mecanismo plano. Es aquel en que todas las partículas describen curvas planas en el espacio y todas estas se encuentran en planos paralelos. La transformación del movimiento de cualquier mecanismo de esta índole se llama coplanar. El eslabonamiento plano de cuatro barras, la leva de placa y su seguidor, el mecanismo de corredera- manivela son ejemplos muy conocidos de mecanismos planos. La vasta mayoria de mecanismos en uso hoy en día son del tipo plano.
- j) Los mecanismos planos que utilizan sólo pares inferiores se conocen con el nombre de eslabonamientos planos y sólo pueden incluir revolutas y pares prismáticos. El movimiento plano requiere también que los ejes de todos los pares prismáticos y todos los ejes de revolutas sean normales al plano del movimiento.
- k) Mecanismo esférico. Es aquel en el que cada eslabón tiene algún punto que se mantiene estacionario confonne el eslabonamiento se mueve, y en el que los puntos estacionarios de todos los eslabones están en una ubicación común. La articulación universal de Hooke es quizá el ejemplo más conocido de un mecanismo esférico.
- 1) Eslabonamientos esféricos. Son aquellos que se componen exclusivamente de pares de revolución. Un par esférico no producirá restricciones adicionales y, por ende. seria equivalente a una abertura en la cadena, en tanto que todos los demás pares inferiores

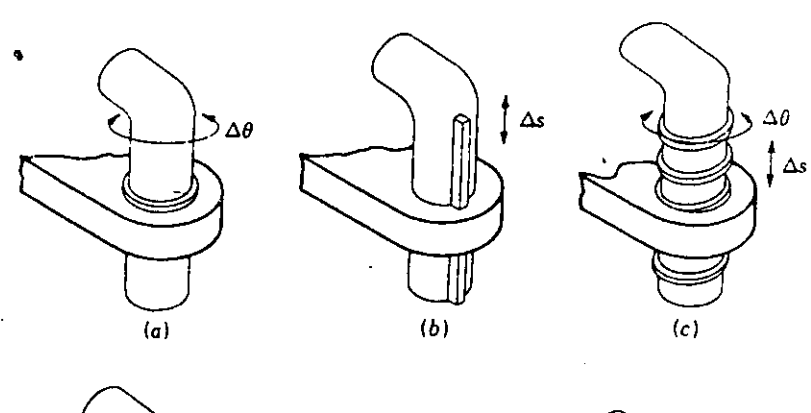

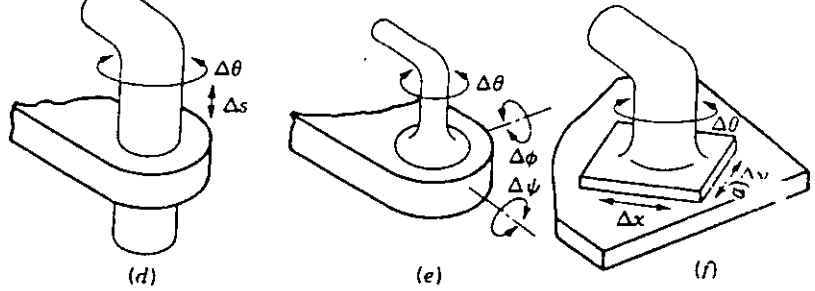

**Figura 18.- Los seis pares inferiores: a) revoluta o giratorio, b) prismático, e) belicoidal, d) cilíndrico, e) esférico y f) plano** 

poseen movimientos no esféricos. En el caso de eslabonamientos esféricos. los ejes de todos los pares de revolución se deben interceptar en un punto

m) Mecanismos espaciales. Son aquellos que no tienen restricciones en los movimientos relativos de las partículas. Por lo tanto, la categoría más numerosa de mecanismos planos y la de los esféricos son apenas unos cuantos casos espaciales, o subconjuntos, de la categoría general de mecanismos espaciales. [5]

#### 1.25 MOVILIDAD

En el diseño o análisis de un mecanismo se requiere, en principio, conocer el número de grados de libertad o movilidad del dispositivo. La movilidad de un mecanismo es el número de parámetros de entrada que se deben controlar independientemente, con el fin de llevar al dispositivo a una posición en particular.

Cuando las restricciones de todas las articulaciones se restan del total de grados de libertad de los eslabones no conectados, se encuentra la movilidad resultante del mecanismo conectado, usando j<sub>l</sub>para denotar el número de pares de un sólo grado de libertad y j<sub>2</sub> para el número de pares con dos grados de libertad, la moviJidad resultante *m* de un mecanismo plano de *n* eslabones está dada por:[4)

$$
m=3(n-1)-2j_1-j_2
$$
 (25)

Escrita en esta fonna la ecuación (25) se conoce como el criterio de KUTZBACH para la movilidad de un mecanismo plano. Su aplicación se muestra en la fig. 19.

Si el criterio de Kutzbach da m >0, el mecanismo posee m grados de libertad.  $\sin m = 1$ , el mecanismo se puede impulsar con un solo movimiento de entrada

 $Si$  m = 2, entonces se necesitan dos movimientos de entrada separados para producir el movimiento restringido del mecanismo; tal es el caso mostrado en la figura 19d.

Si  $m = 0$ , como se observa en la figura 19a, el movimiento es imposible y el mecanismo forma una estructura.

Si  $m = -1$  o menos, entonces hay restricciones redundantes en la cadena y forma una estructura estáticamente indetenninada.

Para mecanismos con articulaciones de un s610 grado de libertad en los que la movilidad global del mecanismo es igual a la unidad tenemos:

Criterio de Grubler  $3n-3j_1-4=0$  (26)

Esto pennite ver que un mecanismo plano con movilidad 1 y que sólo tiene articulaciones de un grado de libertad, no puede tener un número impar de eslabones. Del mismo modo es factible encontrar el mecanismo más simple posible de este tipo; suponiendo que todos los

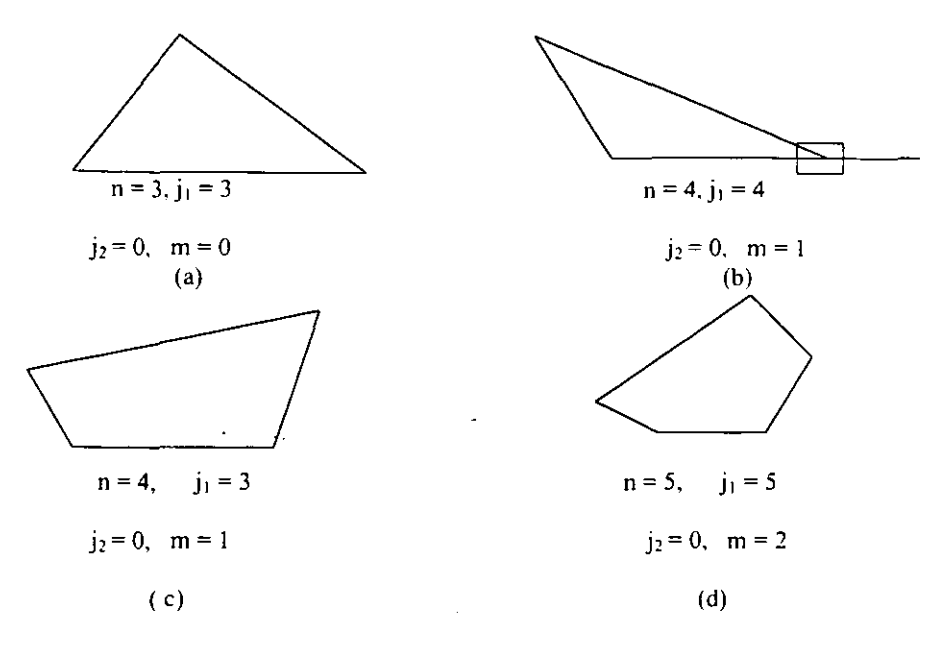

Figura 19.· Aplicación del criterio de Kutzbach

eslabones son binarios se encuentra que  $n = j = 4$ . Esto demuestra porque el eslabonamiento de cuatro barras (fig. 19c) y el mecanismo de tipo corredera manivela (fig. 19b) tienen tantas aplicaciones.

Tanto el criterio de Kutzbach. ecuación (25). como el criterio d'e Grubler. ecuación (26). se obtuvieron para el caso de mecanismos planos.[4].

#### 1.26 INVERSION CINEMATICA

Allteriotmente se comentó que todo mecanismo tiene un eslabón fijo denominado marco de referencia. Mientras no se selecciona este eslabón de referencia. un conjunto de eslabones conectados se conoce corno cadena cinemática. El proceso de elegir como referencia diferentes eslabones de una cadena recibe el nombre de inversión cinemática.

En una cadena cinemática de n eslabones, si se escoge cada uno de ellos sucesivamente como referencia, se tienen n inversiones cinemáticas distintas de la cadena. es decir. n mecanismos diferentes. La cadena de cuatro eslabones, corredera manivela ilustrada en la figura 20 posee cuatro inversiones diferentes.

# LEY DE GRASHOF

La ley de Grashof afinna que, para un eslabonamiento plano de cuatro barras. la suma de las longitudes más corta y más larga de los eslabones no puede ser mayor que la suma de las longitudes de los dos eslabones restantes, si se desea que exista una rotación continua entre dos elementos.

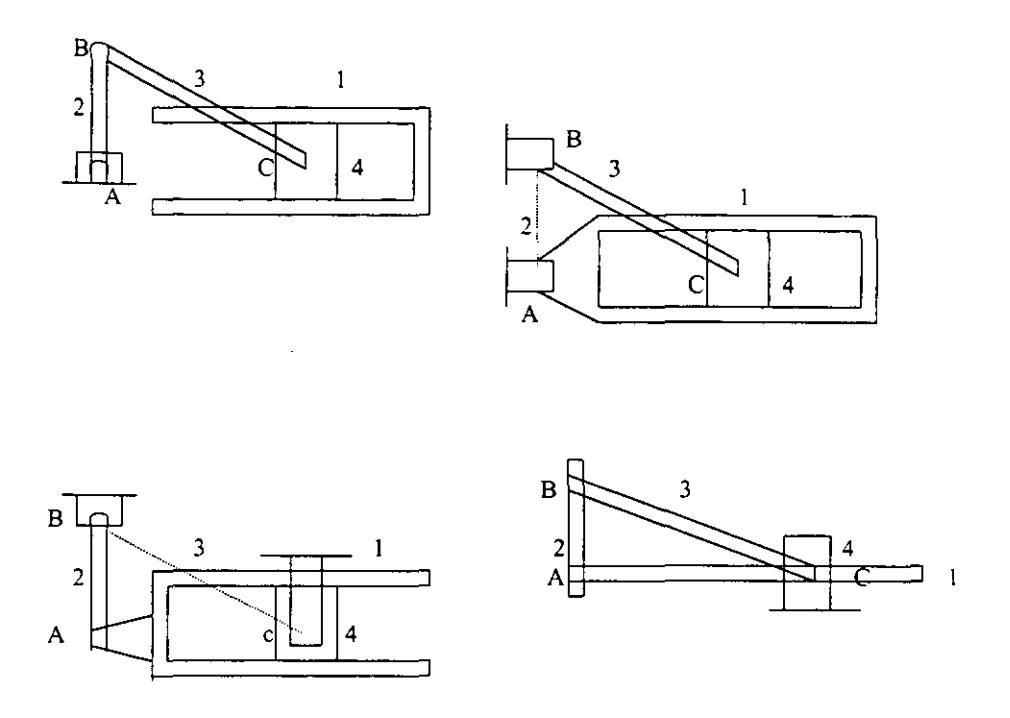

### Figura 20.- Cadena de cuatro eslabones corredera-manivela con cuatro inversiones diferentes.

En la figura 21 se observa un mecanismo de cuatro barras en el que se pueden apreciar las diferentes inversiones obtenidas a partir de la ubicación del eslabón más corto s en relación con el fijo.

Si el eslabón más corto s es adyacente al fijo (figura 21 a y 21 b) se obtiene lo que se conoce como eslabonamiento de manivela oscilador.

El mecanismo de eslabón de arrastre, llamado también eslabonamiento de doble manivela. se obtiene seleccionando al eslabón más corto s como el de referencia. (figura 21c), los dos eslabones adyacentes a s pueden girar en forma continua y ambos se describen adecuadamente como manivelas y por lo común, el más corto de los dos se usa como entrada[ 4].

Si se fija el eslabón opuesto a s, se obtiene la cuarta inversión. o sea el mecanismo de doble oscilador que aparece en la figura 2Id. Se observa que, aunque el eslabón s es capaz de efectuar una revolución completa, ninguno de los adyacentes al de referencia puede hacer lo mismo. ambos deben oscilar entre límites y son, por lo tanto osciladores.

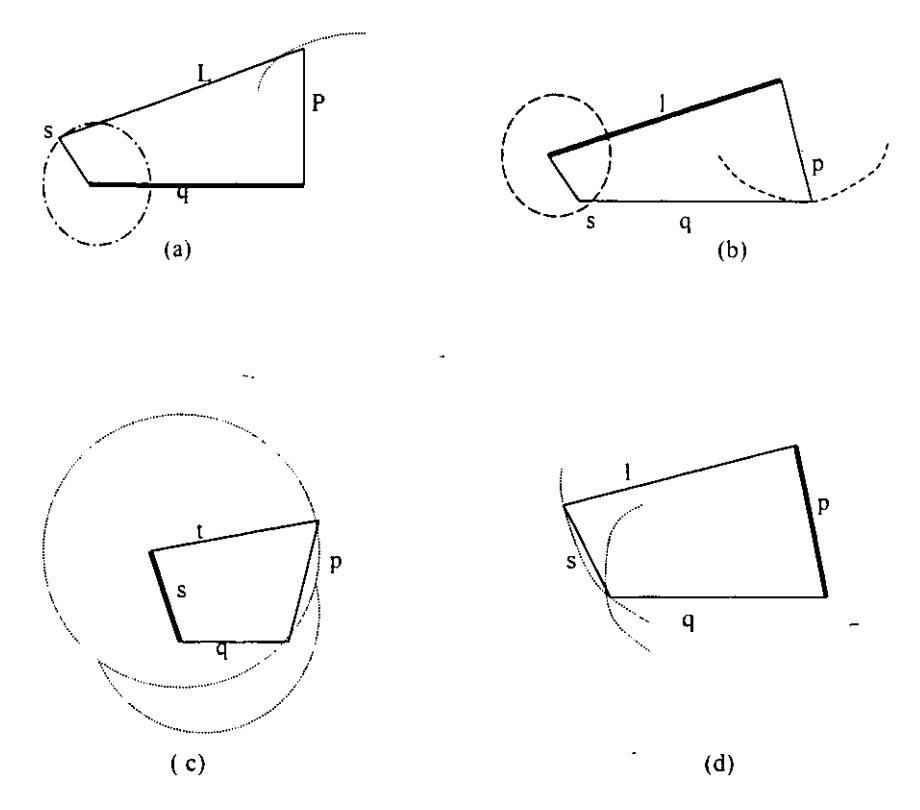

#### Figura 21.- Mecanismo de cuatro barras, en el que se ven las diferentes inversiones que se obtienen a partir de la ubicación del eslabón mas corto en relación con el fijo.

#### 1.27 VENTAJA MECANICA

La ventaja mecánica de un eslabonamiento es la razón del par de torsión de salida ejercido por el eslabón impulsado, al momento de torsión de entrada que necesita el impulsor. La ventaja mecánica del eslabonamiento de cuatro barras es directamente proporcional al seno del ángulo r comprendido entre el acoplador y el seguidor, e inversamente proporcional al seno del ángulo β formado por el acoplador y el impulsor. Tanto los ángulos como la ventaja mecánica cambia conforme se mueve el eslabonamiento.

Cuando el seno del ángulo  $\beta$  se hace cero la ventaja mecánica se hace infinita; de donde, en dicha posición, sólo se necesita un pequeño momento de torsión de entrada para contrarrestar una carga de momento de torsión de salida sustancial.

En la figura 22 se observa que el impulsor AB está directamente alineado con el acoplador  $BC$ , y ocurre cuando la manivela está en la posición  $AB_1$ , y nuevamente cuando está en la posición AB4. Estas definen también las posiciones extremas de recorrido del oscilador  $DC<sub>1</sub>$  y  $DC<sub>4</sub>$ . Cuando el eslabonamiento de cuatro barras se encuentra en cualquiera de estas posiciones, la ventaja mecánica es infinita y se dice que el eslabonamiento tiene una posición de giro.

El ángulo y entre el acoplador y el seguidor se llama ángulo de transmisión, conforme este disminuye, la ventaja mecánica se reduce e incluso una cantidad pequeña de fricción hará que el mecanismo se cierre o se trabe. Una regla práctica común es que el eslabonamiento de cuatro barras no se debe usar en la región en la que el ángulo de transmisión sea menor que 45 o 50°. El valor extremo del ángulo de transmisión es mínimo cuando la manivela AB está alineada con el eslabón de referencia AD.

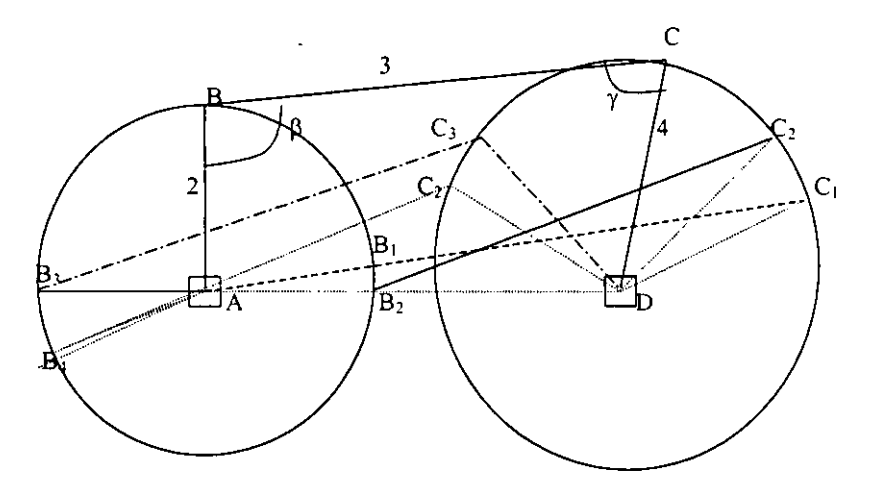

Figura 22.· Diferentes posiciones de **un** eslabonamiento de cuatro barras.

En la figura 22, el ángulo de transmisión es mínimo cuando la manivela se encuentra en la posición AB2 y máximo cuando está en la posición AB3. Dada la facilidad con la que se puede examinar visualmente, el ángulo de transmisión se ha convertido en una medida comúnmente aceptada de la calidad de diseño de un eslabonamiento de cuatro barras.

#### 1.28 CURVAS DEL ACOPLADOR

La biela o acoplador de un eslabonamiento plano de cuatro barras se puede concebir como un plano infinito que *se* extiende en todas direcciones; pero se conecta por medio de pasadores a los eslabones de entrada y de salida. Así pues, durante el movimiento del eslabonamiento, cualquier punto fijado al plano del acoplador genera una trayectoria detemlinada con respecto al eslabón fijo y que recibe el nombre de curva del acoplador (6J.

#### 1.29 MECANISMOS DE LINEA RECTA

A finales del siglo XVII. antes de la aparición de la fresadora. era extremadamente dificil maquinar superficies rectas y planas; y por esta razón no era fácil fabricar pares prismáticos aceptables. que no tuvieran demasiado juego entre dientes. Durante esta época se reflexionó mucho sobre el problema de obtener movimiento en linea recta como parte de la curva del acoplador de un eslabonamiento que solo contara con conexiones de revolución. Es probable que el resultado mejor conocido de ésta búsqueda sea la invención del mecanismo de línea recta desarrollado por Watt para guiar el pistón de las primeras maquinas de vapor.

#### 1.30 MECANISMOS DE RETORNO RAPIDO

En muchas aplicaciones los mecanismos se usan para realizar operaciones repetitívas tales como empujar piezas a lo largo de una línea de montaje. En esta clase de aplicaciones resulta con frecuencia conveniente usar un motor de velocidad constante y esto s lo que llevó al análisis de Grashof: sin embargo, también es preciso tomar en cuenta los requerimientos de enegía y tiempo.

En estas operaciones repetitívas existe por lo común una parte del ciclo en la que el mecanismo se somete a una carga llamada carrera de avance de trabajo y una parle del ciclo conocida como carrera de retomo en la que el mecanismo no efectúa un trabajo sino que se limita a devolverse para repetir la operación. En tales situaciones. para mantener los requerimientos de potencia del motor en un mínimo y evitar el desperdicio de tiempo. conviene diseñar el mecanismo de tal manera que el pistón se mueva con mayor rapidez durante la carrera de retomo que en la carrera de trabajo, es decir. usar una fracción mayor del ciclo para ejecutar el trabajo que para el retorno.

Una medida de lo apropiado de un mecanismo desde este punto de vista conocida como la razón del tiempo de avance al tiempo de retomo se define mediante la fónnula [6]:

 $Q$  = tiempo de carrera de avance / tiempo de la carrera de retorno

Un mecanismo con Q grande resulta mas conveniente para esta clase de operaciones repetitivas que aquellos que se caracterizan por Q chicas.

Los mecanismos con valores de Q mayores a 1 se le conocen como de retomo rápido.

$$
Q = \alpha / \beta
$$

en donde  $\alpha$ : es el ángulo que recorre la manivela durante la carrera de avance.

p: es el ángulo que recorre la manivela durante la carrera de retomo.

La razón de tiempos *de* un mecanismo de retomo rápido no depende de la cantidad de trabajo realizado o incluso de la velocidad del impulsor, sino que es una propiedad cinemática del propio mecanismo y se encuentra basandose exclusivamente en la geometría del dispositivo. Se ve también que existe una dirección apropiada de rotación y una no apropiada en esta clase de dispositivo.

### 1.31 MECANISMO DE CUATRO BARRAS

La figura 23.- muestra un mecanismo de cuatro barras en donde el eslabón uno es el armazón o eslabón base, el eslabón 2 es el motriz que puede girar completamente u oscilar y en cualquiera de los dos casos. el eslabón 4 oscila. Si el eslabón 2 gira completamente. entonces el mecanismo transforma el movimiento rotatorio en movimiento oscilatorio. Si la manivela oscila entonces el mecanismo multiplica el movimiento oscilatorio [4].

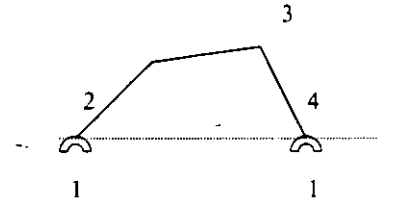

Figura 23.- Mecanismo de cuatro barras

En el caso de que el eslabón 2 oscile los eslabones deben estar proporcionados de tal manera que se eviten puntos muertos que trabarán al mecanismo en sus posiciones extremas. Estos puntos muertos ocurren cuando la linea de acción de la fuerza motriz se dirige a lo largo del eslabón 4. Adicionalmente de lo anterior, es necesario verificar-que el ángulo, de transmisión dado por la unión de los eslabones  $3 \times 4$  no sea mayor que  $140^0$  o menor a los 40°, especialmente si este mecanismo se usa para transmitir fuerzas considerables.

El mecanismo de 4 barras articuladas puede tomar otras formas dependiendo de cómo va a operar. Tales formas son:

- Balancín de manivela
- Doble manivela
- Doble balancín

Por lo que empleando la ley de Grashoff, la cual señala que si la suma de las longitudes del eslabón mas largo y del mas corto es menor que la suma de las longitudes de los otros dos, se fonnan:

- 1. Dos balancines de manivela distintos cuando el eslabón mas corto es la manivela y cuando cualquiera de los otros dos eslabones adyacentes es el eslabón fijo
- 2. Una doble manivela cuando el eslabón mas corto es el fijo.
- 3. Un doble balancín cuando el eslabón opuesto al mas corto es el fijo.

Adicionalmente. si la suma de las longitudes de los eslabones mas corto y más largo es mayor que la suma de las longitudes de los otros dos, solamente se pueden producir mecanismos de doble balancín. También, si la suma de los eslabones más largo y más corto es igual a la suma de los otros dos, los cuatro mecanismos son semejantes a los de l.  $2 \times 3$ . descritos anterionnente. Sin embargo, en este último caso las líneas de los centros de los eslabones se pueden hacer colineales de manera que el eslabón conducido puede cambiar la dirección de rotación a menos que se le proporcione alguna fonna de impedirlo.[6].

Mecanismos de cuatro barras. Es él más simple y común, es una combinación de cuatro eslabones conectados con cuatro pernos, uno de ellos se elige como marco de referencia.

La movilidad o los grados de Jibertad de un mecanismo de cuatro barras es tal que:

 $m = 3(n-1) - 2j_1 - 2j_2$  $m = 3(4-1)-2(4) = 1$ .  $n = 4$  j<sub>1</sub> = 4 j<sub>2</sub> = 0 ( no tiene pares secundarios)

Como m = 1 es restringido o totalmente operado con un empuje.

El eslabón que no se mueve se llama marco de referencia, generalmente el eslabón que se conecta con la fuente de poder se llama eslabón de entrada, el otro eslabón que se conecta al fijo se llama eslabón de salida o seguidor. El acoplador o brazo conector acopla el movimiento de los eslabones de entrada y del de salida. Las siguientes designaciones se usan para escribir la longitud de los cuatro eslabones.[4]

- $LI =$ longitud del eslabón fijo
- $L2$  = longitud del eslabón más corto (generalmente eslabón de entrada)
- $L3$  = longitud del acoplador
- $L4$  = longitud del eslabón más largo (generalmente eslabón de salida)

Dependiendo del arreglo y longitud de los eslabones, un mecanismo de cuatro barras puede ser clasificado en tres tipos:

l. Cigüeñal - balancín ó manivela balancín ó manivela - oscilador.

Tiene el eslabón más pequeño configurado adyacente al fijo. Cuando este eslabón gira el eslabón de salida oscila entre límites, el eslabón más corto es llamado manivela yel de salida. balancín u oscilador. Un mecanismo de cuatro barras se comporta como manivela - oscilador cuando:

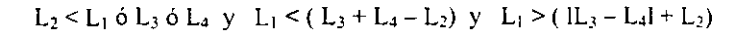

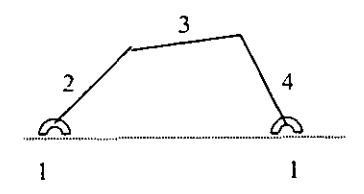

Figura 24.- Mecanismo de cuatro barras.

2. Biela - biela o manivela - manivela o doble manivela o eslabón de arrastre.

Tiene el eslabón más corto configurado como fijo o marco de referencia, cuando uno de los eslabones gira continuamente el otro también gira continuamente. Así, los eslabones 2 y 4 pueden girar una revolución completa, el eslabón más corto de los dos que giran es generalmente el eslabón de entrada. Un mecanismo de cuatro barras se campana como un mecanismo de doble manivela cuando:

 $L_1 < L_2$  ó  $L_3$  ó  $L_4$  y  $L_1 < (L_3 + L_4 - L_2)$  y  $L_1 > (lL_3 - L_4 + L_2)$ 

3. Balancín- balancín o doble balancín o doble oscilador

Tiene el eslabón opuesto al más corto configurado como marco de referencia. En esta configuración a ningún eslabón conectado al fijo se le permite completar una revolución. Así. ambos eslabones de entrada y de salida son restringidos a oscilar y son llamados balancines. Un mecanismo de cuatro barras se comporta como uno doble balancín cuando ninguna de las condiciones de arriba se cumple y la siguiente condición es encontrada:

$$
L_3 \leq L_1 \ \text{ó} \ L_2 \ \text{ó} \ L_4
$$

4. Mecanismo de manivela - corredera.

También es un mecanismo de cuatro barras en donde una de ellas se designa como marco de referencia. Este mecanismo está conectado por tres pernos y una junta deslizante. tiene un grado de libertad, está restringido. Generalmente el eslabón conectado con el fijo se llama manivela, este no siempre puede dar vuelta, el eslabón que traslada se llama corredera o pistón.

#### 1.32 ANÁLISIS GEOMETRlCO DE LA POSICIÓN DE MECANISMOS PLANOS

#### 1) Mecanismo corredera-manivela (en linea) ,

El mecanismo manivela-corredera en línea; es aquel donde la línea de la corredera corresponde al centro de rotación de la manivela [4].

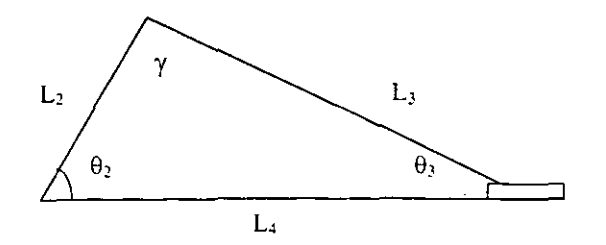

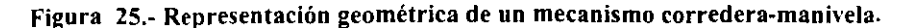
El problema tipico de un mecanismo manivela corredera (ver la figura 25.-)es determinar la posición de la corredera (L<sub>4</sub>) y los ángulos interiores ( $\theta_3$  y  $\gamma$ ), conociendo la longitud de los eslabones (L<sub>2</sub> y L<sub>3</sub>) y un cierto ángulo de entrada de la manivela ( $\theta$ <sub>2</sub>)[5].

L<sub>2</sub> conocida  
L<sub>3</sub> conocida  

$$
\gamma = ?
$$
  
 $\theta_2$  conocida  
 $\theta_3 = ?$ 

Solución:

a) Para  $\theta_3$  mediante la ley de los senos se tiene:

$$
\frac{L_3}{\text{sen}\theta_2} = \frac{L_2}{\text{sen}\theta_3}
$$

$$
\frac{L_3}{\text{sen}\theta_2} = \frac{L_2}{\text{sen}\theta_3}
$$

despejando  $\theta_3$ 

$$
\operatorname{sen}\theta_3 = \underline{L_2} \quad \operatorname{sen}\theta_2
$$

de donde:

$$
\theta_3 = \sin^{-1} \left[ \frac{L_2}{L_3} \text{ sen} \theta_2 \right]
$$

b) Para y. conociendo que:

$$
\gamma + \theta_2 + \theta_3 = 180^\circ
$$

despejando y conociendo  $\theta_2$  y  $\theta_3$  se tiene

$$
\gamma = 180^\circ - \theta_2 - \theta_3
$$

para obtener L4 podemos utilizar la ley de los cosenos

$$
L^2_4 = L^2_2 + L^2_3 - 2 L_2 L_3 \cos\gamma
$$

despejando L4 tenemos:

 $L_4 = \sqrt{L_2 + L_3 - 2L_2L_3 \cos\gamma}$ 

# 2) Mecanismo corredera-maniyela (con descentramiento)

El mecanismo corredera manivela con descentramiento; cuando la linea de la corredera no corresponde al centro de rotación de la manivela.[5] Ver la figura 26.-

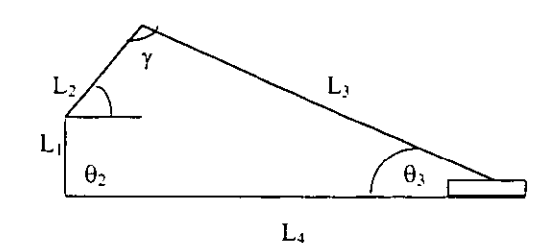

Figura 26.- Representación geométrica de un mecanismo corredera-manivela no alineado.

El problema de este tipo de mecanismo es determinar la posición de la corredera  $(L_4)$  v los ángulos interiores ( $\theta_3$  y y), conociendo la longitud de los eslabones (L<sub>2</sub> y L<sub>3</sub>) y la distancia al centro de la corredera al centro dentro de la manivela  $(L_1)$ , y un cierto ángulo de entrada de la manivela  $(\theta_1)$ 

- L<sub>2</sub> conocido L<sub>4</sub> = ?<br>L<sub>3</sub> conocido  $\gamma = ?$
- L<sub>3</sub> conocido  $\gamma = ?$ <br>  $\theta_2$  conocido  $\theta_3 = ?$
- $\theta$ <sub>2</sub> conocido
- L, conocido

solución:

a) Para  $\theta$ 3:

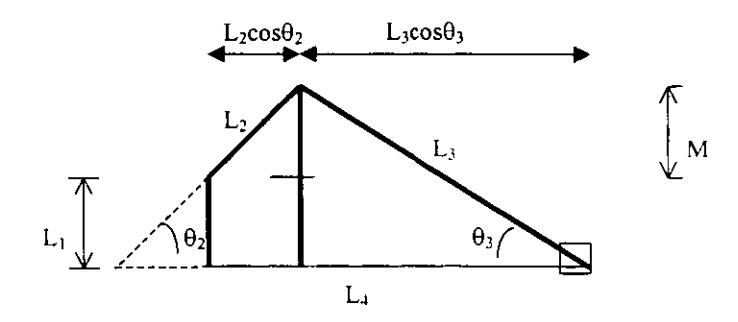

Figura 27.- Representación geométrica del mecanismo considerado.

Se obtiene primero M:

sen  $\theta_2$  = M/L<sub>2</sub> de donde: M = L<sub>2</sub> sen  $\theta_2$ 

sen  $\theta_3 = (M + L_1)/L_3$  sustituyendo el valor de M: sen  $\theta_3 = (L_1 + L_2 \text{ sen } \theta_2)/L_3$ 

por último, despejando  $\theta_3$ :

$$
\theta_3 = \sin^{-1} \left[ \frac{L_1 + L_2 \quad \text{sen } \theta_2}{L_3} \right]
$$

b) Para  $\gamma$  tenemos:

como:  $\gamma + \theta_2 + \theta_3 = 180^\circ$  entonces:

$$
\gamma = 180^{\circ} - \theta_2 - \theta_3
$$

c) L<sub>4</sub> se obtiene mediante los cosenos de  $\theta_2$  y  $\theta_3$ 

 $L_4 = L_2 \cos\theta_2 + L_3 \cos\theta_3$ 

#### **3) Mecanismo de cuatro barras**

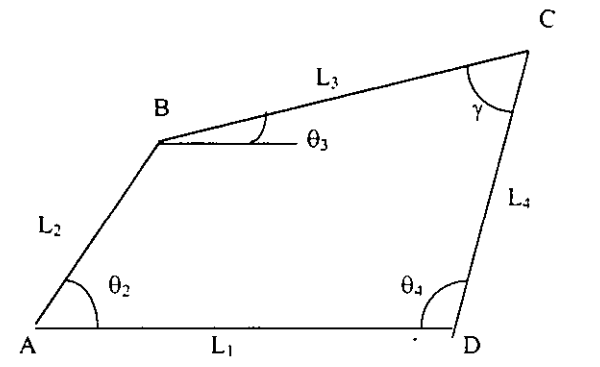

**Figura 28.- Representación geométrica de un mecanismo de cuatro barras** 

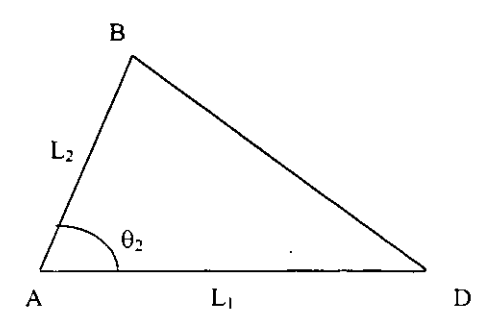

Figura 29.- Uno de los Triángulos formados al trazar una diagonal (BD) en la fig. 28.

El problema del mecanismo de cuatro barras es determinar los ángulos internos  $\theta_2$ ,  $\theta_3$ ,  $\theta_4$ , teniendo como datos L<sub>1</sub>, L<sub>2</sub>, L<sub>3</sub>, L<sub>4</sub> así como el ángulo de entrada  $\theta_2$ .

Para la solución de este problema es necesario encontrar la distancia entre el punto B Y D.

a) Mediante la ley de los cosenos se obtiene BD.

 $BD^2 = L^2 + L^2$ , - 2 L, L, COS $\theta$ ,

 $BD=\sqrt{L_1^2+L_2^2-2L_1L_2COS\theta}$ 

b) Para determinar el ángulo  $\gamma$  mediante la ley de los cosenos consideramos el siguiente triángulo:

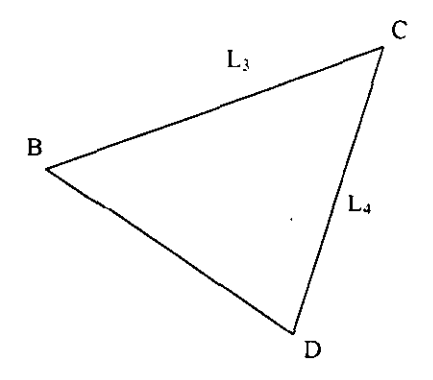

Figura 30.- Uno de los Triángulos formados al trazar una diagonal (BD) en la flg. 28.

Despejando y al aplicar la ley de los cosenos al triángulo anterior:

$$
BD^{2} = L_{3}^{2} + L_{4}^{2} - 2 L_{3} L_{4} \cos \gamma
$$
  
2 L\_{3}L\_{4} \cos \gamma = L\_{3}^{2} + L\_{4}^{2} - BD^{2}  

$$
\gamma = \cos^{-1} \left[ -\frac{L^{2} \cdot 3 + L^{2} \cdot 4 - BD^{2}}{2 L_{3} L_{4}} \right]
$$

c) de la figura 31.- Para la obtención de  $\theta_4$ , vamos a obtener primero  $\theta_4$  ' y  $\theta_4$ '' ya que:  $\theta_1 = \theta_1' + \theta_1''$ 

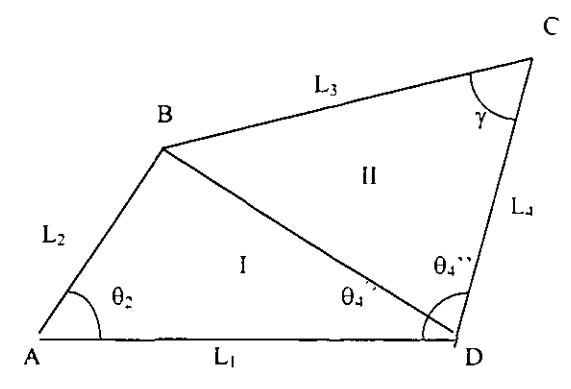

Figura 31.- **Obtención de los ángulos**  $\theta_4$ <sup>'</sup> y  $\theta_4$ ''

Del triángulo I obtenemos  $\theta_4$ ' aplicando la ley de los cosenos:

 $L_2^2 = L_1^2 + BD^2 - 2 L_1 BD cos\theta_4$ 

2 L<sub>1</sub> BD cos  $\theta_4' = L_1^2 + BD^2 - L_2^2$  de donde:

$$
\theta_4 = \cos^{-1} \left[ \frac{L_1^2 + BD^2 - L_2^2}{2 L_1 BD} \right]
$$

Del triángulo Il obtenemos  $\theta_4$ " aplicando de nuevo la ley de los cosenos:

 $L_3^2 = L_4^2 + BD^2 - 2 L_4 BD cos\theta_4$ "

2 L<sub>4</sub> BD cos  $\theta_4$ " = L<sub>4</sub><sup>2</sup>+ BD<sup>2</sup> - L<sub>3</sub><sup>2</sup> de donde:

[ L/ +BD'+ - L/ ] 2 [.tBD

 $\theta_4 = \theta_4' + \theta_4''$  enton pero como vimos antes:

$$
+\mathbf{u}_4
$$
 **enionces:**

$$
\theta_4" = \cos^{-1}\left[\frac{L_1^2 + BD^2 - L_2^2}{2 L_1 BD}\right] + \cos^{-1}\left[\frac{L_4^2 + BD^2 - L_2^2}{2 L_4 BD}\right]
$$

Otra forma para obtener  $\theta_4$  es aplicar la ley de los senos como se muestra a continuación:

De nuevo tenemos:  $\theta_4 = \theta_4' + \theta_4''$ 

$$
\frac{BD}{\text{sen}\theta_2} = \frac{L_2}{\text{sen}\theta_4}
$$

 $\cdot$ 

de donde:

$$
\text{sen } \theta_{\underline{4}}' = \frac{L_2 \text{ sen} \theta_2}{\text{BD}}
$$

por lo tanto:

$$
\theta_4 = \text{sen}^4 \left[ \frac{\underline{L}_2 \text{ sen} \theta_2}{BD} \right]
$$

Para encontrar  $\theta_4$ " nos valemos del otro triángulo y aplicando la ley de los senos tenemos:

$$
\frac{BD}{\text{seny}} = \frac{L_3}{\text{sen}\theta_4}.
$$

de donde podemos despejar *sen* 04":

 $\mathbb{Z}_2$ 

$$
\text{sen} \ \theta_4'' = \frac{L_3 \text{ seny}}{BD}
$$

por lo tanto tenemos:

ł,

$$
\theta_4" = \text{sen}^{-1} \left[ \frac{\underline{L}_3 \text{sen } \gamma}{\text{BD}} \right]
$$

Pero como  $\theta_4 = \theta_4' + \theta_4''$  entonces:

$$
\theta_4
$$
" = sen<sup>-1</sup>  $\left[ \frac{L_2 \text{ sen } \theta_2}{BD} \right]$  + sen<sup>-1</sup>  $\left[ \frac{L_3 \text{ sen } \gamma}{BD} \right]$ 

d) Para obtener el ángulo  $\theta_3$ , como ya calculamos los ángulos  $\theta_4$  y  $\gamma$ .

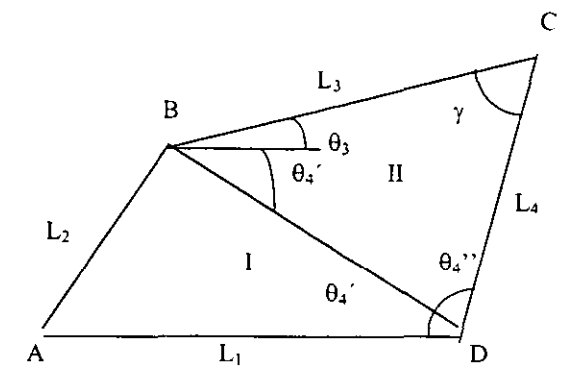

Figura 32.- Cálculo del ángulo  $\theta_3$ .

 $\theta_4' + \theta_4'' + \theta_3 + \gamma = 180^{\circ}$ **Del triángulo 11 tenemos:** 

despejamos:

 $\theta_3 = 180^\circ \cdot (\theta_4' + \theta_4'' + \gamma)$  sustituyendo  $\theta_4' + \theta_4''$  por  $\theta_4$  queda:  $\theta_3 = 180^\circ \cdot (\theta_4 + \gamma)$ 

# 1.33 ANALlSIS ANALlTICO DE POSICION DE MECANISMOS PLANOS.

#### 1.33.1 ANÁLISIS ANALÍTICO DE UN MECANISMO DE CUATRO BARRAS:

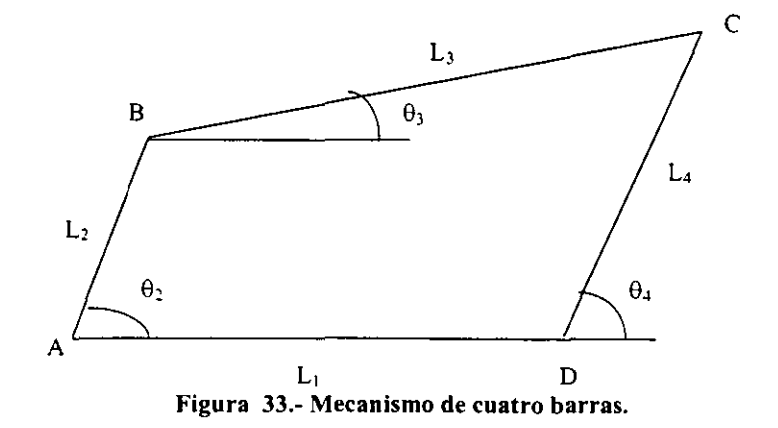

**De la figura podemos observar que:** 

$$
\overrightarrow{AB} + \overrightarrow{BC} + \overrightarrow{CD} = \overrightarrow{AD}
$$
 (24)

**Si expresamos los vectores en fonna polar:** 

$$
L_2 e^{i\theta}{}_{2} + L_3 e^{i\theta}{}_{3} + L_4 e^{i(\pi + \theta)}{} = L_1 e^{i\theta}{}_{1}
$$

**Desdoblando en senos y cosenos é igualando parte real con parte real é imaginaria con imaginaria queda:** 

$$
L_2\cos\theta_2 + L_3\cos\theta_3 + L_4\cos(\pi+\theta_4) = L_1\cos\theta_1
$$

$$
L_2 \text{sen}\theta_2 + L_3 \text{sen}\theta_3 + L_4 \text{sen}(\pi + \theta_4) = L_1 \text{sen}\theta_1
$$

Como  $\theta_1 = 0$  cos  $0 = 1$  y sen  $0 = 0$  sustituyendo:

$$
L_2\cos\theta_2 + L_3\cos\theta_3 + L_4\cos\left(\pi + \theta_4\right) = L_1
$$

$$
-L_2 \text{sen}\theta_2 + L_3 \text{sen}\theta_3 + L_4 \text{sen}(\pi + \theta_4) = 0
$$

Aislando los términos que contienen  $\theta_3$ 

$$
L_3\cos\theta_3 = -L_2\cos\theta_2 - L_4\cos(\pi + \theta_4) + L_1
$$
  

$$
L_3\sin\theta_3 = -L_2\sin\theta_2 - L_4\sin(\pi + \theta_4)
$$

**Elevando al cuadrado ambas ecuaciones y sumandolas:** 

$$
L_3^2 \cos^2 \theta_3 = (-L_2 \cos \theta_2 - L_4 \cos (\pi + \theta_4) + L_1)^2
$$

$$
L_3^2 \text{sen}^2 \theta_3 = (-L_2 \text{sen} \theta_2 - L_4 \text{sen} (\pi + \theta_4))^2
$$

**Tenemos entonces:** 

 $L_3^2 = L_1^2 + L_2^2 + L_4^2 + 2L_2L_4 \cos \theta_2 \cos (\pi + \theta_4) + 2L_2L_4 \sin \theta_2 \sin (\pi + \theta_4) - 2L_2L_1 \cos \theta_2$  $2L_1L_4 \cos (\pi + \theta_4)$ 

Como sabemos que:  $\cos(u-v) = \cos u \cos v + \sin v \sin u$  entonces:

$$
2L_2L_4\cos\theta_2\cos\left(\pi+\theta_4\right)+2L_2L_4\sin\theta_2\sin\left(\pi+\theta_4\right)=2L_2L_4\cos\left(\pi+\theta_4-\theta_2\right)
$$

**Sustituyendo:** 

$$
L_3^2 = L_2^2 + L_4^2 + L_1^2 + 2L_2L_4 \cos(\pi + \theta_4 - \theta_2) - 2L_2L_1 \cos\theta_2 - 2L_1L_4 \cos(\pi + \theta_4)
$$
  

$$
\cos(\pi + (\theta_4 - \theta_2)) = \cos\pi \cos(\theta_4 - \theta_2) - \sin\pi \sin(\theta_4 - \theta_2)
$$

**y** como cos  $\pi = -1$  **y** sen  $\pi = 0$ 

**Sustutuyendo tenemos:** 

$$
L_3^2 = L_1^2 + L_2^2 + L_4^2 + 2L_1L_4 \cos \theta_4 - 2L_1L_2 \cos \theta_2 - 2L_2L_4 \cos (\theta_4 - \theta_2)
$$

Si dividimos toda la ecuación entre  $2L_2L_4$  y hacemos que:

$$
K_1 = \underbrace{L_1^2 + L_2^2 + L_4^2 - L_3^2}_{2L_2L_4} \qquad K_2 = \underbrace{L_1}_{L_2} \qquad K_3 = \underbrace{L_1}_{L_4} \text{sustituyendo queda:}
$$

 $K_1+K_2\cos\theta_4$  **K**<sub> $3$ </sub>  $\cos\theta_2$  -  $\cos(\theta_4-\theta_2)=0$ ; Ecuación de Freudenstein

Desarrollando cos ( $\theta_4 - \theta_2$ )

 $K_1+K_2\cos\theta_4$  -  $K_3\cos\theta_2$  -  $\cos\theta_4$  cos  $\theta_2$  - sen  $\theta_4$  sen $\theta_2 = 0$ 

Sustituyendo sen  $\theta_4 = \sqrt{1 - \cos^2 \theta_4}$  y despejando el término que contienen senos:  $\sqrt{1-\cos^2{\theta_4}}$  sen $\theta_2 = K_1 + K_2 \cos{\theta_4} - K_3 \cos{\theta_2} - \cos{\theta_4} \cos{\theta_2}$  $\sqrt{1-\cos^2{\theta_4}}$  sen $\theta_2 = K_1 - K_3 \cos{\theta_2} \cdot \cos{\theta_4}$  ( $-K_2 + \cos{\theta_2}$ )

 $\sin b_1 = \sin \theta_2$ ;  $b_2 = (-K_2 + \cos \theta_2)$ ;  $b_3 = K_1 - K_3 \cos \theta_2$  entonces:

$$
b_1\sqrt{1-\cos^2{\theta_4}} = b_2\cos{\theta_4} + b_3
$$

**elevando al cuadrado:** 

$$
b_1^2 - b_1^2 \cos^2 \theta_4 = b_2^2 \cos^2 \theta_4 + 2b_2 b_3 \cos \theta_4 + b_3^2
$$
  
( $b_3^2 + b_2^2$ )  $\cos^2 \theta_4 + 2b_2 b_3 \cos \theta_4 + b_3^2 - b_1^2 = 0$ ; **Ecuación Cuadrática**

#### 1.33.2 ANALlSIS ANALITICO ENTRADA -SALIDA DE UN MECANISMO RRRP.

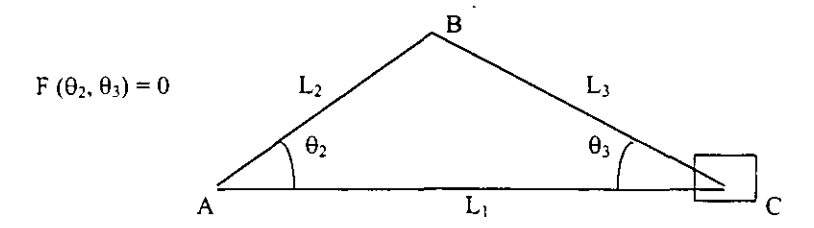

**Figura 34.- Representación geométrica de un mecanismo rrrp.** 

**De la figura 34.- podemos observar que:** 

$$
\overline{AB} + \overline{BC} = \overline{AC}
$$
 (25)

**expresando los vectores en forma polar:** 

$$
L_2 e^{i\theta} + L_3 e^{i(\pi + \theta)} = L_1 e^{i\theta}
$$

Desdoblando en senos y cosenos é igualando parte real con parte real é imaginaria con imaginaria tenemos:

$$
L_2\cos\theta_2 + L_3\cos(\pi+\theta_3) = L_1 \cos\theta_1
$$
  

$$
L_2\sin\theta_2 + L_3\sin(\pi+\theta_3) = L_1\cos\theta_1
$$

Como  $\theta_1 = 0$ ; cos  $0 = 1$  y sen  $0 = 0$  susituyendo:

$$
L_2\cos\theta_2 + L_3\cos(\pi+\theta_3) = L_1
$$

 $L_2$ sen $\theta_2$  +  $L_3$ sen ( $\pi$ + $\theta_3$ ) = 0

Agrupando los términos  $\theta_2$  en un miembro tenemos:

$$
L_2 \cos \theta_2 = L_1 - L_3 \cos (\pi + \theta_3)
$$
  

$$
L_2 \sin \theta_2 = -L_3 \sin (\pi + \theta_3)
$$

elevando el cuadrado y sumando:

$$
L_2^2 = L_1^2 - 2L_1L_3\cos(\pi + \theta_3) + L_3^2\cos^2(\pi + \theta_3) + L_3^2\sin^2(\pi + \theta_3)
$$

como sabemos que  $cos^2 A + sen^2 A = 1$  tenemos:

$$
L_2^2 = L_1^2 + L_3^2 - 2 L_1 L_3 \cos(\pi + \theta_3)
$$

Aplicamos de nuevo:  $cos(u+v) = cos u cos v - sin u sin v$ :

$$
Cos (\pi + \theta_3) = -cos \theta_3
$$

sustituyendo:

$$
L_2^2 = L_1^2 + L_3^2 - 2 L_1 L_3(-\cos\theta_3)
$$

por lo que:

$$
L_2^2 = L_1^2 + L_3^2 + 2 L_1 L_3 cos\theta_3
$$

de aquí despejamos  $cos\theta_3$  quedando:

$$
\cos \theta_3 = \frac{L_2^2 - L_1^2 - L_3}{2L_1 L_3}
$$

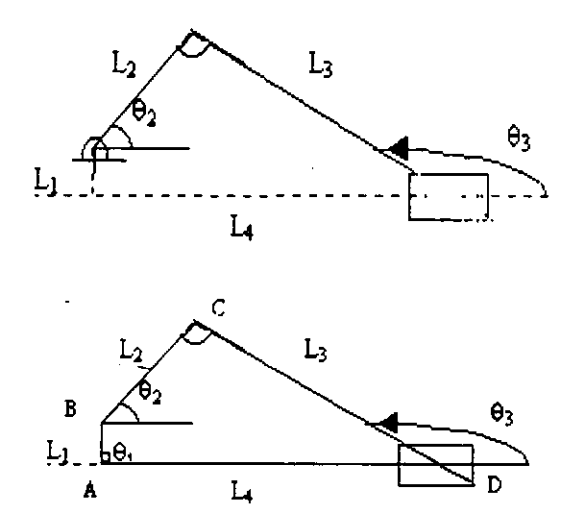

**Figura** 35.~ **Representación geométrica de un mecanismo rrrp con descentramiento.** 

De la figura 35.- podemos obsevar que  $\overline{AB} + \overline{BC} + \overline{CD} = \overline{AD}$ 

**Si expresamos los vectores en forma polar:** 

------ - -

$$
L_1 e^{i\theta_1} + L_3 e^{i\theta_2} L_3 e^{i(\pi+\theta_3)} = L_4 e^{i\theta_4}
$$

**desdoblando en senos y cosenos é igualando parte real con parte real é imaginaria con imaginaria tenemos:** 

$$
L_1 \cos\theta_1 + L_2 \cos\theta_2 + L_3 \cos(\pi + \theta_3) = L_4 \cos\theta_4
$$

 $L_1$ sen $\theta_1$  +  $L_3$ sen $\theta_2$  +  $L_3$  sen  $(\pi + \theta_3)$  =  $L_4$ sen $\theta_4$ 

 $\text{como } \theta_4 = 0^\circ \text{ y } \theta_1 = 90^\circ \text{ por lo que : }$ 

$$
L_2 \cos\theta_2 + L_3 \cos(\pi + \theta_3) = L_4
$$
  

$$
L_1 + L_2 \sin\theta_2 + L_3 \sin(\pi + \theta_3) = 0
$$

**elevando al cuadrado y sumando:** 

$$
L_4^2 = (L_2 \cos\theta_2 + L_3 \cos(\pi + \theta_3))^2 + (L_1 + L_2 \sin\theta_2 + L_3 \sin(\pi + \theta_3))^2
$$
  

$$
L_2^2 \cos^2\theta_2 + 2 L_2 L_3 \cos\theta_2 \cos(\pi + \theta_3) + L_3^2 \cos^2(\pi + \theta_3) + L_1^2
$$

 $L_1L_2$  sen $\theta_2$  +  $L_1$   $L_3$  sen  $(\pi + \theta_3)$  +  $L_1$   $L_2$  sen $\theta_2$  +  $L_2$ <sup>2</sup> sen<sup>2</sup> $\theta_2$  +  $L_3$   $L_2$  sen $\theta_2$  sen  $(\pi$ + $\theta_3$ )+.L<sub>1</sub>L<sub>3</sub>sen( $\pi$ + $\theta_3$ ) +L<sub>2</sub>L<sub>3</sub> sen $\theta_2$  sen ( $\pi$ + $\theta_3$ ) +L<sub>3</sub><sup>2</sup> sen<sup>2</sup> ( $\pi$  + $\theta_3$ ) = L<sub>4</sub><sup>2</sup>  $L_4^2 = L_1^3 + L_2^2 + L_3^2 + 2 L_1 L_2$  sen $\theta_2 + 2 L_2 L_3$  cos $\theta_2$  cos  $(\pi + \theta_3) + 2 L_1 L_3$  sen  $(\pi + \theta_3)$ + 2 L<sub>2</sub> L<sub>3</sub> sen  $\theta_2$ sen ( $\pi + \theta_3$ )

**Pero como:** 

$$
\cos (\pi + \theta_3) = \cos \pi \cos \theta_3 - \sin \pi \sin \theta_3
$$
 y sen  $(\pi + \theta_3) = \sin \pi \cos \theta_3 + \cos \pi \sin \theta_3$ 

**sustituyendo y eliminando tenemos:** 

$$
L_4^2 = L_1^2 + L_2^2 + L_3^2 + 2 L_1 L_2 \operatorname{sen}\theta_2 - 2 L_2 L_3 \cos(\theta_2 - \theta_3) - 2 L_1 L_3 \operatorname{sen}\theta_2
$$

**igualando a cero:** 

$$
L_1^2 + L_2^2 + L_3^2 - L_4^2 + 2 L_1 L_2 \operatorname{sen}\theta_2 - 2 L_2 L_3 \cos(\theta_2 - \theta_3) - 2 L_1 L_3 \operatorname{sen}\theta_3 = 0
$$

**Dividiendo todo entre 2L2L3 y haciendo:** 

$$
K_1 = L_1^2 + L_2^2 + L_3^2 - L_4^2
$$
;  $K_2 = L_1$ ;  $K_3 = L_1$   
 $L_2$ 

**sustituyendo:** 

$$
K_1 - K_2 \operatorname{sen}\theta_3 + K_3 \operatorname{sen}\theta_2 - \cos(\theta_3 - \theta_2) = 0
$$

Desarrollando cos ( $\theta_3 - \theta_2$ ):

$$
K_1 - K_2
$$
sen  $\theta_3 + K_3$ sen  $\theta_2 - \cos \theta_3 \cos \theta_2 - \sin \theta_3 \sin \theta_2 = 0$ 

**factorizando sen 83 y agrupando en el miembro de la izquierda:** 

$$
\operatorname{sen} \theta_1 (K_2 + K_2) = K_1 + K_3 \operatorname{sen} \theta_2 - \cos \theta_3 \cos \theta_2
$$

**Como:** 

$$
\operatorname{sen}\theta_3 = \sqrt{1-\cos^2}\theta_3
$$

y definiendo:

$$
b_1 = K_2 + \text{sen } \theta_2
$$
;  $b_2 = -\text{cos}\theta_2$ ;  $b_3 = K_1 + K_3 \text{ sen } \theta_2$ 

**obtenemos:** 

$$
b_1\sqrt{1-\cos^2\theta_3} = b_2\cos\theta_3 + b_3
$$

elevando al cuadrado:

$$
b_1^2 - b_1^2 \cos^2 \theta_3 - b_2^2 \cos^2 \theta_3 - 2b_2 b_3 \cos \theta_3 - b_3^2 = 0
$$

agrupando términos:

$$
(b_1^2 + b_2^2) \cos^2 \theta_3 + 2b_2 b_3 \cos \theta_3 + b_3^2 - b_1^2 = 0
$$

despejamos el cos $\theta_3$  para obtener finalmente:

$$
\cos\theta_3 = -2 b_2 b_3 + \sqrt{ (2 b_2 b_3)^2 - 4(b_1^2 + b_2^2) (b_3^2 - b_1^2)}
$$
  
2(b<sub>1</sub><sup>2</sup> + b<sub>2</sub><sup>2</sup>)

÷

 $\blacksquare$ 

esta ecuación nos permite conocer el ángulo de salida  $\theta_3$  dado el ángulo de entrada  $\theta_2$ 

# CAPITULO 2.- ANALlSIS DE POSICION ASISTIDO POR COMPUTADORA

# **INTRODUCCION**

En este capítulo se estudiará un mecanismo nivelador para el cual se desarrollará la solución a través de un análisis asistido por computadora. Para tal efecto, iniciaremos describiendo el problema y la necesidad así como el planteamiento de alternativas que permitan reducir el costo de la fabricación. Se hará un breve análisis de cada una de estas alternativas y se determinará la más adecuada para este caso.

Basándonos en lo anterior y dado que el mecanismo nivelador lo podemos asemejar a un mecanismo biela-manivela podremos entonces establecer una relación entrada-salida la cual nos permitirá determinar la posición de cada una de las barras.

Las ecuaciones que se determinen en este capítulo las aplicaremos para elaborar el programa de análisis de posición asistido por computadora en una hoja de cálculo, que a su vez nos proporcionará la herramienta para establecer la solución para el problema en cuestión.

#### 2.1 PLANTEAMIENTO DEL PROBLEMA

Una empresa nacional que fabrica mecanismos niveladores de ventanas para la industria de la construcción, está revisando alternativas para crecer y convertirse en una empresa altamente competitiva. Una de las posibilidades más tangible es la de disminuir el costo de fabricación del mecanismo nivelador de ventanas. Actualmente el mecanismo nivelador mencionado se fabrica a base de una aleación de aluminio la cual no tiene problemas en su fabricación y ni tampoco en su aplicación final.

Tomando en cuenta la información suministrada por el cliente, se nos indica que los mecanismos niveladores se utilizan en el montaje inicial de las ventanas COmo soportes que permitan variar la altura a fin de lograr una adecuada instalación en la estructura. Las ventanas anterionnente mencionadas pesan en promedio 100 kg., las cuales están soportadas por dos niveladores colocado cada uno a cada extremo de la misma. Tenninada la instalación de la ventana, estos mecanismos niveladores pennanecerán empotrados a la estructura soportando pennanentemente la carga y las condiciones ambientales.

Considerando lo anterior, tenemos que nuestro problema consiste básicamente en plantear alternativas que consideren la reducción de costos de fabricación de este dispositivo pero sin afectar la funcionalidad de la misma. Por lo tanto, las soluciones que consideramos pueden ser las más adecuadas y factibles son las siguientes:

- l. Análisis del proceso de fabricación con la finalidad de optimizarlo.
- 2. Maquilar el dispositivo con un proveedor.
- 3. Cambiar el diseño del dispositivo.
- 4. Cambiar el material de fabricación del nivelador.

# CUERPO DE CARGA O  $\overline{\bigcirc}$ VISTA FRONTAL DEL NIVELADOR o RUEDA DE DESPLAZAMIENTO CORREDERA

# Figura l.-Nivelador de ventanas.

# 2.2 ANALlSIS DE SOLUCIONES

## l. Análisis del proceso de fabricación con la finalidad de optimizarlo.

Considerando las observaciones del mismo fabricante se nos indica que el proceso de fabricación actual, bajo las condiciones actuales de la planta, es el más indicado. Por lo tanto no existe ningún interés por buscar alguna mejora en este sentido.

#### 2. Maquilar el dispositivo con un proveedor.

Debido a que en la planta en donde se fabrica la pieza mencionada se esta considerando que el proceso de fabricación es el ideal, el tomar esta opción para desarrollarla como una solución real implicaría que el proveedor involucrado planteara.un proceso extremadamente eficiente que posiblemente agregue valor a la manufactura de este mecanismo. Por 10 cual. no se estaría cumpliendo con el objetivo y la necesidad de reducción de costos del cliente.

#### 3. Cambiar el diseño del dispositivo.

Esta opción se descarta totalmente ya que debido a la efectiva funcionalidad del mecanismo ya la petición del mismo fabricante, na existe ningún interés por cambiar el diseño original del mecanismo.

# 4. Cambiar el material de fabricación del mecanismo nivelador.

Esta alternativa ofrece las mayores posibilidades de su aplicación ya que presenta ventajas considerables tales como:

- Métodos de análisis de ingeniería que no implican costos considerables.
- Variedad de materiales con propiedades similares o superiores a las del actual.
- Elimina procesos posteriores: maquinado, galvanizado, etc.

Sin embargo, es importante mencionar que en esta alternativa no estamos considerando afectar. en lo que se refiere al material, componentes tales como son el tomillo y los pernos de unión de cada uno de 105 eslabones. Esto es debido a que en el proceso posterior del remachado de los pernos en los eslabones, se cuenta con la maquinaria conveniente para llevar a cabo esta operación. Razón por la cual no existe ningún interés por parte de nuestro cliente para modificar este proceso de ensamble ya que al cambiar el tipo de material de dichas piezas seguramente requeriría de considerar una inversión en equipo adecuado para realizar la operación con el nuevo material.

Para el caso del tornillo y con base a la función que desempeña dentro del mecanismo nivelador, consideramos que el costo de compra actual no puede ser mejorado mas que como un desarrollo de un nuevo proveedor y no como cambio de material.

Concluyendo y basados en la explicación anterior. tenemos que nuestro estudio estad enfocado al desarrollo de esta última alternativa y al planteamiento de su factibilidad para la fabricación de dicho mecanismo nivelador.

## 2.3 ANALISIS DE POSICION

Del capítulo anterior y tomando en cuenta la geometría de un mecanismo biela-manivela podemos plantear el siguiente diagrama, el cual ilustra las características del mecanismo nivelador.

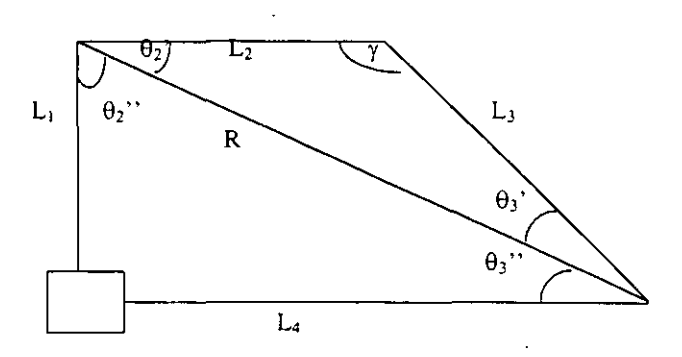

Figura 2.- Diagrama de mecanismo nivelador.

Dada la geometría del mecanismo y debido a que el análisis que se llevara a cabo requiere de una evaluación en todo el rango de funcionamiento del nivelador. tomaremos como base de análisis el método geométrico. Este método nos permitirá tener de manera rápida los valores para diferentes posiciones del nivelador, las cuales afectan la geometría y por ende la funcionalidad del mismo. Aunado a lo anterior, se tiene que un aspecto muy importante para la aplicación de este método es la posibilidad de desarrollar un programa con las ecuaciones vistas en el capitulo 1 y que además sea soportado por un sistema operativo comercialmente conocido y de fácil acceso. Dicho sistema operativo pennite el

manejo de hojas de cálculo. las cuales pueden ser programadas con herramientas adecuadas. que de alguna manera crean un ambiente amigable para los di ferentes usuarios interesados en el desarrollo de simulaciones de comportamiento de este tipo de mecanismos.

Las ecuaciones mencionadas anteriormente las podemos determinar con base a la figura 2 y la aplicación de la Ley de los cosenos, por lo tanto:

$$
R = \sqrt{L^2 + L^2 + L^2 + 2L_2L_3\cos\gamma}
$$
 (1)

de donde podemos deducir que:

$$
\theta_2' = \text{sen}^{-1}(L_3/R \text{ sen}\gamma) \tag{2}
$$

y dado que:

$$
\theta_2" = 90^\circ - \theta_2" = 90^\circ - \text{sen}^{-1}(L_3/R \text{ sen}\gamma)
$$
 (3)

Ahora bien, como sabemos que la suma de los ángulos interiores de un triángulo suman  $180^\circ$  y dado que el valor de la ecuación (2) es conocido, podemos entonces determinar el ángulo siguiente:

$$
\theta_3' = 180^\circ - \theta_2' - \gamma = 180^\circ - \text{sen}^{-1}(L_3/R \text{ sen}\gamma) - \gamma \tag{4}
$$

Nuevamente de la ley de los cosenos y considerando el valor de la ecuación  $(1)$  y  $(3)$ :

$$
L_4 = \sqrt{R^2 + L_{1}^2 - 2RL_1 \cos \theta_2},
$$
\n(5)

entonces:

$$
\theta_3" = \operatorname{sen}^{-1}(L_1/L4 \operatorname{sen} \theta_2")
$$
 (6)

por último y de los valores obtenidos en las ecuaciones anteriores se obtiene:

$$
\theta_3 = 180^\circ + \theta_3^{\prime\prime} - \theta_2^{\prime\prime} - \gamma \tag{7}
$$

Con la cual y finalmente, tendríamos todas las ecuaciones que modelan el comportamiento geométrico del mecanismo nivelador. Estas ecuaciones las aplicaremos en la siguiente sección para llevar al cabo el análisis asistido por computadora.

#### 2.4 ANALISIS ASISTIDO POR COMPUTADORA

En esta parte del capítulo aplicaremos las ecuaciones que se desarrollaron en la sección anterior en el diseño del programa asistido por computadora. Por lo cual. se requiere agregar algunos cambios con la finalidad de convertir grados a radianes debido a que por las características de la hoja de cálculo utilizada (EXCEL 97) los parámetros de las funciones trigonométricas deben ser indicados en dichas unidades. De esta manera tenemos que:

De la ecuación (1):

$$
R = \sqrt{L^2 + L^2 + L^2 + 2L_2L_3\cos\left(\pi\gamma/180\right)}
$$
 (8)

De la ecuación (2):

$$
\theta_2' = \operatorname{sen}^{-1}(\mathbf{L}_3/\mathbf{R} \operatorname{sen}(\pi \gamma/180^\circ)) \tag{9}
$$

De la ecuación (3):

$$
\theta_2" = 90^\circ \cdot \theta_2" = 90^\circ - \text{sen}^{-1}(\text{L}_3/\text{R} \text{ sen}(\pi \gamma/180^\circ))
$$
 (10)

De la ecuación (4):

$$
\theta_3' = 180^\circ - \theta_2' - \gamma = 180^\circ - \text{sen}^{-1}(L_3/R \text{ sen}(\pi \gamma/180^\circ)) - \gamma \tag{11}
$$

Tomando en cuenta los cambios en estas ecuaciones podemos entonces proceder a aplicarlas en la hoja de cálculo respectiva. Para esto, fueron diseñados dos programas denominados PROGRAMA 1 Y PROGRAMA 11. El objetivo del PROGRAMA l es la aplicación directa de las ecuaciones en la hoja de cálculo obteniendo los resultados mediante la manipulación del copiado de los datos, mientras que en el PROGRAMA II aplicaremos un lenguaje de programación que brindara una herramienta muy versátil para los ingenieros mecanicos en la simulación de diferentes casos de estudio. Quedando de esta manera demostrada la utilidad de las hojas de cálculo en la aplicación de métodos geométricos para el análisis de los mecanismos.

## 1. APLICACIÓN DE HOJA DE CALCULO DE EXCEL PARA DETERMINAR LA POSICION: PROGRAMA I.

En este caso se tiene una hoja de cálculo en la que se integra un diagrama representativo del mecanismo nivelador, similar al de la figura 1, y una tabla en la que se indican las diferentes variables independientes, las variables dependientes y los valores constantes. De las ecuaciones anteriores tenemos que el valor de entrada y del cual dependerán los valores posteriores de las demás ecuaciones, es el que está definido como: y. Los valores constantes para una evaluación de diferentes valores de y están representados por el valor de la longitud en centímetros de los eslabones y se denotan como  $L_1$ ,  $L_2$  y  $L_3$ . Finalmente se tiene que las variables dependientes están indicadas por los símbolos:  $\theta_2$ ,  $\theta_2$ ,  $\theta_3$ ,  $\theta_3$ ,  $\theta_4$ ,  $\hat{\theta}$ , y R que a su vez están representadas en el diagrama de la figura 1. Por otra parte se anexa una área lateral en donde se mostraran gráficas que representen las relaciones más importantes entre los valores obtenidos.

Establecida la distribución de parámetros y variables en la hoja de cálculo (ver Figura 3), procedemos a incluir en la celda correspondiente, las ecuaciones con las que se detenninará el valor de estas haciendo referencia a la ubicación de las celdas que contengan los valores utilizados en el cálculo. A continuación, indicamos en la celda respectiva los valores constantes Ll. **L2 Y L3** en centímetros para posterionnente proceder a realizar una copia completa del renglón por medio de la instrucción COPIAR en el menú de EDICION a lo largo de aproximadamente 50 renglónes o los que se consideren necesarias.

Es importante aclarar que el usuario no tendrán la necesidad de llevar a cabo en cada evaluación de prueba, las operaciones anteriores sino que realizada la copia de las filas únicamente restará el cargar los datos del valor en grados del consecutivo de y para cada fiJa y así de esta manera obtener los cálculos de las ecuaciones del análisis de posición del mecanismo estudiado.

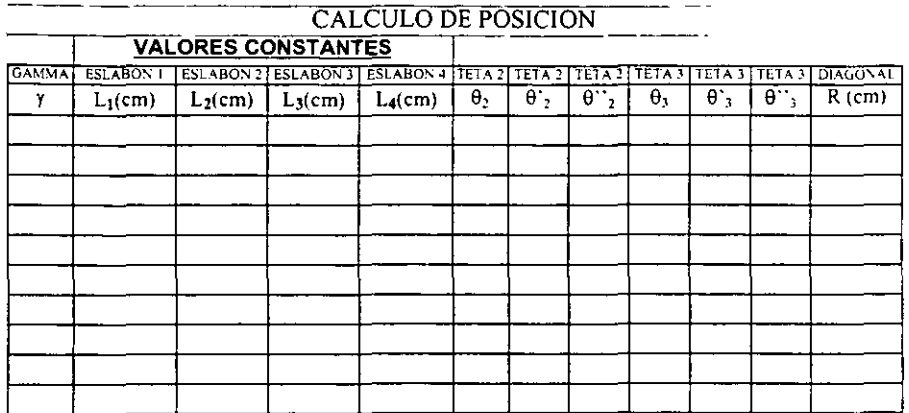

# Figura 3.- Distribución de variables en PROGRAMA I

#### 2. APLICACIÓN DE HOJA DE CALCULO CON EXCEL y VISUAL BASIC PARA DETERMINAR LA POSICION: PROGRAMA 11.

En el programa anterior se puede observar que se requiere introducir los valores en fonna manual y realizar operaciones de copiado y de actualización de las variables  $(y, L_1, L_2, y, L_3)$ que afectan a las ecuaciones de posición del mecanismo. Por lo tanto, en el programa que describiremos a continuación aplicaremos una herramienta que está contenida dentro de la hoja de cálculo y que se llama: VISUAL BASIC PARA APLICACIONES VERSION 5. Esto con el fin de que el usuario pueda disponer de un programa interactivo al que únicamente se le debe proporcionar los datos necesarios para los cálculos respectivos.

Primeramente procederemos a establecer la distribución de la tabla que contendrá las ecuaciones a ca1cular(variables dependientes) y los valores de las variables independientes(longitudes de los eslabones y  $\gamma$ ) así como un diagrama en el cual se ilustra la configuración del mecanismo, tal como se muestra en la figura 4 .

48

..

El siguiente paso consistirá en desarrollar el programa con el cual se calculen las ecuaciones de análisis de posición determinadas anteriormente en este capítulo y que a su vez estos datos sean plasmados en la tabla diseñada para tal fin. El diagrama de flujo que ilustra la lógica a seguir para la programación de la subrutina del cálculo es la que se muestra en la figura 5.

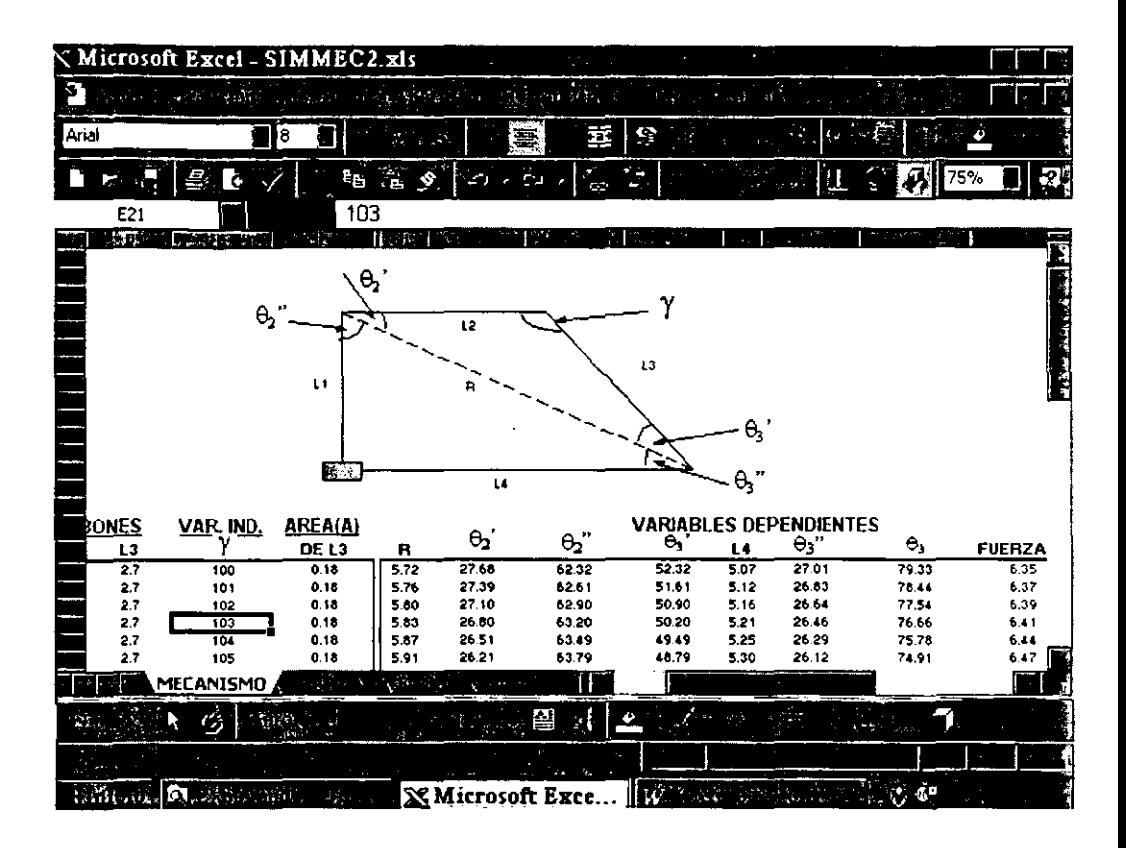

Figura 4.: Distribución de la tabla de variables.

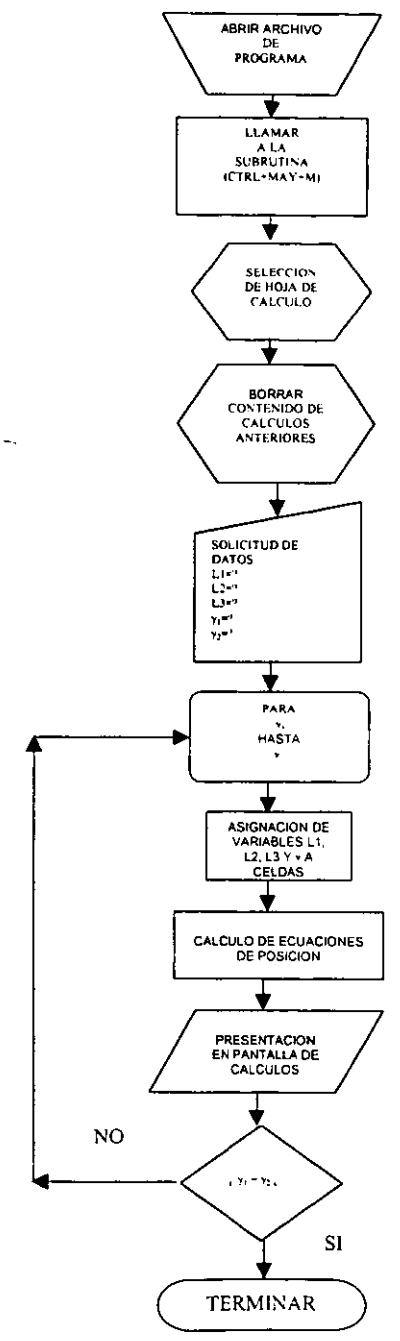

J.

 $\hat{\mathbf{r}}$ 

 $\ddot{\phantom{0}}$ 

Figura 5.- Diagrama de flujo de PROGRAMA II.

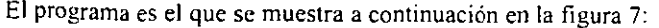

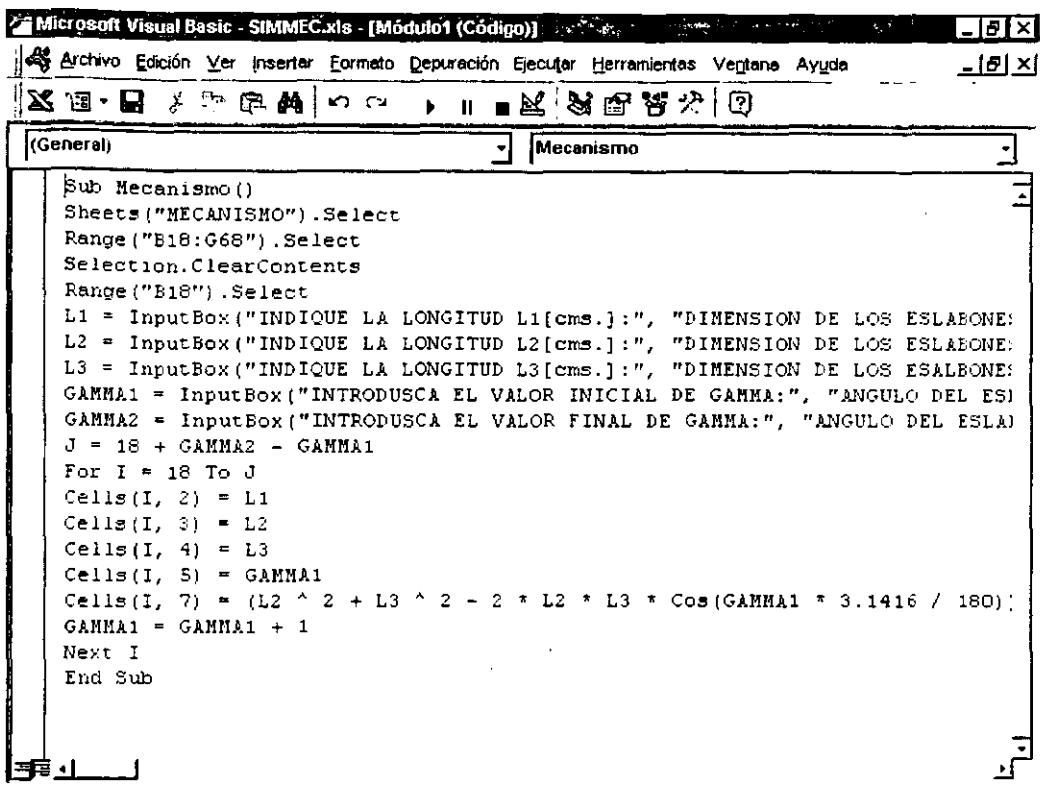

# Figura 6.- Modulo del PROGRAMA I.

y consiste en las siguientes instrucciones las cuales se explicaran a continuación.

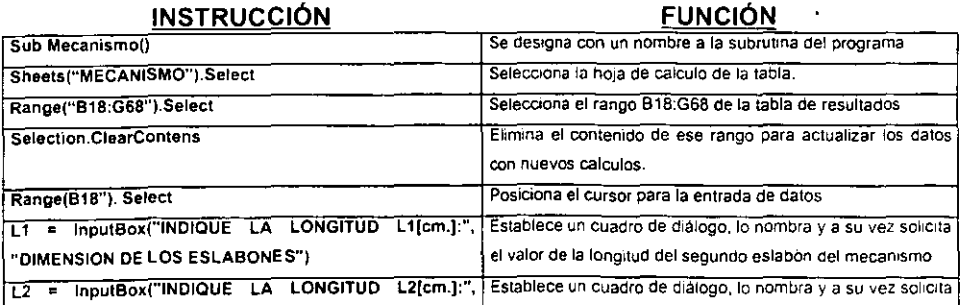

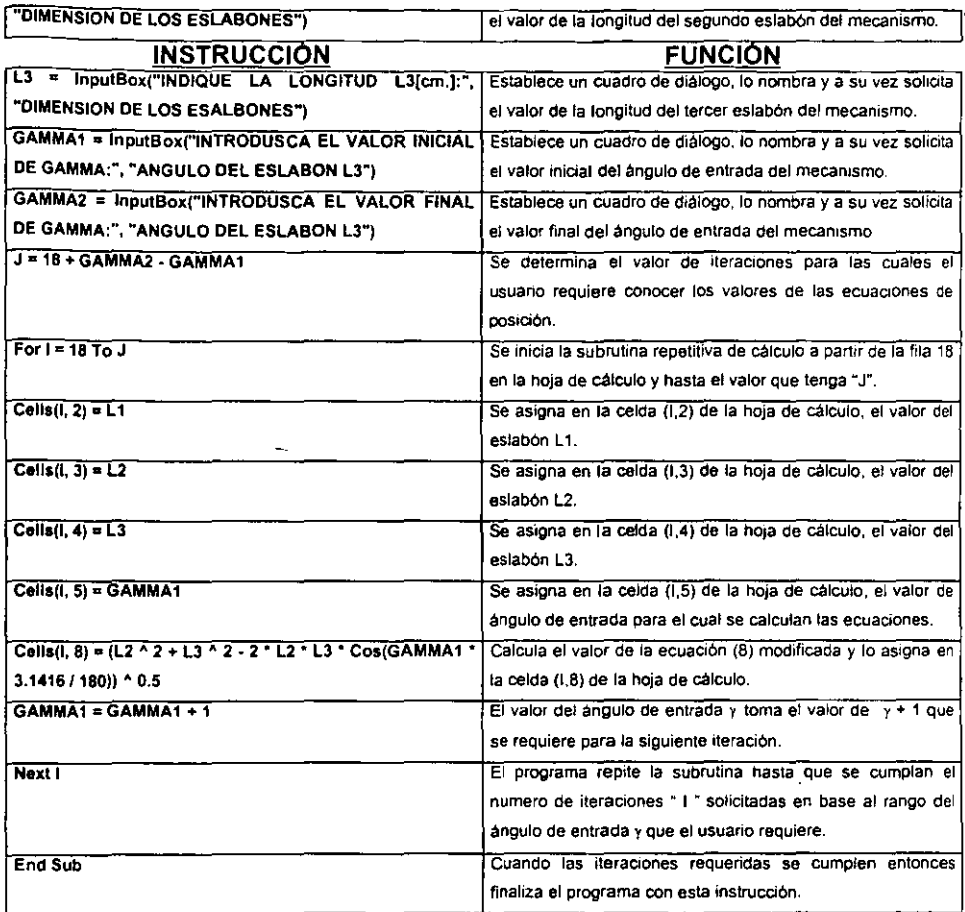

Como se puede observar por medio de este programa únicamente calculamos el valor de la ecuación (8). Esto *es* debido a que las ecuaciones restantes están incluidas en la hoja de calculo en el rango de celdas identificadas con la variable correspondiente, las cuajes se calcularan *en* automático a medida que se detenninen los valores de r y y en cada iteración.

# 2.5 CARACTERlSTlCAS DEL HARDWARE Y SOFTWARE UTILIZADO.

Las características del hardware utilizado en los dos programas descritos anterionnente *es*  el siguiente:

- Procesador PENTIUM a 75 Mhz.
- Teclado de 101 teclas.
- Mouse serial.
- Memoria en RAM: 32 Megabytes.
- Memoria en disco duro: I Gigabytes.

Las características del software utilizado en los programas descritos anterionnente es el siguiente:

- Sistema operativo: Windows 95.
- Hoja de cálculo: Excel 97
- Lenguaje de programación: Visual Basic para aplicaciones versión 5.
- Espacio utilizado en disco duro: 46 kb.

Es importante mencionar que el programa que utiliza Visual Basic se intento correr en una versión de EXCEL que es EXCEL 7, es decir en una versión anterior a la utilizada. presentandose problemas· de compatibilidad con el lenguaje del VISUAL BASIC VERSION 5 que no pennitieron correr adecuadamente el programa. Por otra parte, podemos decir que el hecho de utilizar un sistema operativo como es Windows 95 y Excel de Office 97 tiene la ventaja de que es un ambiente que actualmente esta muy difundido y que además es compatible con cualquier sistema de cómputo moderno.

# 2.6 CASO DE ESTUDIO: MECANISMO NIVELADOR.

Teniendo el programa y la hoja de cálculo con la tabla de datos definida procederemos a l1evar a cabo una corrida, con la cual se explicaran cada una de las pantallas generadas por el programa y se evaluaran los datos que se generen.

Lo anterior requiere que conozcamos las medidas de cada uno de los eslabones que integran el mecanismo estudiado y que también consideremos un rango de valores de y con los que podamos evaluar las ecuaciones de posición. Tales datos se indican en la tabla siguiente:

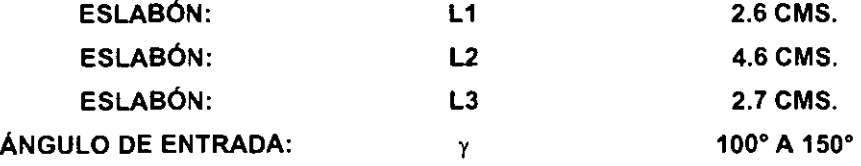

Cabe mencionar que las longitudes de los eslabones están consideradas desde los centros de los pernos de unión y que el rango del ángulo de entrada está dado de manera aproximada de lo que visualmente se puede obsenrar que abarca el funcionamiento del mecanismo. Sin embargo. si en detenninado momento el usuario requiere manejar otros datos distintos a los de la tabla. únicamente bastara con modificarlos en el programa para así poder evaluar los resultados que correspondan.

A continuación mostraremos paso a paso el procedimiento para la utilización de los programas 1 y Il basándonos en los datos de la tabla anterior.

#### PROGRAMA **1.**

Paso 1.: Abrir el archivo llamado SIMEC1.XLS por medio de EXCEL 97, apareciendo la **hoja de calculo con la tabla mostrada en la figura** 3.

**Paso 2.: Posicionamos el cursor en la primera fila de la columna nombrada como GAMMA y procedemos a indicar en cada celda de esta columna todo el rango de valores de** *y* **que son de nuestro interés.** 

**Paso 3.: De la misma manera que en el paso anterior indicamos las magnitudes en centimetros de cada uno de los eslabones llamados L1, L2 Y L3 que como se indica en la tabla respectiva son valores que permanecen constantes para todo el rango y seleccionado y para cada caso en particular. En este momento podemos observar como se calculan los primeros valores correspondientes a los parámetros antes indicados, dado que las fonnulas ya estaban precargadas en la hoja de cálculo (ver figura 7).** 

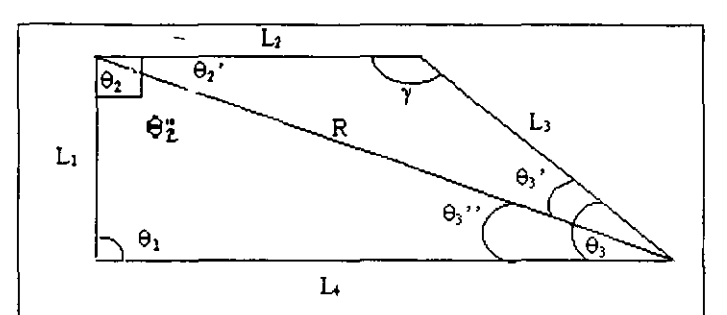

| <b>CALCULO DE POSICION</b> |                  |                  |                  |                  |                   |                   |         |                   |                   |         |          |
|----------------------------|------------------|------------------|------------------|------------------|-------------------|-------------------|---------|-------------------|-------------------|---------|----------|
| <b>VALORES CONSTANTE</b>   |                  |                  |                  |                  |                   |                   |         |                   |                   |         |          |
| <b>GAMMA</b>               | <b>ESLABON 1</b> | <b>ESLABON 2</b> | <b>ESLABON 3</b> | <b>ESLABON 4</b> | TETA <sub>2</sub> | TETA <sub>2</sub> | TETA 2" | TETA <sub>3</sub> | TETA <sub>3</sub> | TETA 3" | DIAGONAL |
|                            | $L1$ (cms.)      | L2(cms.)         | $L3$ (cms.)      | $L4$ (cms)       | $\Theta_{2}$      | $\Theta_{2}$      |         |                   |                   |         | R        |
| 100                        | 2.6              | 4.6              | 2.7              | 5.07             | 90.00             | 27.68             | 62.32   | 79.33             | 52.32             | 27.01   | 5.72     |
| 101                        | 26               | 4.6              | 2.7              | 5.12             | 90.00             | 27.39             | 62.61   | 78.44             | 51.61             | 26.83   | 5.76     |
| 102                        | 26               | 4.6              | 27               | 5.16             | 90.00             | 27.10             | 62.90   | ' 54              | 50.90             | 26.64   | 5.80     |
| 103                        | 26               | 4.6              | 2.7              | 5.21             | 90.00             | 26.80             | 63.20   | 76.66             | 50.20             | 26.46   | 5.83     |
| 104                        | 26               | ब.ह              | 2.7              | 5.25             | '90.00            | 26.51             | 63.49   | 75.78             | 49.49             | 26.29   | 5.87     |
| 105                        | 26               | 4.6              | 2.7              | 5.30             | 90.00             | 26.21             | 63.79   | 74.91             | 48.79             | 26.12   | 5.91     |
| 106                        | 26               | 4.6              | 27               | 5.34             | 90.00             | 25.90             | 64.10   | 74.05             | 48.10             | 25.95   | 5.94     |
| 107                        | 2.6              | 4.6              | 2.7              | 5.39             | 90.00             | 25.60             | 64.40   | 73.19             | 47.40             | 25.79   | 5.98     |
| 108                        | 276              | 4.6              | 2.7              | 5.43             | 90.00             | 25.29             | 64.71   | 72.34             | 46.71             | 25.63   | 6.01     |
| 709                        | 26               | 4.6              | 2.7              | 5.48             | 90.00             | 24.98             | 65.02   | .49               | 46.02             | -25.48  | 6.04     |
| 710                        | 2.6              | 4,6              | 2.7              | 5.52             | 90.00             | 24.67             | 65.33   | 70.65             | -45.33            | -25.32  | 6.08     |
|                            |                  |                  |                  |                  |                   |                   |         |                   |                   |         |          |

**Figura 7.- Tabla de resultados de PROGRAMA I.** 

# PROGRAMA 11.

Paso 1.: Abrimos el archivo con nombre "SIMMEC2.XLS" por medio de Excel 97 y aparecerá en la pantalla la hoja de cálculo con la tabla y los datos de la ultima evaluación del programa.

Paso 2.: Para iniciar el programa tecleamos simultáneamente: CTRL + MAYUSCULAS + M. Observamos como el programa se inicia eliminando los datos del cálculo anterior para posteriormente enviar a pantalla un cuadro de diálogo.

**Paso 3.:** El cuadro de diálogo( ver figura 8) solicita el valor de la longitud del eslabón L1 y espera a que se teclee' el botón ACEPTAR. El programa asignara este valor a la variable que le corresponde aunque hasta el momento ésto no sea visible para el usuario.

Paso 4.: El programa genera un segundo cuadro de diálogo(ver figura 9), el cual solicita el valor de la longitud del eslabón L2 en centímetros y espera a que se teclee el botón ACEPTAR. El programa asignará este valor a la variable que le corresponde aunque hasta el momento ésto no sea visible para el usuario.

Paso 5.: El programa genera un tercer cuadro de diálogo(ver figura 10), el cual solicita el valor de la longitud del eslabón L3 en centímetros y espera a que se teclee el botón ACEPTAR. El programa asignará este valor a la variable que le corresponde aunque hasta el momento ésto no sea visible para el usuario.

Paso 6.: El programa genera un cuarto cuadro de diálogo(ver figura 11), el cual solicita el valor inicial del ángulo de entrada y y espera a que se teclee el botón ACEPTAR. El programa asignara este valor a la variable que le corresponde aunque hasta el momento ésto no sea visible para el usuario.

Paso 7.: El programa genera un quinto cuadro de diálogo(ver figura 12), el cual solicita el valor final del ángulo de entrada y y espera a que se teclee el botón ACEPTAR. El programa asignara este valor a la variable que le corresponde aunque hasta el momento ésto no sea visible para el usuario.

Paso 8.: Con los datos asignados, el programa inicia los cálculos correspondientes y plasma los datos en la tabla de resultados. En este momento se puede observar en la hoja de cálculo como se inicia el llenado de las celdas con los datos de las variables y con los cálculos respectivos. tenninando finalmente cuando el rango del ángulo de entrada que se requiere se ha completado. Los resultados en la tabla de la hoja de cálculo se muestran en la figura 13.

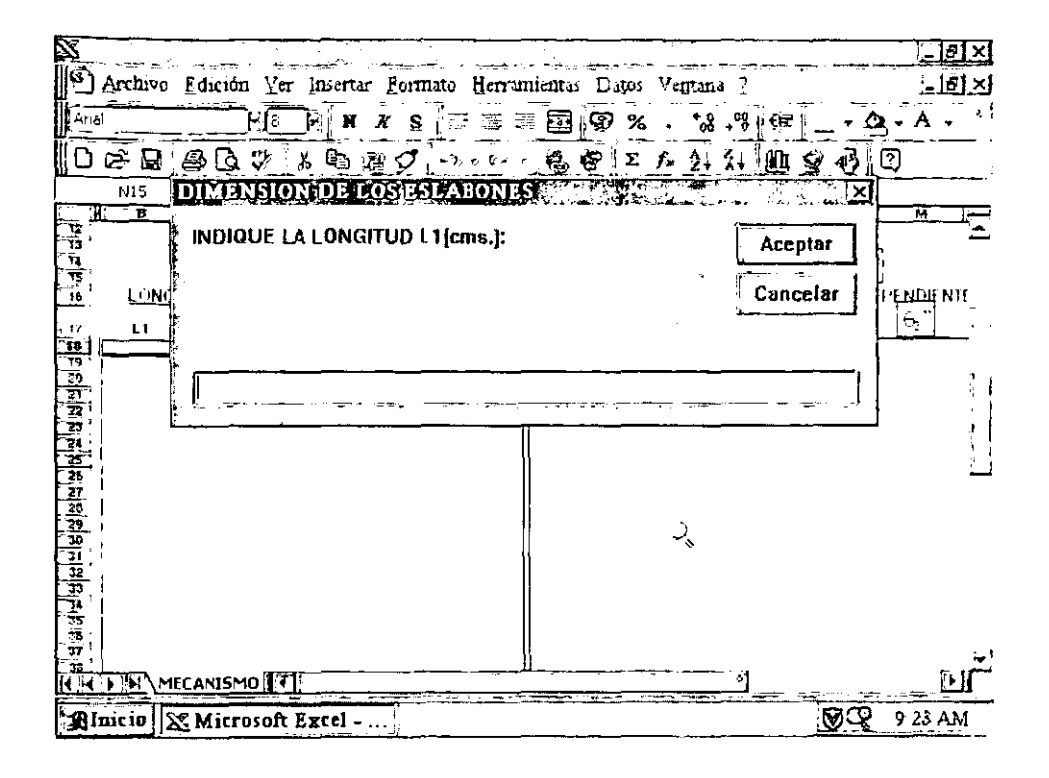

Figura 8.- Se solicita la longitud L1

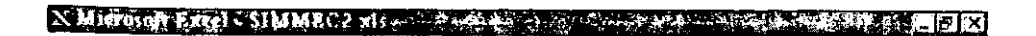

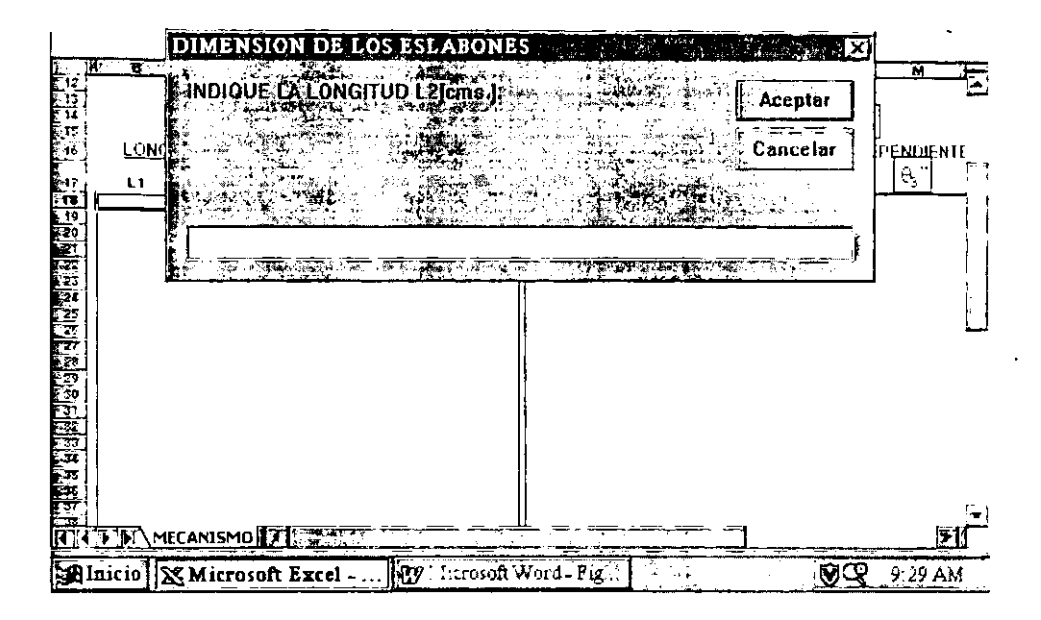

Figura 9.- Se solicita la longitud L2

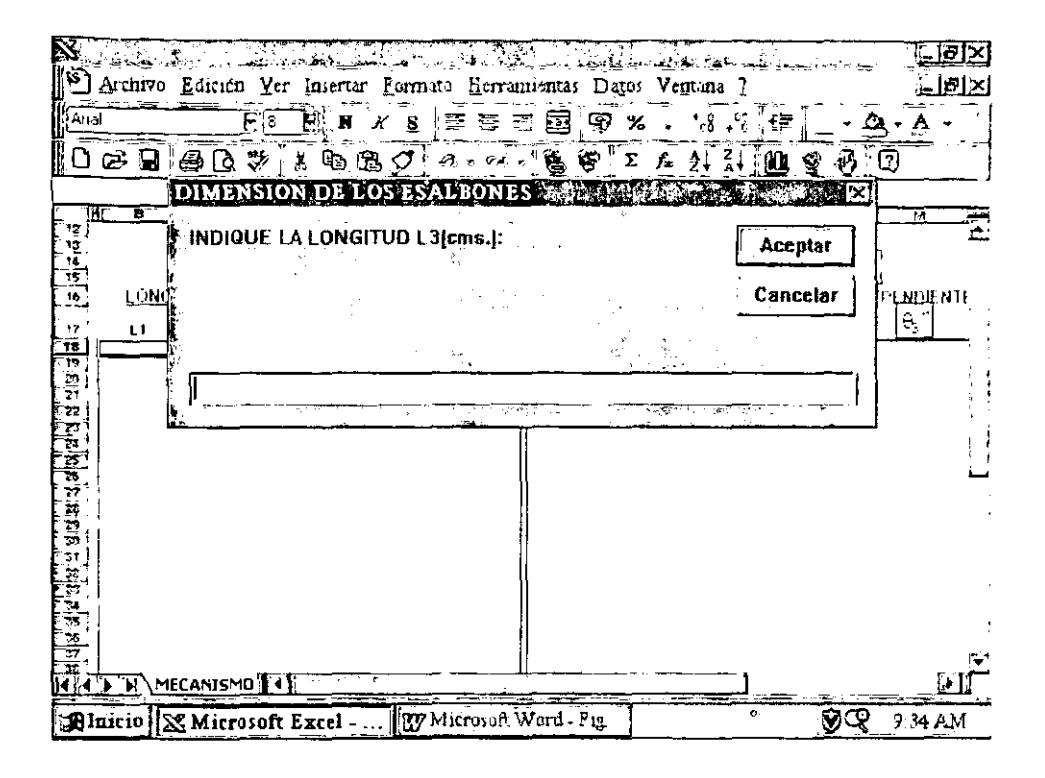

Figura 10.- Se solicita la longitud L3

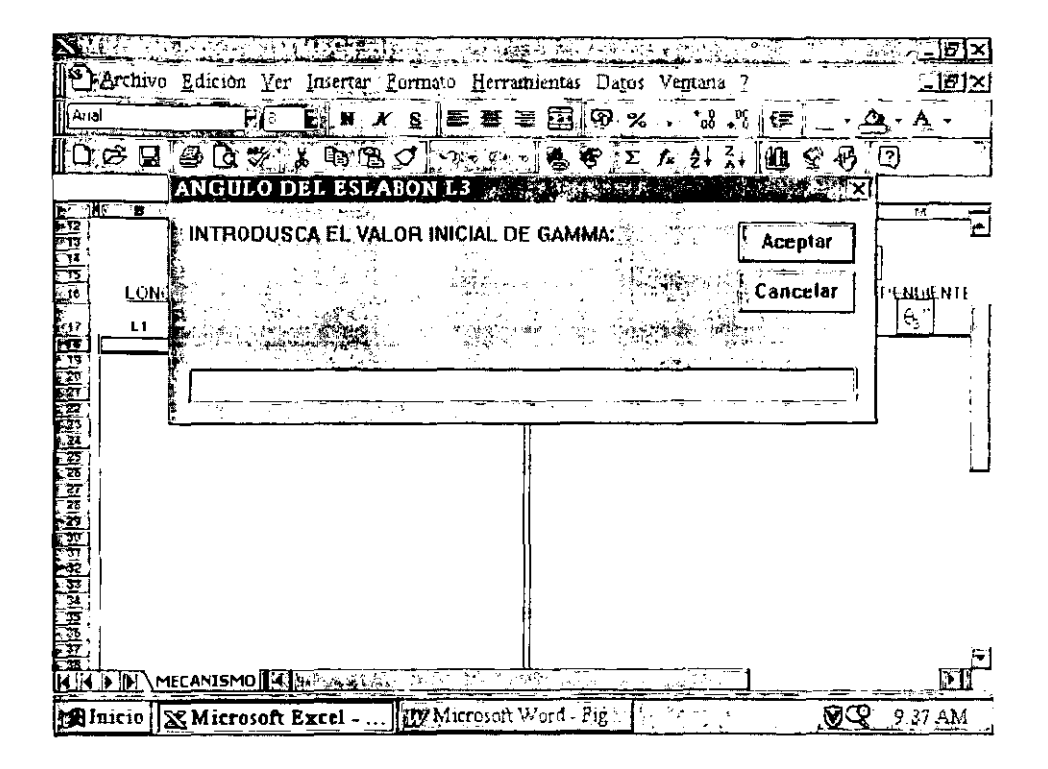

Figura 11.- Se solicita el valor inicial de y

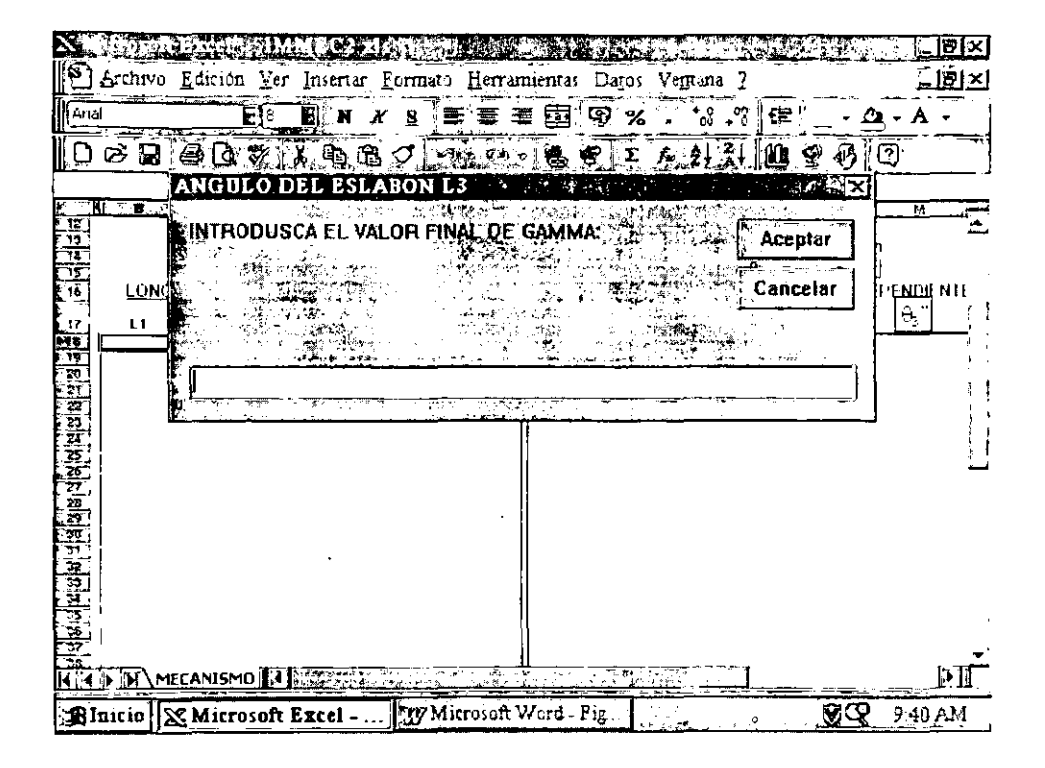

Figura 12.- Se solicita el valor final de y

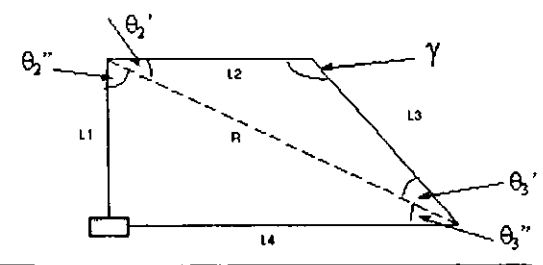

 $\gamma$ 

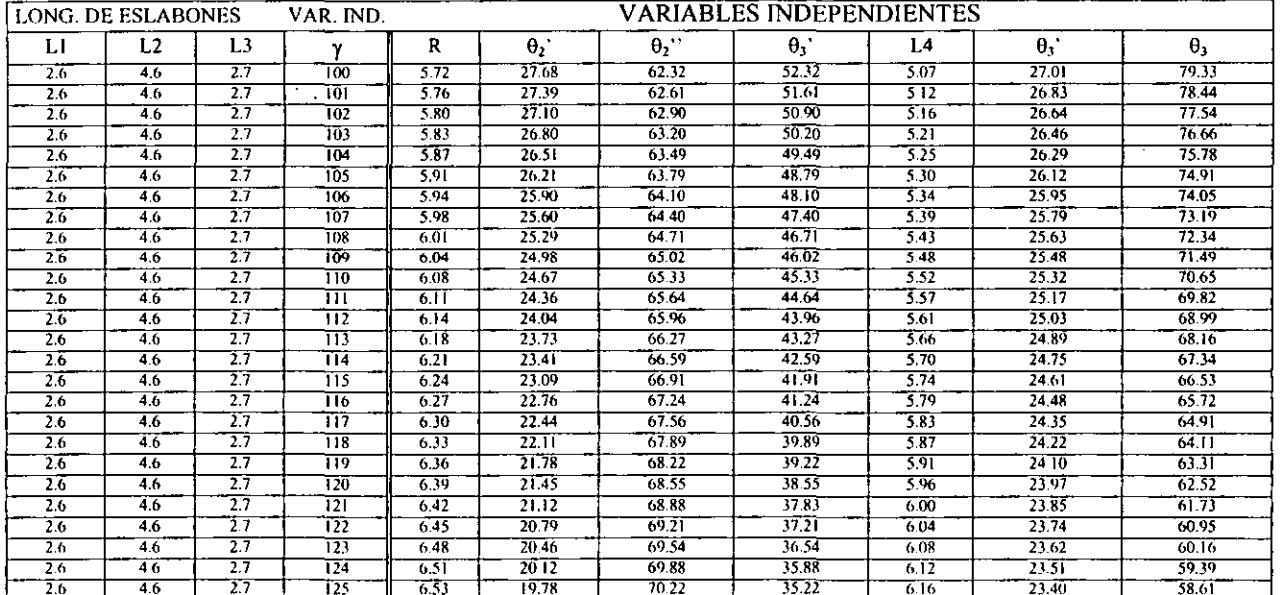

Tabla 13.- Tabla de resultados del PROGRAMA II

 $\hat{\mathbf{r}}$ 

 $\sim$ 

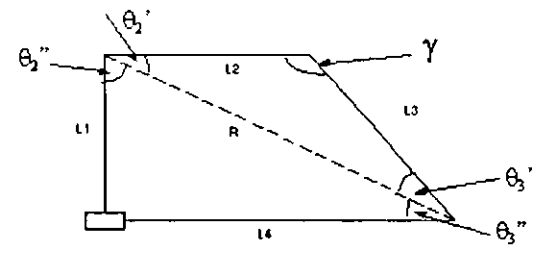

 $\frac{1}{2}$  .

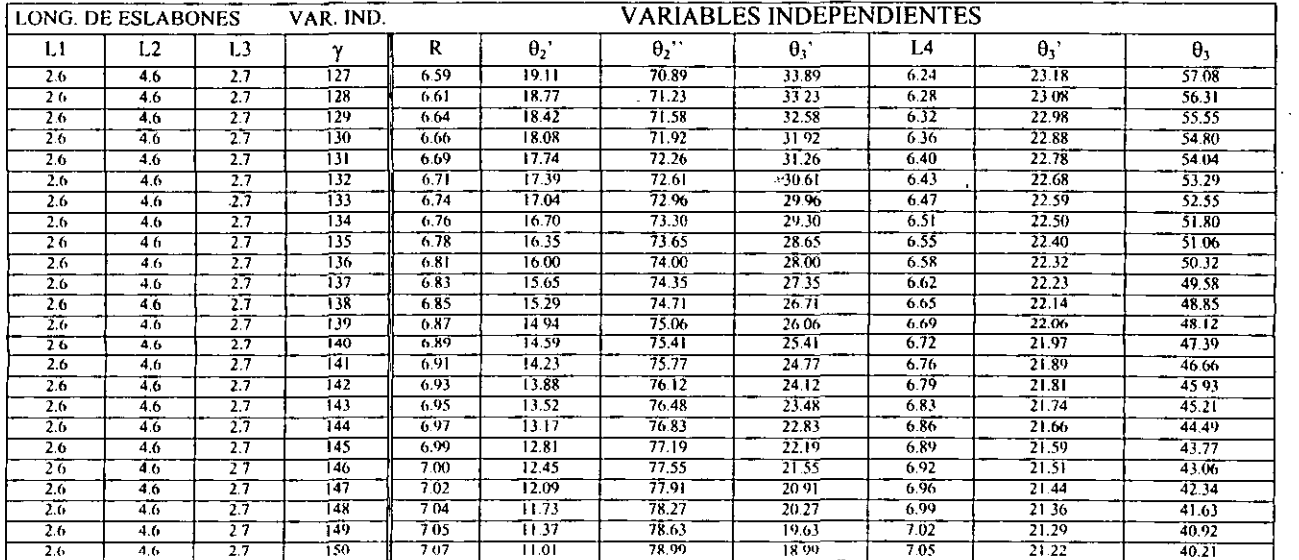

Tabla 13.- Tabla de resultados del PROGRAMA II (CONTINUACION)

# CAPITULO 3.- ANALISIS DE FUERZAS Y ESFUERZOS DEL MECANISMO NIVELADOR ASISTIDO POR COMPUTADORA.

En este capítulo se estudiarán y comprenderán los movimientos de partes de maquinas con el fin de estudiar el análisis de los mecanismos, Para diversos mecanismos el solo propósito del análisis de mecanismos es el de detcmlinar la posición de todos los elementos del mecanismo. Para esto se tienen diversas técnicas que se muestran en el presente capitulo.

# 3.1 FUERZAS ESTÁTICAS.

Las fuerzas se transmiten hacia los elementos de las máquinas a través de superficies pareadas; por ejemplo. de un engrane hacia un eje. o de un engrane a tra\"és de los dientes hacia otro engrane. de una biela a traves de un cojinete. hacia una palanca. de una banda en V hacia una polea, una leva hacia un seguidor, o de un tambor de freno hacia la zapata de freno.

Existe una diversidad de razones por las que es necesario conocer las magnitudes de estas fuerzas. La distribución de las mismas en las fronteras o superficies de contacto. dehe ser razonable, y su intensidad debe estar dentro de los limites de trabajo de los materiales que componen las superficies. Por ejemplo, si la fuerza que opera sobre un cojinete de mangullo es demasiado grande, expulsará la película de aceite y hará que se establezca un contacto metal con metal. sobrevenga un calentamiento y se produzca una falla rápida del cojinete. Si las fuerzas entre 105 dientes de los engranes son demasiado grandes, la pelicula de aceite puede ser expulsada de entre ellos. Esto provocaría que el metal se descascare y astille. ruido. movimiento brusco y la falla final [4].

Fuerza: Es la acción de un cuerpo que actúa sobre otro. Las características de una fuerza son: el lugar de aplicación. la dirección y la magnitud.

Maleria: Es cualquier materíal o sustancia, si esta totalmente encerrada se denomina cuerpo.

Masa: De acuerdo a Newton. la masa es la cantidad de materia de un cuerpo según la miden su volumen y densidad. Como la densidad es la masa de una unidad de volumen, esta definición no es muy clara y como existen muchas definiciones de masa no agregaremos una mas sino que diremos que todos los cuerpos poseen cierta propiedad inherente que no es lo mismo que el peso pues este cambia dependiendo del lugar en que se ponga. mientras que esta cantidad de sustancia es constante sin importar el lugar en que se mida y recibe el nombre de masa [7].

Inercia: Es la propiedad de la masa que hace que se resista a cualquier cambio de movimiento.

Peso: Es la fuerza de gravedad que actúa sobre una masa.

Partícula: Es un cuerpo con dimensiones despreciables.

Cuerno rígido: un cuerpo es rígido cuando su resistencia no es afectada por la acción de fuerzas. También se dice que un cuerpo es rígido cuando la distancia entre todas sus partículas permanece invariable. Teóricamente, los cuerpos rígidos no existen, pero los materiales utilizados en ingeniería son rígidos en la inmensa mayoría de las condiciones de trabajo ..

## Leyes de Newton.

1. Todo cuerpo permanece en su estado de reposo o de movimiento uniforme en una recta excepto hasta que es obligado a cambiar ese estado por las fuerzas aplicadas. Para fines de nuestro estudio tenemos:

Si todas las fuerzas que actúan sobre una partícula están balanceadas ésta se mantendrá en reposo o bien continuará moviéndose en una recta con una velocidad uniforme.

Il. Si un sistema cuyas fuerzas no están en equilibrio actúa sobre una partícula. ésta se acelerará proporcionalmente a la magnitud y dirección resultante de dichas fuerzas.

Para nuestro estudio:

Si las fuerzas que actúan sobre una partícula no están balanceadas experimentará una aceleración proporcional a la fuerza resultante y en la dirección de esta ultima

III. La reacción siempre es igual y opuesta a la acción, ésto equivale a decir que las acciones de dos cuerpos entre sí son siempre iguales y directamente opuestas.

Cuando dos partículas reaccionan se produce un par de fuerzas interactuantes, éstas tienen magnitudes iguales y sentidos opuestos y actúan a lo largo de la recta común a las dos partículas.

#### 3.2 SISTEMAS DE UNIDADES.

Las dos primeras leyes de Newton se pueden resumir por la ecuación  $F = ma$  llamada la ecuación del movimiento de las partículas. Donde a es la aceleración que experimenta una partícula de masa m cuando recibe la acción de la fuerza F. Siendo F y a vectores [7].

Un uso importante de dicha ecuación ocurre en la estandarización de los sistemas de unidades.

Los siguientes símbolos se utilizarán para designar unidades.

Fuerza. F; masa M; longitud L; tiempo T. Si sustituimos queda:  $F = MLT<sup>2</sup>$ 

Esta ecuación expresa una equivalencia entre las cuatro unidades de fuerza, masa. longitud y tiempo; se tiene la libertad de elegir las unidades para tres de ellas y entonces las que se utilicen para la cuarta dependen de las tres primeras.

Entonces las tres primeras se llaman unidades básicas y la cuarta unidad derivada.

Cuando se eligen como unidades básicas a la fuerza, longitud y el tiempo. la masa es la unidad derivada y el sistema que resulta se conoce como sistema gravitacional de unidades.

Cuando se eligen la masa, la longitud y el tiempo como unidades básicas, la fuerza es la unidad derivada y el sistema resultante es un sistema absoluto de unidades (S1).

El sistema internacional de unidades es un sistema absoluto (SI) las unidades básicas son el metro. el kilogramo masa y el segundo. La unidad de fuerza es derivada y se llama Newton (N).

F= *MUT'* = (KILOGRAMO)(METRO)/SEGUNDO CUADRADO = *kgrn/s'* = N

El peso de un objeto es la fuerza que la gravedad ejerce sobre él. Si se designa como W y a la aceleración debida a la gravedad como g tenemos que:

 $F = ma$  se transforma en W = mg

En unidades SI la gravedad es  $g = 9.8$  m/s<sup>2</sup> y el peso de 1 kg. masa es:

$$
W = (1 \text{kg})(9.8 \text{m/s}^2) = 9.8 \text{ kgm/s}^2 = 9.8 \text{ N}
$$
 (1)

# 3.3 FUERZAS APLICADAS Y DE RESTRICCIÓN.

Cuando varios cuerpos se conectan entre si para fonnar un grupo o sistema, las fuerzas de acción y reacción de dos cualesquiera de los cuerpos que conectan se llaman fuerzas de restricción. Estas obligan o restringen a los cuerpos a comportarse de un modo específico. Las fuerzas externas a este sistema de cuerpos se llaman fuerzas aplicadas.

Una fuerza está dirigida positiva o negativamente a lo largo de una línea de acción.

Las fuerzas eléctricas, magnéticas y gravitacionales son ejemplos de fuerzas que pueden aplicarse sin contacto fisico real, existen otras que se aplican a través de contacto fisico.

Cuando se está estudiando el equilibrio de un cuerpo rígido el punto de aplicación no es importante.

Los componentes de un vector fuerza son:

$$
\mathbf{F} = \mathbf{F} \mathbf{x} \mathbf{i} + \mathbf{F} \mathbf{y} \mathbf{j} + \mathbf{F} \mathbf{z} \mathbf{k} \tag{2}
$$

Dos fuerzas iguales y opuestas que actúan a lo largo de dos rectas paralelas en un cuerpo. no se pueden combinar para obtener una sola fuerza resultante. Dos fuerzas de esta índole
**que actúan en un cuerpo constituyen un par. El brazo del par es la distancia perpendicular' entre sus líneas de acción que contiene a ambas líneas de acción.** 

**El momento del par es otro vector M dirigido nonnal al plano del par. El sentido del par se**  determina de acuerdo a la regla de la mano derecha para la rotación. La magnitud de M es el producto del brazo del par por la magnitud de las fuerzas;  $M = hF$  donde h es el brazo del par.

 $el$  vector momento es el producto vectorial del vector posición relativo  $\bar{R}$  y el vector **fuerza F:** 

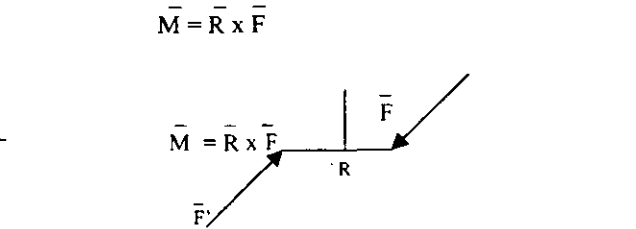

(3)

**Figura 1.. Producto vectorial de los vectores R y F** 

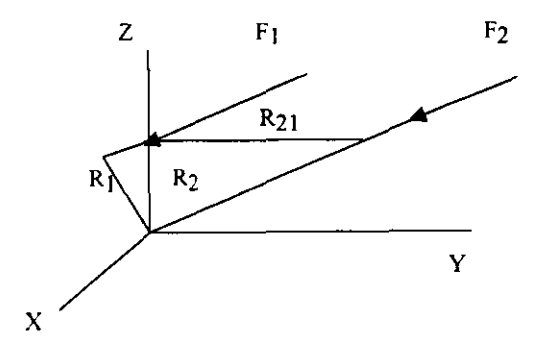

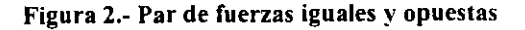

F 1 Y F ~ **son dos fuerzas iguales, opuestas y paralelas** 

 $R_{2} = R_2 - R_1$  $M = R_1 x F_1 + R_2 x F_2$  pero:  $F_1 = -F_2$  $M = R, x (-F) + R, x F,$  $M = R_1 x F_2 - R_1 x F_2$ 

 $M = (R_2 - R_1) \times F_2$  pero:  $M = R_{21} \times F_2$ 

Esta ecuación muestra que:

1.- el valor del momento del par es independiente de la elección del centro entorno al cual se tomen los momentos, ya que  $R_{21}$  es el mismo para todas las posiciones del origen.

2.- como  $R_1$  y  $R_2$  definen cualquier conjunto de puntos sobre las líneas de acción de las fuerzas, el vector  $R_{21}$  no se restringe a la perpendicularidad con  $F_1$  y  $F_2$ . Esto significa que el valor del momento es independiente de cómo se elija  $R_{21}$ . Se puede obtener la magnitud del momento separando R<sub>21</sub> en las dos componentes R<sup>t</sup><sub>21</sub> y R<sup>n</sup><sub>21</sub> paralela y perpendicular respectivamente a F, entonces:

$$
M = R_{21}^{t} \times F_2 + R_{21}^{t} \times F_2
$$
 (4)

Como R'<sub>21</sub> es paralela a F<sub>2</sub> R'<sub>21</sub> x F<sub>2</sub> = 0 mientras que R<sup>n</sup><sub>21</sub> es la distancia perpendicular entre las líneas de acción entonces  $M = R_{21}^n X F_2$ 

Como  $R^n$ <sub>1</sub> = h = R<sub>21</sub> sen $\theta$  siendo  $\theta$  el ángulo entre R<sub>21</sub> y F, tenemos que M = R<sub>21</sub> sen $\theta$  F.

3.- El vector momento es independiente de cualquier origen o linea de aplicación. siendo entonces un vector libre.

4.- Se pueden hacer girar las fuerzas de un par juntas dentro de un plano manteniendo constantes sus magnitudes y las distancias entre sus líneas de acción o bien. se pueden trasladar hacia cualquier plano paralelo sin cambiar la magnitud o el sentido del vector momento.

Así mismo dos pares son iguales si tienen los mismos vectores momento. sean cuales fueren las fuerzas o los brazos del momento.

#### 3.4 CONDICIONES PARA EL EQUILIBRIO.

Un cuerpo rígido se encuentra en equilibrio estático sí:

1.- La suma vectorial de todas las fuerzas que actúan sobre él es cero.

2.- La suma de los momentos de todas las fuerzas que actúan en tomo a cualquier eje único es cero [7J:

$$
\Sigma \overline{F} = 0 \tag{5}
$$

$$
\Sigma \overline{M} = 0 \tag{6}
$$

67

en el plano:

$$
\Sigma F x = 0 \tag{7}
$$

$$
\Sigma F y = 0 \tag{8}
$$

$$
\Sigma M = 0 \tag{9}
$$

#### 3.5 DIAGRAMAS DE CUERPO LIBRE.

Es un esquema del cuerpo que puede ser una máquina completa. parte de ella. una sola pieza o una porción de una pieza. en el que las fuerzas y los momentos se muestran en acción. Es conveniente incluir las magnitudes y las direcciones conocidas.

El esquema o diagrama así obtenido se denomina libre porque se ha liberado la parte o porción del cuerpo del resto de los elementos de la máquina y se han reemplazado sus efectos por fuerzas y momentos.

Si el diagrama de cuerpo libre es una pieza completa de la máquina. las fuerzas señaladas son externas y los momentos son ejercidos por piezas adyacentes; si por el contrario el diagrama es una porción de una pieza las fuerzas y los momentos son ejercidos por la parte que se ha cortado.

Al analizar las fuerzas en las máquinas hay que separarlas en sus componentes individuales y construir diagramas de cuerpo libre en los que se muestren las fuerzas que actuan sobre cada componente. Muchas de estas piezas están conectadas entre sí por medio de pares cinemáticos. En la figura 4 se muestran los pares inferiores con sus fuerzas de restricción [4].

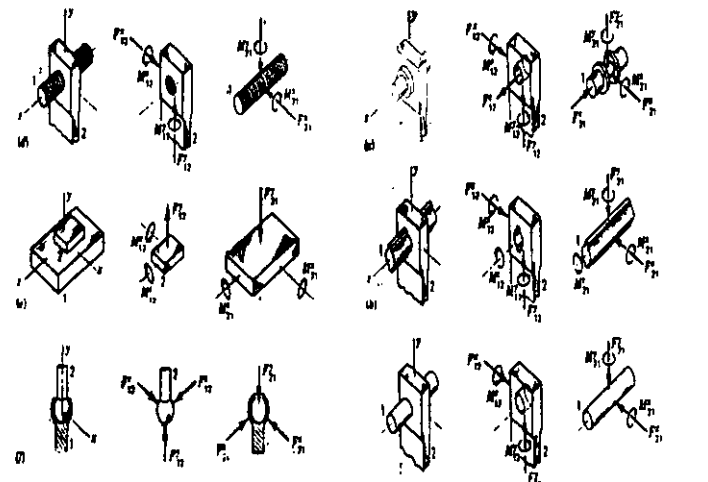

Figura 3.-Diagramas de cuerpo libre

#### 3.6 ELEMENTOS DE DOS Y TRES FUERZAS.

El equilibrio o la falta de equilibrio de un elemento de dos fuerzas se ve en la figura 4a. y 4b.

$$
\Sigma \mathbf{F} = \mathbf{F}_{\mathbf{A}} + \mathbf{F}_{\mathbf{B}} = 0 \tag{10}
$$

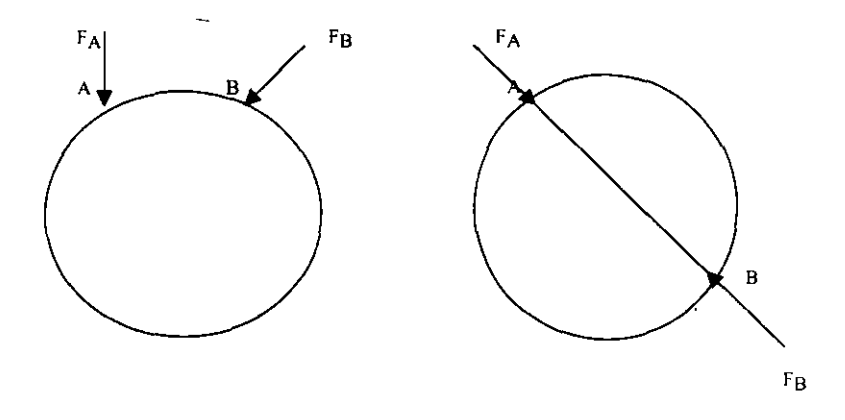

**Figura** 4a.- **Elementos con dos fuerzas** 

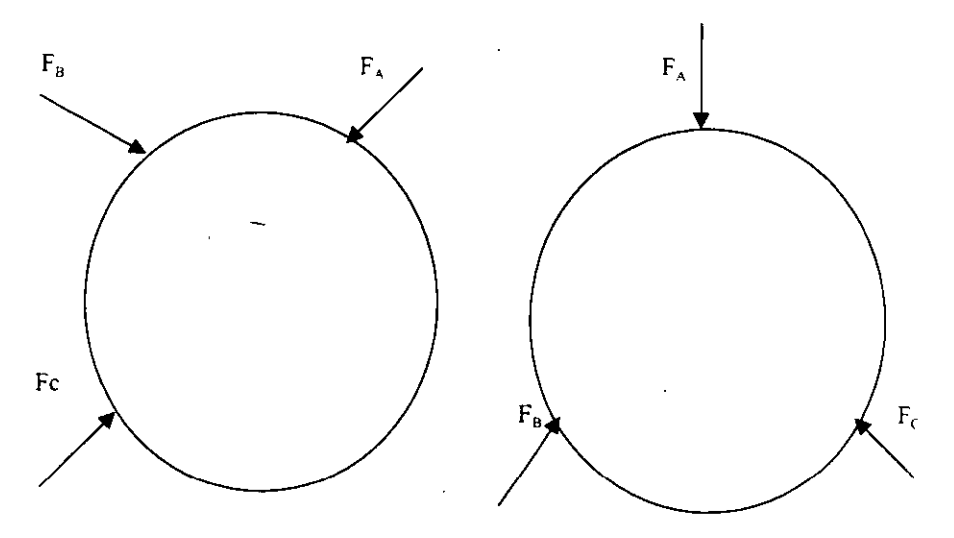

—- ·

 $\overline{\phantom{a}}$ 

Figura 4b.- Elementos con tres fuerzas

 $\cdot$ 

 $\overline{a}$ 

 $\ddot{\phantom{0}}$ 

Con lo que se exige que  $F_A$  y  $F_B$  tengan magnitudes iguales y direcciones opuestas. Por otro lado. Para que  $\Sigma M = 0$  se cumpla se requiere que  $F_A y F_B$  tengan la misma línea de acción.

Supóngase que dos de las fuerzas, por ejemplo  $F_A$  y  $F_B$  se intersectan en un punto o estas fuerzas se suman para formar el vector  $F_A + F_B$  como la línea de acción de esta suma pasa por 0 o causa que su momento respecto a 0 es cero. Si  $\Sigma M = 0$  la fuerza de F<sub>c</sub> alrededor de O también debe ser cero. Por lo tanto las fuerzas son concurrentes

#### 3.7 ELEMENTOS DE CUATRO FUERZAS.

El caso más general de un sistema de fuerzas es aquel en el que éstas no son concurrentes ni paralelas. Un sistema corno ese siempre se puede sustituir por una sola fuerza resultante que actúa en un punto arbitrario y un par resultante. Sólo si el par resultante y la fuerza resultante son cero. el cuerpo estará en equilibrio.

#### 3:8 ANÁLISIS DE'FUERZAS ESTATlCAS PARA MECANISMO NIVELADOR.

Corno podemos recordar, el propósito de este estudio es el de encontrar un material sustituto para el nivelador, por lo que es de primordial importancia el conocer algunas características del propio nivelador y su fonna de trabajo. El nivelador en estudio va a soportar el peso de una ventana que es en promedio de. 100 kg, sin embargo por su instalación, el peso se distribuye en dos niveladores, uno a cada extremo de la ventana. y cada nivelador consta de dos paredes laterales unidas por pernos(como se observa en la figura 5). mismas que soportan el peso de la ventana, así que la fuerza que soporta el nivelador se reduce a 25 kg. en seguida se muestra el dibujo en el que se presentan las partes que componen al nivelador con el propósito de que se tenga una mejor comprensión del mecanismo analizado.

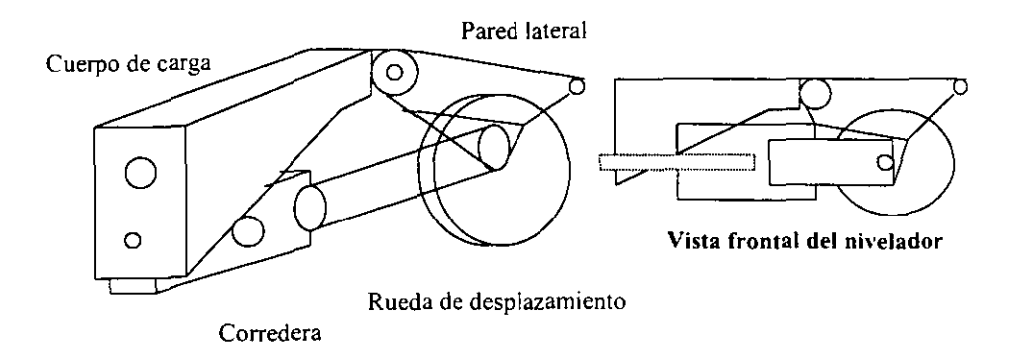

Figura 5.· Nivelador de ventana

La figura 6a. nos muestra la fonna de la parte donde se aplica la carga de la ventana en el nivelador

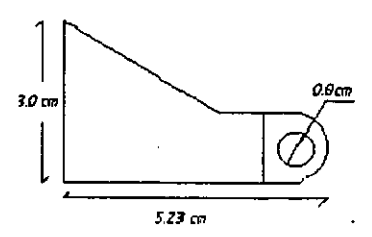

Figura 63.- Cuerpo de carga

La figura 6b. representa una de las dos paredes laterales del nivelador, esta parte del mecanismo es muy importante ya que, como veremos mas adelante. es aquí donde se concentrará el estudio tanto de fuerzas como de esfuerzos.

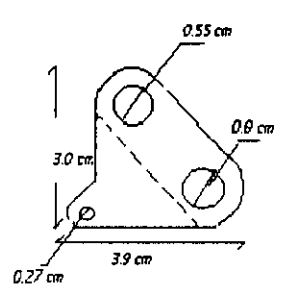

Figura 6b.- Pared lateral

La figura 6c. presenta las paredes de deslizamiento a través de las cuales se ajusta la posición final del nivelador

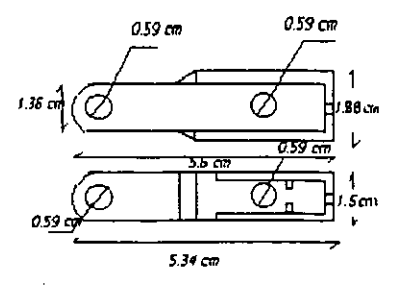

#### Figura 6c.- Corredera

A continuación, se presentan los diagramas de cuerpo libre del mecanismo a fin de establecer las ecuaciones para el equilibrio y con esto conocer el valor de las fuerzas aplicadas y así también el de los esfuerzos.

En dichos diagramas se observa el comportamiento de la carga aplicada al mecanismo así como la manera en que se estableció el análisis por segmento y los resultados que se obtuvieron.

Aunque se hace mención del valor de la carga aplicada al mecanismo, las expresiones no las dejaremos referidas al valor de la earga en si sino que las dejaremos expresadas en fonna general para poder aplicarlas a cualquier valor de carga, ya que los cálculos se realizaran en la computadora.

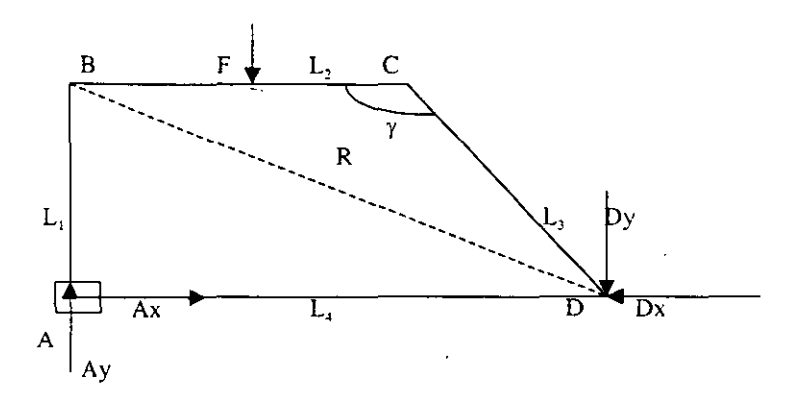

Figura 7.- Diagrama de cuerpo libre del nivelador

Como podemos observar en la figura 7, en el nivelador está actuando la fuerza F generando la reacción de las fuerzas Ax, Ay y Dx para establecer el equilibrio del propio nivelador.

En la figura 8(a) se observa el diagrama de cuerpo libre correspondiente al segmento AS del nivelador, aquí tenemos la aplicación de la fuerza  $F_{BC}$  con la reacción  $F_{AD}$  para el equilibrio.

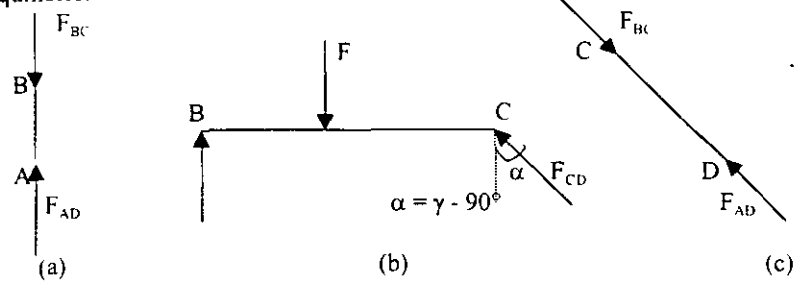

Figura 8.- Diagrama de cuerpo libre del eslabón (a) AB, (b) BC, (c) CD.

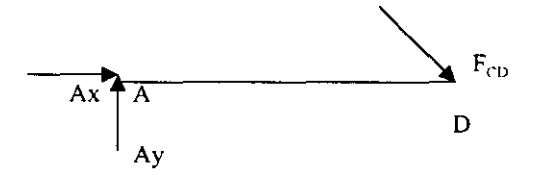

Figura 9.- Diagrama de cuerpo libre del eslabón AD

En la siguiente tabla se establece el número de ecuaciones así corno el número de incógnitas a detenninar para conocer el valor de las fuerzas aplicadas en el mecanismo, y saber si el sistema se puede resolver. Como podemos apreciar en la tabla el numero de ecuaciones es superior al de incógnitas por lo que podemos resolver el sistema.

|              | <b>ECUACIONES</b>              |
|--------------|--------------------------------|
| $AD$ , $LBC$ |                                |
|              |                                |
|              |                                |
| Ax. Ay       |                                |
|              |                                |
|              | INCOGNITAS   No. De INCOGNITAS |

Tabla 1.- Tabla de incógnitas

#### Resolviendo para el segmento BC; haciendo suma de fuerzas en el eje Y

$$
\Sigma F y = 0; \qquad B - F + F_{\text{CD}} \cos \alpha = 0
$$

Del diagrama de cuerpo libre de la figura 8b observamos que:

$$
\cos\alpha = \cos\left[\gamma \cdot 90^{\circ}\right] = \cos\gamma\cos 90^{\circ} + \text{senysen}90^{\circ}
$$

$$
\cos\alpha = \text{seny}
$$

sustituyendo esta igualdad en la ecuación de suma de fuerzas tenemos:

$$
B = F - F_{CD} \text{seny}
$$
 (11)

Realizando suma de momentos en B:

$$
\Sigma M_B = 0
$$
 FL<sub>2</sub>/2 - L<sub>2</sub>F<sub>CD</sub>COS $\alpha = 0$  como  $\alpha = \gamma - 90^\circ = \text{seny}$ 

 $FL/2 = L_2F_{CD}$  seny, entonces  $F_{CD} = F / (2 \text{seny})$  (12)

$$
\qquad \qquad -
$$

Sustituyendo a  $F_{CD}$  en la ecuación (11):

 $B = F - (F/2 \text{ seny})$  seny

de donde:

$$
B = F / 2 \tag{13}
$$

Para el segmento AD tenemos que la suma de fuerzas en el eje Y:

$$
\Sigma Fy = 0
$$
  
\n
$$
Ay - F_{CD}\cos\alpha = 0
$$
  
\n
$$
Ay = F_{CD}\sin\gamma
$$
  
\n
$$
Ay = F / 2
$$
 (14)

Suma de fuerzas en X:

$$
\Sigma Fx = 0
$$
  
Ax - F<sub>CD</sub>senα = 0, como senα = sen[γ - 90°] = senycos90°-sen90°cosγ  
Cos90° = 0, sen90° = 1 entonces, senα = - cosγ  
Ax = F<sub>CD</sub> cosγ (15)

Con las ecuaciones 11, 12, 13, 14, y 15 podemos establecer él valor de la fuerza aplicada a cada elemento del mecanismo en cuestión.

A fin de conocer cual componente del nivelador es la que es sometida a la mayor carga, realizamos él cálculo de fuerzas de todos los segmentos del nivelador, para una posición extrema obteniendo los siguientes resultados:

Para un ángulo y = 122° con una fuerza F = (12.5 kg.)(9.8m/s<sup>2</sup>) = 122.5 N

$$
F_{CD} = F/(2\text{sen}\gamma) = 122.5/(2*\text{sen}(122^\circ)) = 72.22 \text{ N}.
$$
  
\n
$$
B = F/2 = 122.5/2 = 61.25 \text{ N}
$$
  
\n
$$
Ay = F/2 = 122.5/2 = 61.25 \text{ N}
$$
  
\n
$$
Ax = -F_{CD} \cos\gamma = -72.22 \cos(122^\circ) = 38.27 \text{ N}
$$

Como podemos observar la fuerza de mayor magnitud dentro del rango de posiciones establecido con anterioridad en el mecanismo, se encuentra situado en  $F_{CD}$  por lo anterior. la carga que soportan los demás segmentos del mecanismo es menor y por lo tanto soportaran sin problemas la carga en todo el rango de posiciones.

#### 3.9 USO DE UNA HOJA DE CÁLCULO DE EXCEL PARA DETERMINAR EL VALOR DE FUERZAS Y ESFUERZOS(PROGRAMA 1).

Para complementar el programa de análisis de posiciones asistido por computadora. programaremos el calculo de las fuerzas y esfuerzos.

Como lo comentamos en la sección anterior, ya tenemos las expresiones matemáticas que nos pennitirán conocer el valor de fuerzas y esfuerzos para todas las posiciones establecidas en el análisis del mecanismo. Sin embargo. únicamente realizaremos el análisis del segmento CD de acuerdo à los resultados obtenidos en el cálculo de fuerzas en la posición extrema. Dicho análisis lo realizaremos con ayuda de la hoja de calculo de EXCEL que desarrollamos en el capítulo anterior(PROGRAMA I), agregándole tres nuevas columnas. una para establecer el valor del área A, (expresada en cm<sup>2</sup>) de la sección transversal de la pared del nivelador en donde actúa la fuerza  $F_{\rm CD}$  (expresada en N), la segunda para presentar el valor de la propia fuerza  $F_{cp}$  en el rango de posiciones estudiado y. la tercer columna corresponde al valor del esfuerzo  $\sigma$  (expresada en N/cm<sup>2</sup>) generado por la acción de la fuerza  $F_{\text{CD}}$  sobre el área A de la sección transversal de la pared del nivelador. (Ver tabla 1)

El esfuerzo 10 calculamos con la siguiente expresión:

$$
\sigma = F_{CD}/A \tag{16}
$$

donde  $\mathbf{F}_{\text{cn}}$  es la fuerza aplicada a la pared del nivelador. A es la sección transversal de la pared del nivelador en donde actúa la fuerza  $F_{\text{CD}}$ .

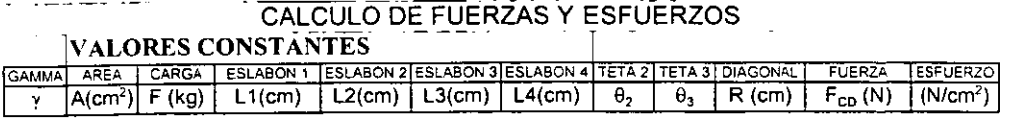

#### Tabla 2.- Tabla de resultados

Para lograr esto. regresamos a la hoja de cálculo y agregamos las expresiones matemáticas obtenidas. teniendo como resultado una tabla como la que se muestra a en la tabla 3. Dicha tabla nos presenta los valores de fuerzas y esfuerzos para todo el rango de posiciones que establecimos con anterioridad.

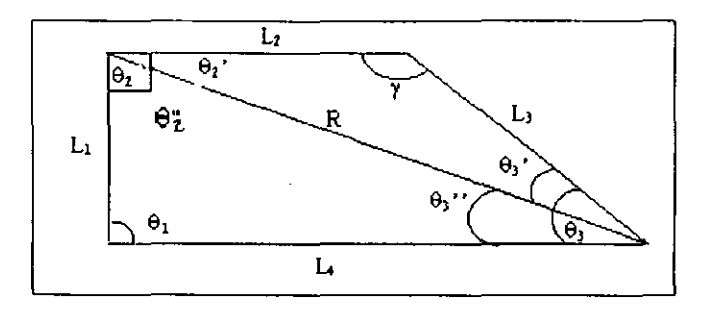

 $\ddot{\phantom{a}}$ 

 $\sim$ 

#### **CALCULO DE FUERZAS Y ESFUERZOS**

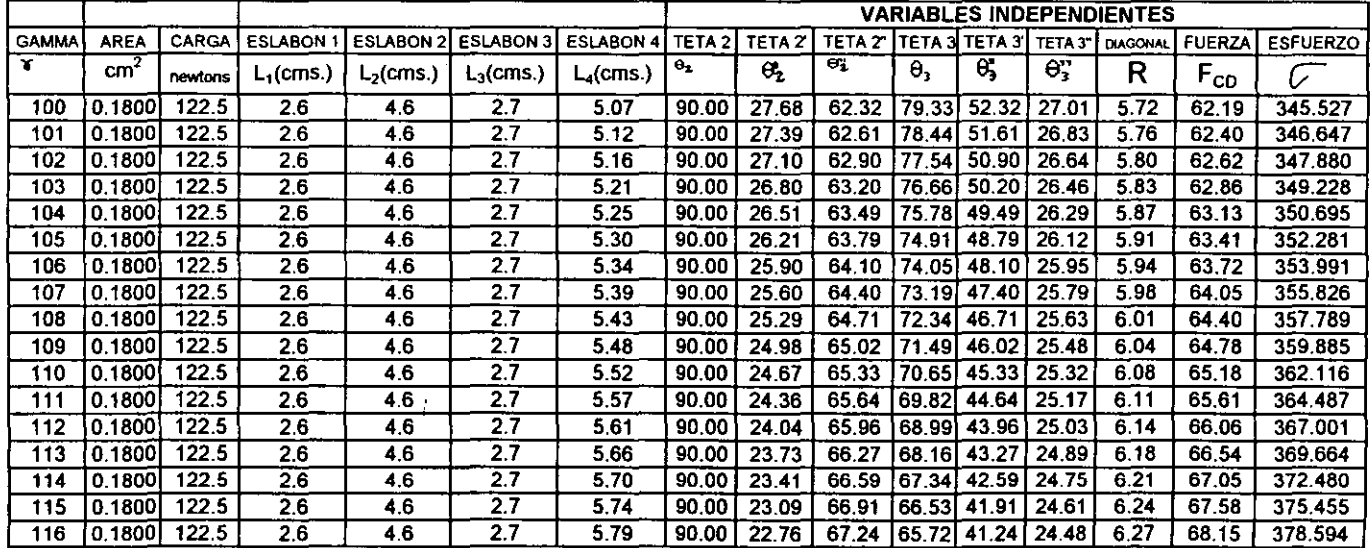

## Tabla 3.- Resultados del análisis de posición del mecanismo nivelador con PROGRAMA I.

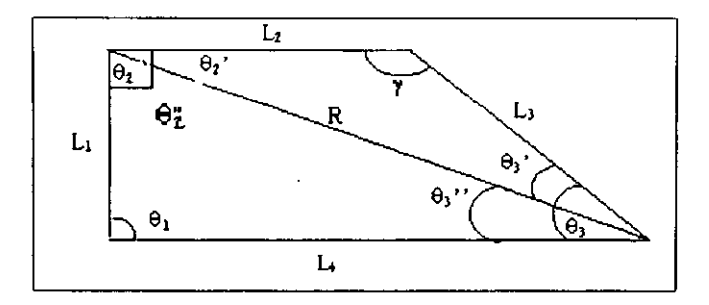

#### **CALCULO DE FUERZAS Y ESFUERZOS**

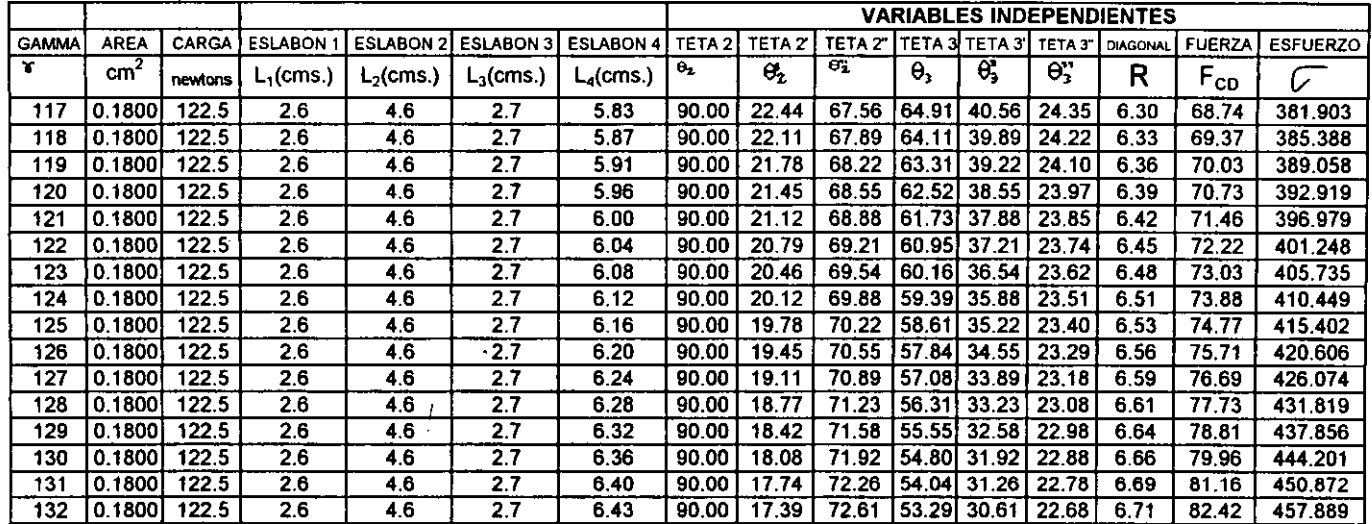

 $\alpha$ 

Tabla 3.- Resultados del análisis de posición del mecanismo nivelador con PROGRAMA I(CONTINUACION).

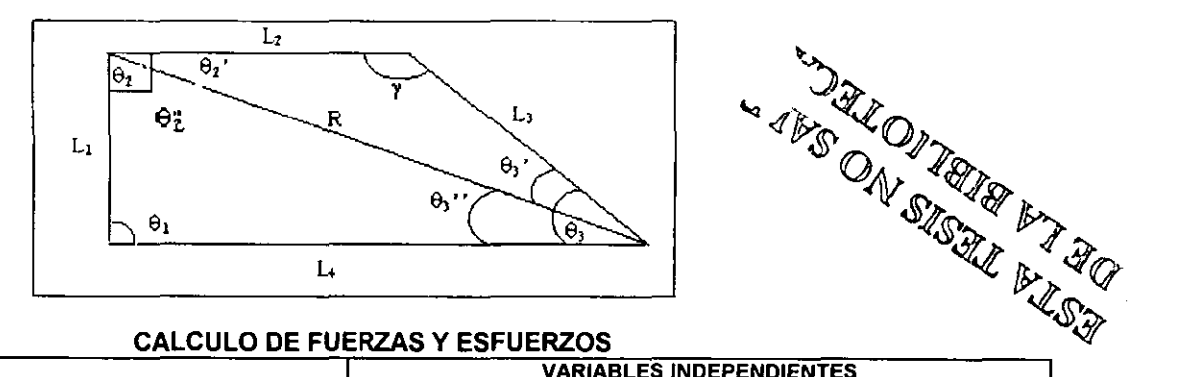

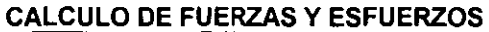

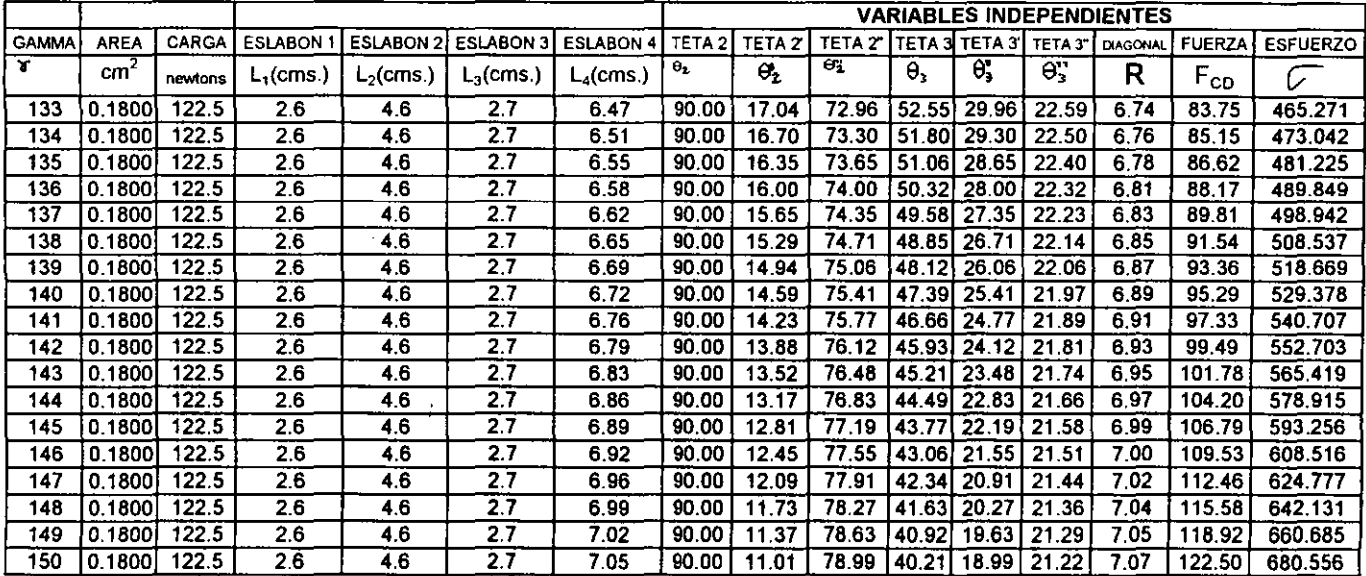

Tabla 3.- Resultados del análisis de posición del mecanismo nivelador con PROGRAMA I(CONTINUACION),

#### 3.10 CALCULO DE FUERZAS Y ESFUERZOS MEDIANTE LA RUTINA DE VISUAL BASIC(PROGRAMA 11).

De igual manera a como lo establecimos en la sección anterior, ya tenemos las expresiones matemáticas que nos pennitirán conocer el valor de fuerzas y esfuerzos que necesitamos para completar el análisis del nivelador. Sin embargo, únicamente realizaremos el análisis del segmento CD de acuerdo a lo establecido en la sección 3.9.

Dicho análisis lo realizaremos con ayuda de la rutina desarrollada en VISUAL BASIC a la que le agregaremos las columnas correspondientes, una para establecer el valor del área A. (expresada en cm²) de la sección transversal de la pared del nivelador en donde actúa la fuerza  $F_{\text{CD}}$  (expresada en N), una más para presentar el valor de la propia fuerza  $F_{\text{CD}}$  en el rango de posiciones estudiado y, la última columna corresponde al valor del esfuerzo cr (expresada en N/cm<sup>2</sup>) generado por la acción de la fuerza F<sub>cp</sub> sobre el área A de la sección transversal de la pared del nivelador (ver tabla 4).

Asi mismo en la figura 10 ilustramos la relación gráfica entre los parámetros mas significativos que nos arroja el análisis de posición y esfuerzo de éste y el anterior capítulo.

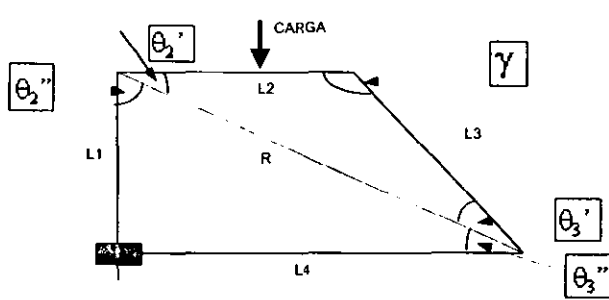

LQNG DE ESLABQNES VAB.IND ABEA(Al ENTES

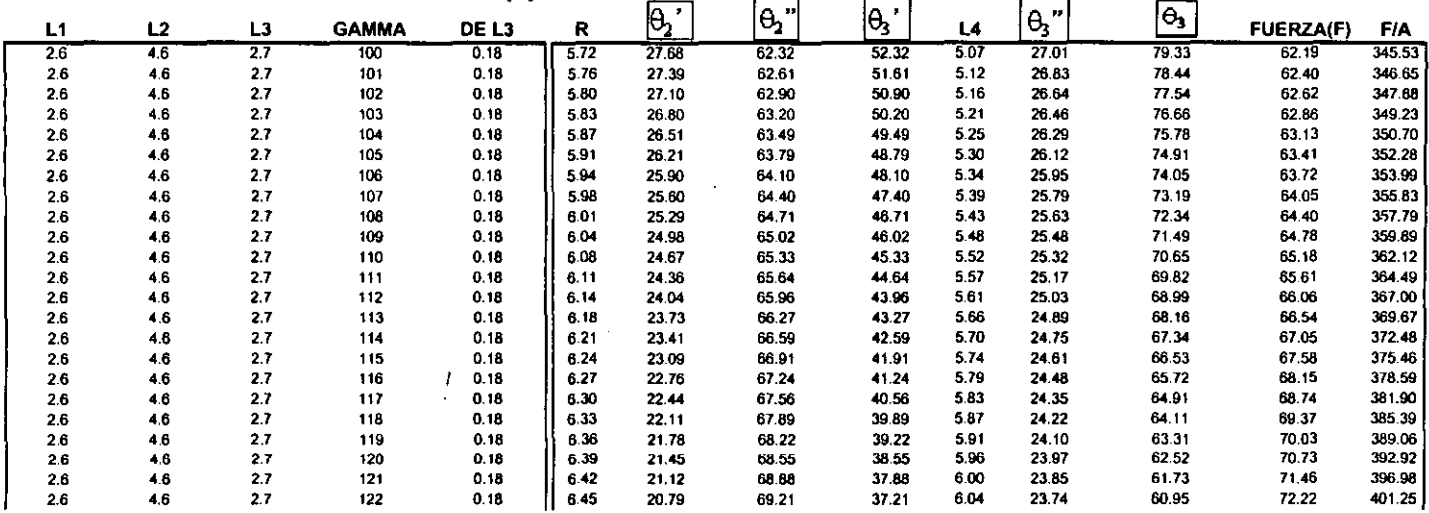

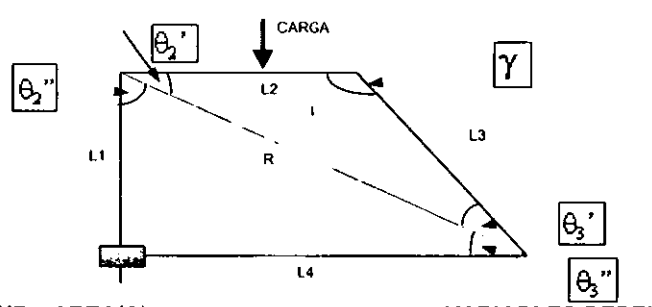

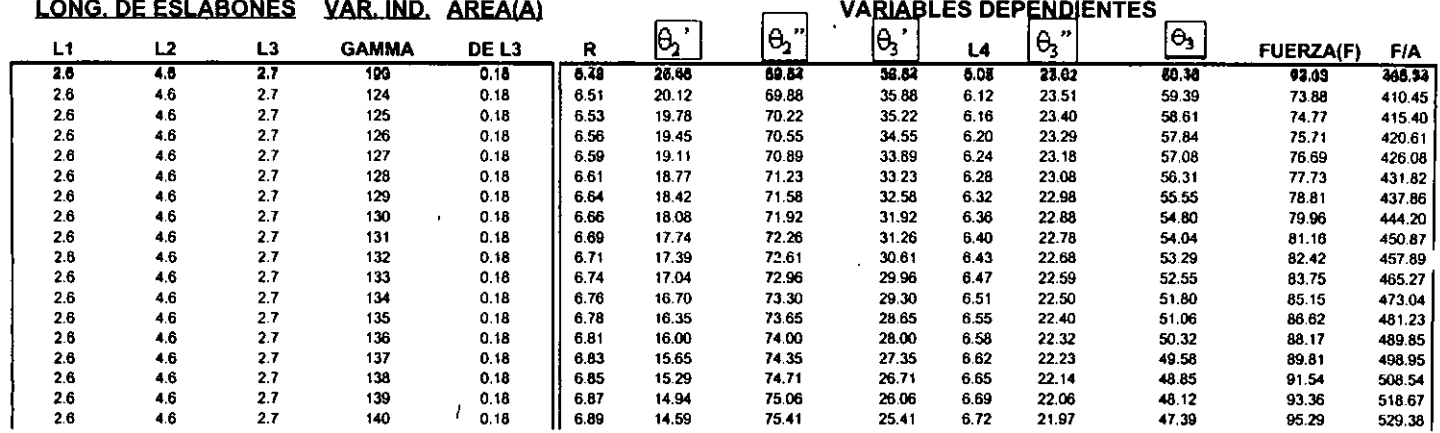

 $\mathcal{L}_{\mathcal{A}}$ 

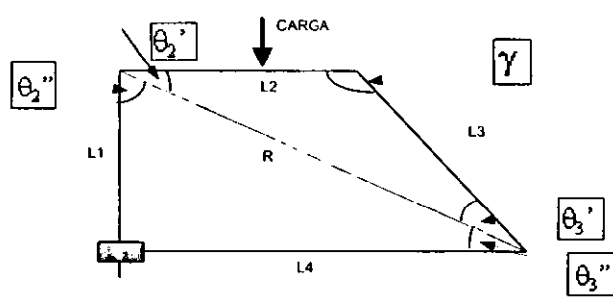

 $\overline{1}$ 

 $\bar{\mathbf{v}}$ 

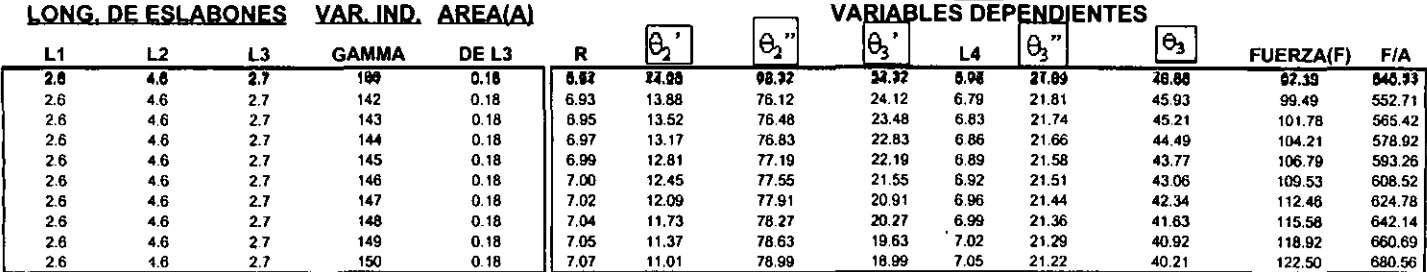

 $\frac{1}{2}$ 

#### CAPITULO 4.- PRESENTACION DE RESULTADOS.

En este capítulo se introducen los conceptos de resistencia, esfuerzo, factor de seguridad, las teorías de falla en materiales dúctiles (esfuerzo normal máximo, esfuerzo cortante máximo y de la energía de distorsión). se presenta la descripción de algunos termoplásticos comerciales como materiales alternativos para la fabricación del mecanismo nivelador. Los resultados obtenidos de los análisis de posición y de fuerzas son presentados en gráficas de posición y de fuerzas respectivamente, con estos resultados se formulan las recomendaciones para la solución del problema.

#### 4.1 FACTOR DE SEGURIDAD.

El factor de seguridad (o) es utilizado como un parámetro en la Ingeniería del Diseño que toma en consideración posibles incertidumbres que se puedan presentar cuando las cargas reales actúan sobre un elemento que ha sido diseñado y construido.

La mayor utilidad que se obtiene del factor de seguridad es aquella que resulta de la comparación entre el esfuerzo y la resistencia del material, con el fin de evaluar el grado de seguridad.

La resistencia (S) como propiedad de un material o de un elemento mecánico, *es* el esfuerzo último (nonnal o cortante) obtenido de la relación esfuerzo-defonnación de dicho material, esta dependerá de la clase, tratamiento y proceso del material [12].

El esfuerzo es una fuerza interna distribuida; es la reacción mecánica interna del material que acompaña a una defonnación. Los esfuerzos siempre se presentan en pares; si la fuerza sede el esfuerzo también. Dependiendo del tipo de fuerza que da origen al esfuerzo tenemos: esfuerzos normales " $\sigma$ " y esfuerzos cortantes " $\tau$ ". La componente en cortante de la fuerza se representa como "V". [Popov]

$$
\sigma = \mathbf{F}/\mathbf{A} \tag{1}
$$

$$
\tau = V/A \tag{2}
$$

Si se considera un elemento mecánico sometido a la acción de una fuerza F, y si esta fuerza aumenta llegará el momento en que un incremento adicional alterará pennanentemente la función del elemento, a este valor límite o último de F se le designa como Fu. Entonces el factor de seguridad se define como:

$$
\mathbf{n} = \mathbf{F}_\mathbf{u} / \mathbf{F} \tag{3}
$$

Cuando el esfuerzo es igual a la resistencia, n=1, no habrá seguridad alguna [12]. Hay que considerar que la resistencia de un elemento es una cantidad que varia estadísticamente y que el esfuerzo también es variable, por lo que un factor de seguridad n> I no excluye una posible falla o ruptura.

Existen 3 casos en los que *se* debe emplear un factor de seguridad *en* ingeniería, éstos dependen si es para una componente o un conjunto de éstos.

#### CASO I

El factor de seguridad se aplica en su totalidad a la resistencia.

$$
\sigma = S/n \tag{4}
$$

$$
t = S_{\underline{s}}/n \tag{5}
$$

donde:

 $\sigma$  y  $t$   $\rightarrow$  se denominan esfuerzos de seguridad o de diseño.  $S_5$  ----- es la resistencia al esfuerzo cortante.

 $\sim$   $-$ 

Las relaciones anteriores implican que el esfuerzo varia linealmente con la carga, si esto no sucede no deberán de ser aplicadas las ecuaciones anteriores.

#### CASO 2

El factor de seguridad se aplica íntegramente a la carga o a los esfuerzos que resultan de esta carga.

$$
F_p = n F \tag{6}
$$

$$
\sigma_{\mathsf{p}} = \sigma s \tag{7}
$$

donde:

 $F_p$  ------ es la carga permisible o admisible  $\sigma_{p}$  ------ es el esfuerzo permisible o admisible

La relación  $(F_p)$  debe emplearse cuando el esfuerzo no es proporcional a la carga.

Estas relaciones se pueden utilizar cuando se selecciona una configuración geométrica en la que el esfuerzo admisible  $(\sigma_p)$  nunca sea mayor que la resistencia (S).

#### CASO 3

#### Un factor de seguridad global o total

Se utilizan factores individuales para la resistencia y para las cargas o para los esfuerzos producidos por estas cargas.

El factor total de seguridad es

$$
n = n_s n_1 n_2 \dots n_n \tag{8}
$$

El coeficiente de seguridad (n) se descompone en una serie de coeficientes de seguridad parciales.

donde:

Os ---- toma en cuenta las variaciones o incertidumbres de la resistencia.

 $\mathbf{n}_1 \mathbf{n}_2 \dots \mathbf{n}_n$  ----- corresponde a las incertidumbres de las cargas  $f_1 f_2 \dots f_n$  que se aplican.

Al utilizar el factor ns, la resistencia resultante será siempre menor, por 10 que el valor minimo de la resistencia se calcula como:

$$
S_{(min)} = \underline{S}
$$
 (9)

Cuando se aplica el factor de seguridad a la carga se ésta indicando que la carga o el esfuerzo resultante tendrán un valor máximo, el cual será

$$
\sigma_p = n_j \sigma \tag{10}
$$

$$
F_p = n_j F \tag{11}
$$

donde:

 $n_j$  ----- es el componente del factor total de seguridad

 $\overline{\phantom{a}}$ 

 $\sigma_p$  ----- esfuerzo normal permisible

 $F_p$  ----- carga permisible

Los conceptos de resistencia, esfuerzo y seguridad son válidos sólo en un punto particular de la pieza.

#### 4.2 TEORIAS DE FALLA DE UN MATERIAL.

Al diseñar un elemento mecánico que resista las fallas se debe asegurar que los esfuerzos internos no rebasen la resistencia del material. Si el disefio se realiza con un material dúctil, entonces se utiliza la resistencia a la fluencia, ya que la deformación permanente se considera como falla.

En los materiales frágiles se utiliza la resistencia última como criterio de falla.

#### Teoría del esfuerzo normal máximo

Esta teoría establece que la falla suele ocurrir siempre *que* el esfuerzo principal mayor sea igual a la resistencia  $[12]$ .

Si se ordenan los tres esfuerzos principales para cualquier estado de esfuerzo.

$$
\sigma_1 > \sigma_2 > \sigma_3 \tag{12}
$$

Si la fluencia fuera el criterio de falla, esta teoría anticipa la falla siempre que

$$
\sigma_1 = S_{y1} \tag{13}
$$

$$
\sigma_3 = -S_y c \tag{14}
$$

donde:

 $S_{y1}$  ---- resistencia de fluencia a la tensión

 $S_{y,c}$  ----- resistencia de fluencia a la comprensión

. Si se usa la resistencia última para el caso de los materiales frágiles, la falla ocurrirá siempre que

$$
\sigma_1 = S_{\rm ut} \tag{15}
$$

$$
\sigma_3 = -S_{uc} \tag{16}
$$

donde:

 $S<sub>ut</sub>$  ----- resistencia última a la tensión Suc ----- resistencia última a la compresión

- En el caso de torsión pura  $\sigma_1 = \sigma = -\sigma_3$  y  $\sigma_2 = 0$  la teoría del esfuerzo normal máximo predice que un elemento fallaría a la torsión cuando  $\sigma = S_y$ , sin embargo, los experimentos muestran que los elementos sometidos a carga de torsión se deforman pennanentemente cuando el máximo esfuerzo torsional es igual a 60% de la resistencia de fluencia. Esta es una de las razones por la que no se recomienda la teoría del esfuerzo normal máximo.

#### Teoría del esfuerzo cortante máximo.

Esta teoría es fácil de emplear y siempre da predicciones seguras con respecto a los resultados de los ensayos.

Se aplica únicamente para predecir la fluencia y por lo tanto, sólo a materiales dúctiles.

Esta teoría resulta de la observación de que en un material dúctil aparece deslizamiento durante la fluencia a lo largo de los planos críticamente orientados. Esto sugiere que la fluencia del material depende únicamente del máximo esfuerzo cortante que se alcanza dentro del elemento.

En un elemento mecánico, el esfuerzo cortante máximo es igual al esfuerzo cortante máximo de una probeta a tensión o compresión simple del material.[12]

- El CÍrculo de Mohr para la prueba de tensión simple nos da que el esfuerzo cortante máximo es:

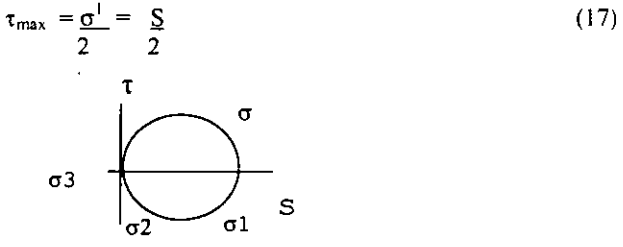

Figura 1.- Círculo de Mobr para tensión simple

- El CÍrculo de Mohr para la torsión pura nos da que el esfuerzo cortante máximo es.

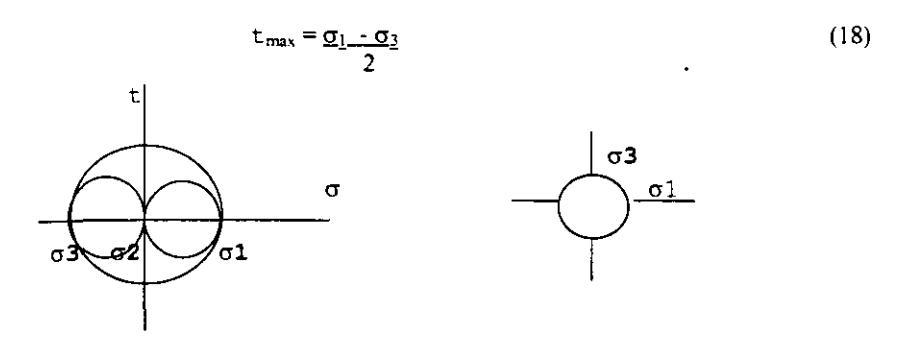

Figura 2.- Círculo de Mohr para torsión pura

en consecuencia la teoría del esfuerzo cortante máximo predice la falla cuando

$$
t_{\text{max}} = \frac{S_{y}}{2} \tag{19}
$$

$$
\sigma_1 - \sigma_3 = S_y \tag{20}
$$

La resistencia de fluencia al cortante ésta dado por

$$
S_{sy}=0.5S_{y} \tag{21}
$$

#### Teoría de la energía de distorsión.

Esta teoría también se llama teoria de la energía de cortante o teoría de van Mises-Hencky.

Esta teoría se define bajo el principio de fluencia, por lo que se aplica sólo a materiales dúctiles.

La teoría de la energía de distorsión se originó cuando los materiales dúctiles, sometidos a esfuerzos hidrostáticos (igual tensión o compresión) tenían resistencias de fluencia muy superiores a los valores obtenidos por el ensayo a tensión simple. Así que se postuló que la fluencia no era un fenómeno de tensión o de compresión simple, sino más bien que estaba relacionada con la distorsión (o defonnación angular) del elemento esforzado [12].

La teoría de la energía máxima de defonnación establece que la fluencia se inicia cuando la energía total de defonnación, almacenada *en* el elemento esforzado, llega a ser igual a la energía elástica que hay en un elemento contenido *en* la probeta de tensión en el punto de cedencia. Esta teoría a dejado de utilizarse pero es precursora de la teoría de la energía de distorsión.

Si se considera la energía total de defonnación y se resta de ella la energía utilizada, para producir únicamente un cambio en el volumen, la energía restante sería la correspondiente a la distorsión.

$$
u = u_v + u_d \tag{22}
$$

donde:

u •••.. energía total de fonnación u~ .... - energía para un cambio en el volumen u<sub>d</sub> ----- energía de distorsión

En un cubo unitario en el que actúan los esfuerzo  $\sigma_1 > \sigma_2 > \sigma_3$ , el trabajo efectuado en una de las direcciones principales es

$$
u_n = \sigma_{\underline{n}} \underline{\epsilon_n} \tag{23}
$$

donde:

E ----- deformación

 $n \rightarrow 1,263$ 

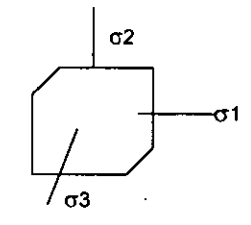

#### Figura 3.- Elemento en estado de esfuerzo triaxial. En este se produce cambio de volumen y distorsión.

La energía total de deformación es:

$$
\mathbf{u} = \mathbf{u}_1 + \mathbf{u}_2 + \mathbf{u}_3 = \frac{1}{2E} \left[ \sigma_1^2 + \sigma_2^2 + \sigma_3^2 - 2\mu \left[ \sigma_1 \sigma_2 + \sigma_2 \sigma_3 + \sigma_3 \sigma_1 \right] \right]
$$
 (24)

El esfuerzo medio se define como

$$
\mathbf{s}_{\text{med}} = \sigma_{\underline{1} \quad \underline{+} \sigma_{\underline{2} \quad \underline{+}} \sigma_{\underline{3}}} \tag{25}
$$

y se aplica este esfuerzo a cada una de las direcciones principales de un cubo unitario.

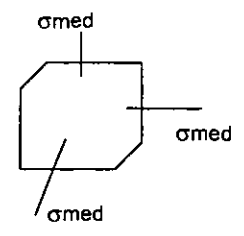

#### Figura 4.- Elemento en estado de tensión hidrostática, en el que sólo bay cambio de volumen.

los esfuerzos restantes,  $\sigma_1$  -  $\sigma_{med}$ ,  $\sigma_2$  -  $\sigma_{med}$  y  $\sigma_3$  -  $\sigma_{med}$  producirán sólo distorsión.

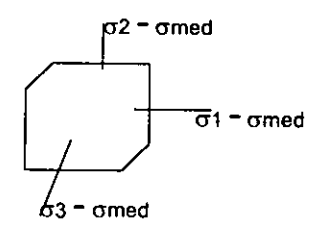

#### **Figura 5.· Elemento en que sólo se produce deformación angular sin cambio de volumen.**

Sustituyendo  $\sigma_{\text{med}}$  en vez de  $\sigma_1$ ,  $\sigma_2$  y  $\sigma_3$  en la ecuación (24) se obtiene la cantidad de **energía de deformación que sólo produce cambio en el volumen.** 

$$
u_v = \frac{1}{2E} \left[ 3 \sigma_{med}^2 - 2m(3) \sigma_{med}^2 \right] = 3 \sigma_{med}^2 (1-2m)
$$
 (26)

**si se sustituye:** 

$$
\sigma_{\text{med}}2 = \begin{vmatrix} \left( \sigma_1 + \sigma_2 + \sigma_3 \right) / 3 \\ \left( \sigma_1 + \sigma_2 + \sigma_3 \right) / 3 \end{vmatrix}^2 \quad \text{en la ecuación (26) se obtiene:}
$$
\n
$$
u_v = \frac{1 - 2m}{6E} \left| \int_1^2 + \sigma_2^2 + \sigma_3^2 + 2 \sigma_1 \sigma_2 + 2 \sigma_2 \sigma_3 + 2 \sigma_3 \sigma_1 \right| \tag{27}
$$

**Para obtener la energía** *de* **distorsión se resta la ecuación (27) de la ecuación (24)** 

$$
u_{d} = u - u_{v} = 1 + \mu \left[ (\sigma_{1} - \sigma_{2})^{2} + (\sigma_{2} - \sigma_{3})^{2} + (\sigma_{3} - \sigma_{1})^{2} \right]
$$

la energía de distorsión es nula cuando  $\sigma_1 = \sigma_2 = \sigma_3$ .

 $\cdot$  **En un ensayo a tensión simple**  $\sigma_1 = S_y$  **<b>y**  $\sigma_2 = \sigma_3 = 0$ 

$$
\mathbf{u}_{\mathbf{d}} = \frac{1 + \mu}{3E} \quad \mathbf{S}_{\mathbf{y}}^2 \tag{29}
$$

igualando la ecuación (28) con la (29) se tiene

$$
2\sum_{y}^{2} = (\sigma_{1} - \sigma_{2})^{2} + (\sigma_{2} - \sigma_{3})^{2} + (\sigma_{3} - \sigma_{1})^{2}
$$
 (30)

**lo cual define la iniciación de la fluencia para un estado de esfuerzo triaxial.** 

Si  $\sigma_1$ ,  $\sigma_2$  ó  $\sigma_3$  es cero el estado de esfuerzo es biaxial. Sea  $\sigma_A$  el mayor de dos esfuerzos distintos de cero, y Sea  $\sigma_B$  el menor, por lo tanto se tiene

$$
\mathbf{S}_{\mathbf{y}}^2 = \sigma_{\mathbf{A}}^2 - \sigma_{\mathbf{A}} \sigma_{\mathbf{B}} + \sigma_{\mathbf{B}}^2 \tag{31}
$$

Para los casos de torsión pura  $\sigma_B = -\sigma_A$  y  $\sigma = \sigma_A$ 

$$
\mathbf{S}_{\rm sy} = 0.577 \, \mathbf{S}_{\rm y} \tag{32}
$$

Para estudios de análisis y diseño conviene definir el concepto de esfuerzo de von Mises

$$
\sigma' = \sqrt{\sigma_A^2 \cdot \sigma_A \sigma_B + \sigma_B^2}
$$
 (33)

Para el estado de esfuerzo triaxial es

/

$$
\sigma' = \sqrt{(\sigma_1 - \sigma_2)^2 + (\sigma_2 - \sigma_3)^2 + (\sigma_3 - \sigma_1)^2}
$$
 (34)

#### 4.3 LOS MATERIALES ALTERNATIVOS PARA EL MECANISMO NIVELADOR.

El desarrollo del presente trabajo, se fundamenta en la necesidad de reducir los costos de fabricación del mecanismo nivelador, por 10 que uno de los puntos a considerar en nuestro análisis *es* la sustitución de materiales.

En la actualidad el mecanismo nivelador es fabricado con una aleación de Zn-Al conocida como Zamac, ésta tiene la característica de ser una aleación ampliamente utilizada para la fundición en molde, que es la forma como actualmente se fabrican las piezas.

Debido a que en la actualidad se cuenta con materiales como los termoplásticos, los cuales están siendo utilizados como sustitutos de los tradicionales metales suaves *en* la industria en general, ésto se debe a sus extraordinarias características al uso, desgaste, abrasión, resistencia química y mecánica. Así como a su bajo costo de fabricación y producción.

Los tennoplásticos a considerar serán el Nylon 6/6, Nylon 6 y el Nylamid, ésto se debe a que estos materiales han logrado una gran penetración en nuestro mercado, lo cual nos permite tener un fácil acceso a ellos en sus diferentes presentaciones. Cada uno de estos materiales fonna una familia, los cuales tienen características especiales según el uso que se le dé, por esto a continuación presentamos las propiedades, caracteristicas y aplicaciones más importantes de ellos [13].

#### NYLON 6/6

El Nylon *6/6* tiene una reputación merecida por ser un tennoplástico muy versátil, introducido en la década de los setenta, la combinación de resistencia mecánica, química y de uso, lo ha convertido en un sustituto de los metajes suaves en varias aplicaciones.

Se cuenta con una gran variedad de formulaciones que le permite ser candidato a aplicaciones más demandantes. Al añadir fibra de vidrio se mejora su resistencia, se pueden utilizar también modificadores al impacto, a la temperatura y lubricación.

#### Areas típicas de aplicación:

Eléctrica/Electrónica: bobinas, bloques de terminales, controles, interruptores y aislantes en cables.

Automotriz: aspas *de* ventiladores, depósitos para liquido de frenos y dirección hidráulica, cabezales del tanque de radiador, componentes del sistema de combustible, cojinetes del transeje.

Industrial: bujes en cajas de velocidades y engranes, poleas, impulsores en bombas, ventiladores de enfriamiento, carcazas en pequeños motores, cadenas impulsoras en transportadores.

Consumidores: equipo para mantenimiento de jardines, artículos deportivos y juguetes.

Irrigación: componentes en bombas y válvulas.

Extrusión: película, barra, tubo, resortes y perfiles para la industria de la construcción y decoración.

De la tabla 1 a la tabla 4 se presentan las propiedades mecánicas del NYLON 6/6.

#### NYLON 6

/

El Nylon 6 fue el primer tennoplástico cristalino de ingeniería, este producto se ha desarrollado para pennitir su uso a mayores temperaturas durante el moldeo y extrusión. El Nylon 6 provee un buen balance tanto de las propiedades fisicas como mecánicas así como una mejora general en su resistencia química.

Ingenieros diseñadores en todas las industrias continúan encontrando aplicaciones en las que el material es demandado y que sólo un tennoplástico puede cumplir. Se cuenta con una gran variedad de composiciones, que le dan características especiales para cada uso, se le puede añadir fibra de vidrio para reforzarlo, lubricación, bajo coeficiente de fricción, retardante a la flama, modificadores al impacto, flexibilidad, estabilizador a los rayos ultravioleta.

Las características del Nylon 6 en el moldeo por inyección son:

-Temperatura de secado es de 82 °C durante 3-4 hr.

Temperatura de fusión, para el Nylon 6 es de 220-225 °C

-Presión de inyección es de 12000 a 25 000 psi.

Areas típicas de aplicación:

Partes mecánicas: bujes para rodamientos, anclas para pared, engranes, rodillos, pedales, palancas, botones, carcazas, carretes, poleas, ruedas, carcazas para herramientas eléctricas, impulsor en bombas, partes de transportadores, cubiertas de protección.

Partes eléctricas: conectores, bobinas, abrazaderas de cables, portalámparas, cables de amarre, recubrimiento de alambres.

Dispositivos: grifos, peines, cepillo de dientes eléctricos, partes de máquinas lavadoras, equipo deportivo.

De la tabla 5 a la tabla 7 se presentan las propiedades mecánicas del NYLON 6.

#### NYLAMID

/

Es un plástico de ingeniería con el que se puede fabricar partes, máquinas y equipos de la industria general. Las aplicaciones están en función de sus propiedades y las necesidades específicas del usuario.

El Nylamid ofrece un sinnúmero de ventajas: económicas, mecánicas, no presenta problemas de corrosión y es resistente al ataque químico de; atmósferas húmedas, salinas altamente corrosivas, hidrocarburos alifáticos (gasolina, gas nafta y aceites lubricantes), toluol, benzol, ésteres, cetonas, alcoholes, solventes clorados, aceites y grasas, álcalis diluidos y con concentración no superior al 30% y en frío, jabones, ácidos orgánicos.

El Nylamid tiene las siguientes ventajas con respecto con otros materiales como:

-más fácil de maquinar que el celorón, bronce y acero.

-de menor coeficiente de fricción que el bronce, el celorón y otros polímeros.

-más resistente a la corrosión que el celorón, bronce y acero.

-más resistente al impacto que el bronce, el teflón y otros polímeros.

-más eficaz para la eliminación de ruidos,que el celerón, bronce y acero.

-más resistente a la abrasión que el celerón, bronce y el acero.

#### Areas típicas de aplicación

#### Nylamid M

-cojinetes con lubricación natural a bajas velocidades y lubricación forzada para altas velocidades.

-engranes con alta resistencia a la abrasión y al impacto.

-catarinas y poleas de baja velocidad y tensoras.

-guías de desgate axiales y radiales.

-placas de desgaste.

-piezas varias para reducir el elevado nivel de vibraciones, ruido y abrasión.

-aprovado para estar en contacto directo con alimento de consumo humano de acuerdo a la MNX-E-202-1993-SCFI.

#### Nylamid Sl

-cojinetes sin lubricación.

-anillos portacables o de desgaste.

-anillos giratorios.

-piezas varias con la misma velocidad tangencial de la pieza que 10 aloja o soporta.

#### Nylamid TS

-tabla para suaje o corte industrial.

#### Nylamid Xl

-piezas varias (cojinetes,patines,etc.) de baja velocidad sin acceso a lubricación.

-piezas varias (cojinetes,patines, etc.) de la misma velocidad tangencial con mímmo coefciente de fricción.

-todo tipo de piezas de alta resistencia a la abrasión ,flexibilidad y elevada carga de trabajo.

-poleas para equipos de elevación.

En la tabla 8 se presentan las propiedades mecánicas del NYlAMID.

#### 4.4 CALCULO DEL FACTOR DE SEGURIDAD.

Del capitulo 3 y basados en la tabla 3 y 4 en donde se detennino por medio de los programas 1 y II tanto la posición como el esfuerzo al cual es sometido el eslabón llamado L3, podemos observar que dentro del rango(100° a 150°) de operación del mecanismo, el esfuerzo máximo es a 150° con un valor de:

680.556 N/cm<sup>2</sup>. = 12,524.45 psi

Por lo tanto, considerando a la ecuación 4 y basados en las tablas técnicas de algunos de los materiales alternativos tenemos las siguientes recomendaciones y resultados:

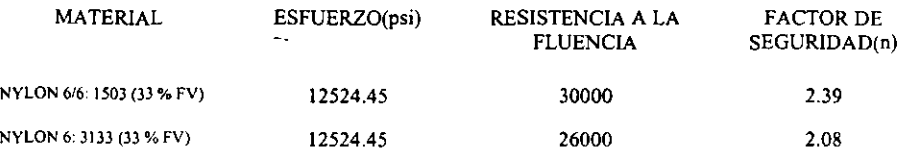

De la tabla anterior podemos observar que el esfuerzo máximo al cual es sometido el eslabón L3 se encuentra muy por debajo de la resistencia de fluencia de cada uno de los materiales propuestos, por lo que la aplicación de alguno de ellos no presenta ningún inconveniente ya que la carga de fibra de vidrio nos pennitirá tener una mejor estabilidad a la defonnación debido a condiciones de interperismo a la que esta sometido el mecanismo nivelador.

A continuación realizaremos un estudio de factibilidad en cuanto a costos se refiere y tomaremos como ejemplo el NYLON 6/6 con 33% de fibra de vidrio.

#### 4.5 COSTOS COMPARATIVOS EN LA FABRICACION DEL MECANISMO NIVELADOR.

Después de analizar los esfuerzos a que es sometido el mecanismo nivelador y de conocer las propiedades mecánicas de los materiales alternativos, se llega a la necesidad de comparar los costos de fabricación entre el Zarnac que es el material actualmente utilizado y el Nylon 6/6 con 33% de fibra de vidrio como material alternativo.

En la fabricación del mecanismo nivelador se tomaran en consideración los costos más significativos que impactan en el costo global de producción, entre estos tenemos:

#### Costo de materia prima por pieza:

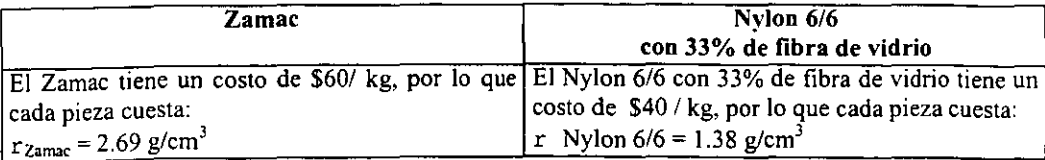

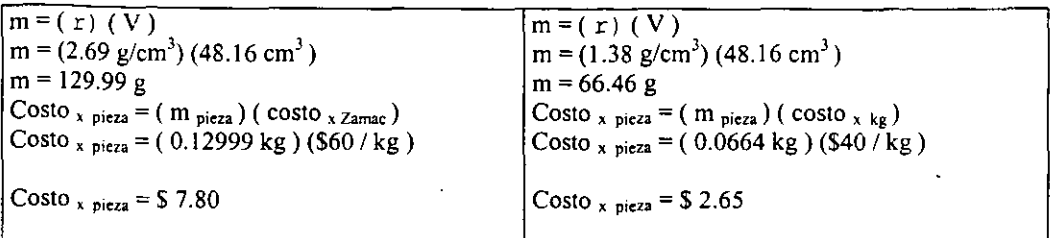

### Costo de molde por pieza:

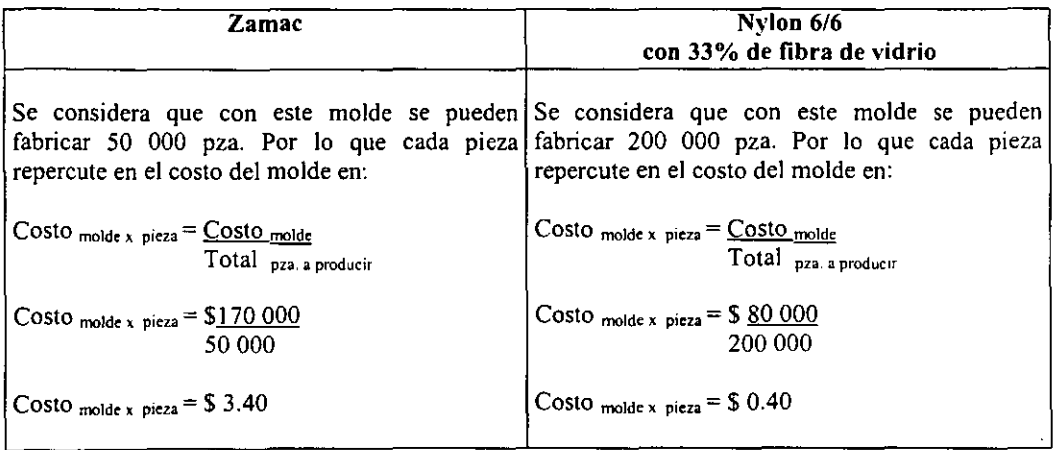

## Costo de inyección por pieza:

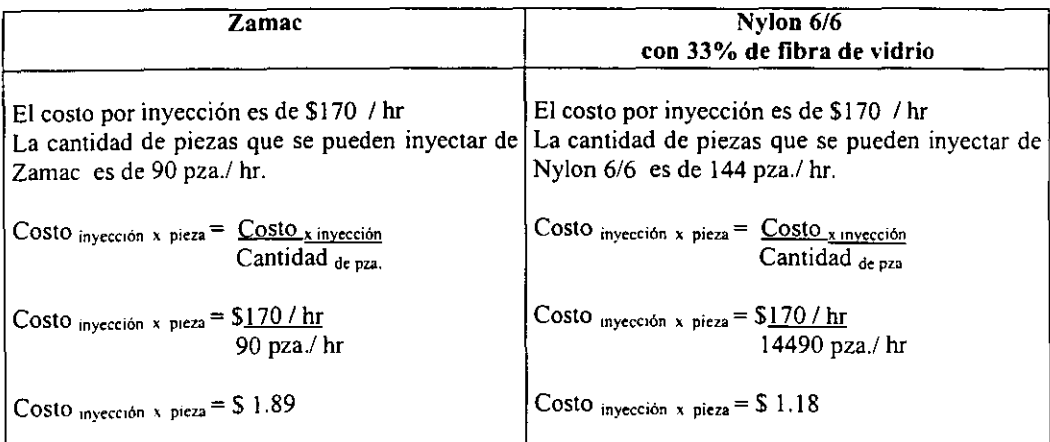

#### Costo total:

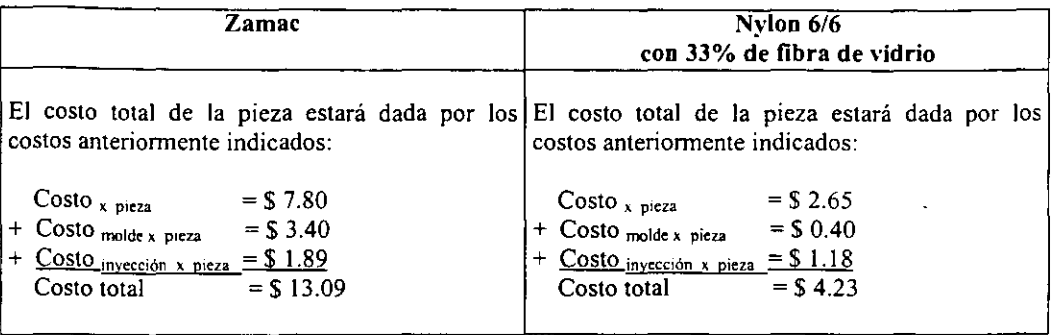

 $\mathcal{L}$ 

Resumiendo, tenemos que los resultados arrojados por el analisis de costos anterionnente desarrollado nos da una reduccion en el costo de fabricacion de la pieza del 67.68 % con una funcionalidad igual o superior al material anteriormente aplicado.

# **PROPIEDADES DEL NYLON 6/6**

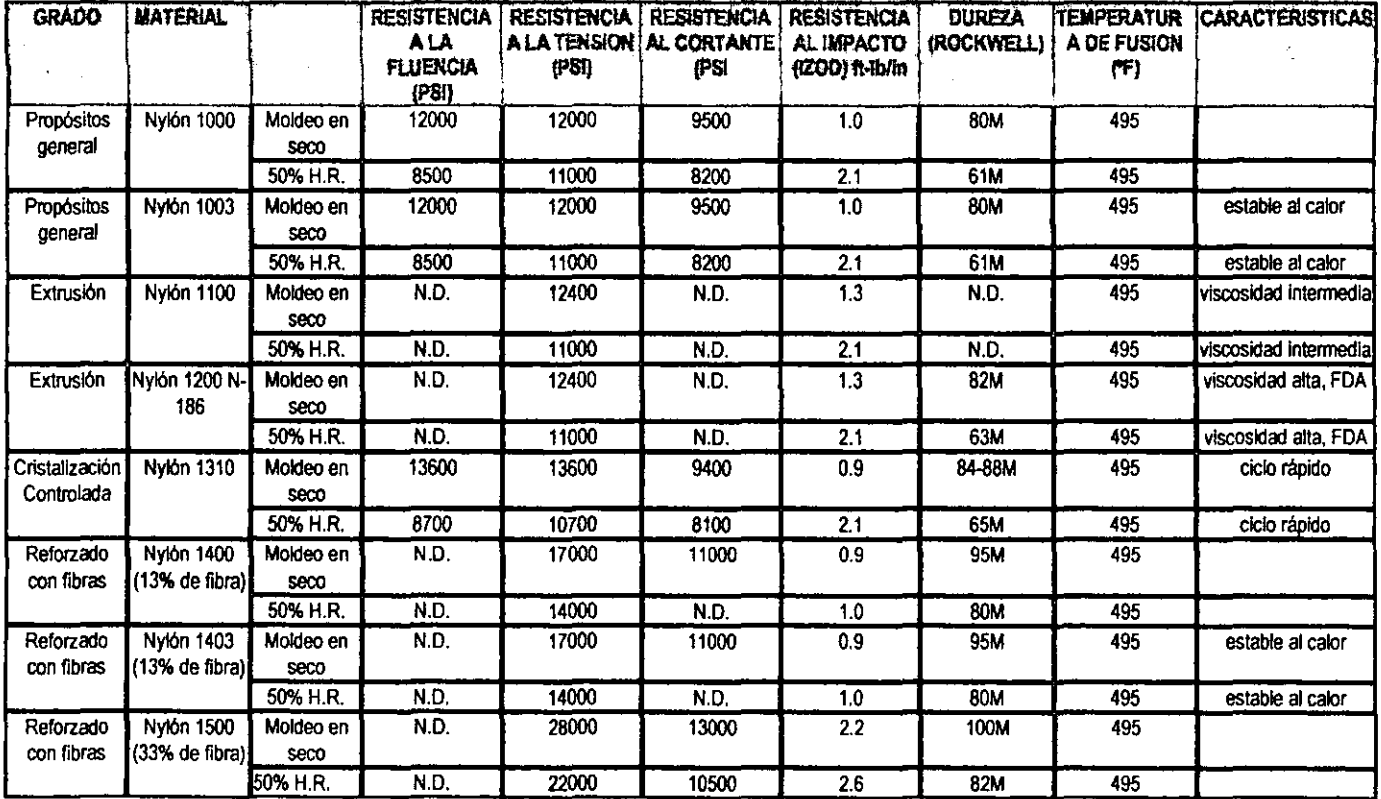

Tabla 1.- Propiedades mecánicas del NYLON 6/6.

 $\mathbf{r}$ 

## PROPIEDADES DEL NYLON 6/6

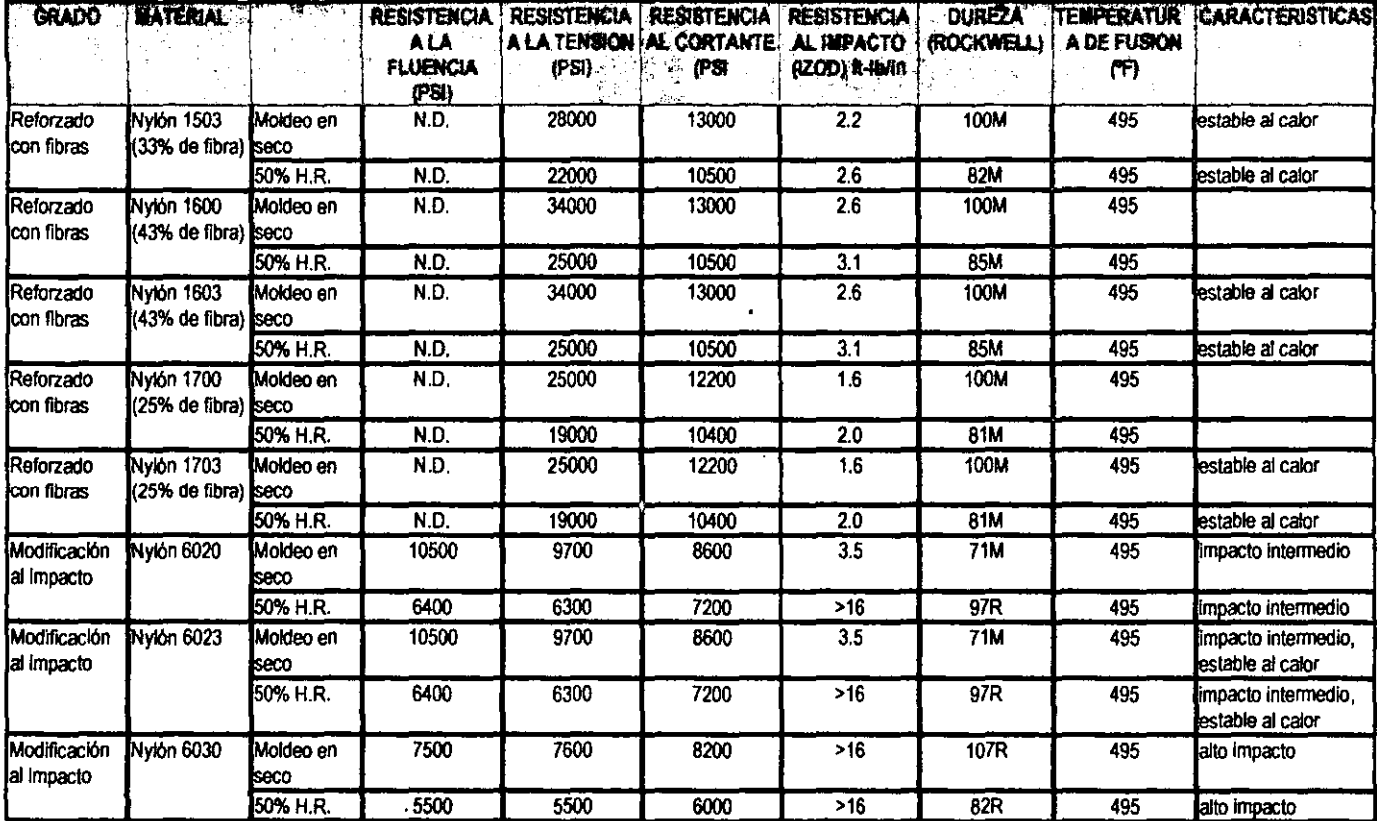

Tabla 2.- Propiedades mecánicas del NYLON 6/6 (CONTINUACION).

 $\overline{\phantom{a}}$
### **PRORISADES DE AYAON 6/6**

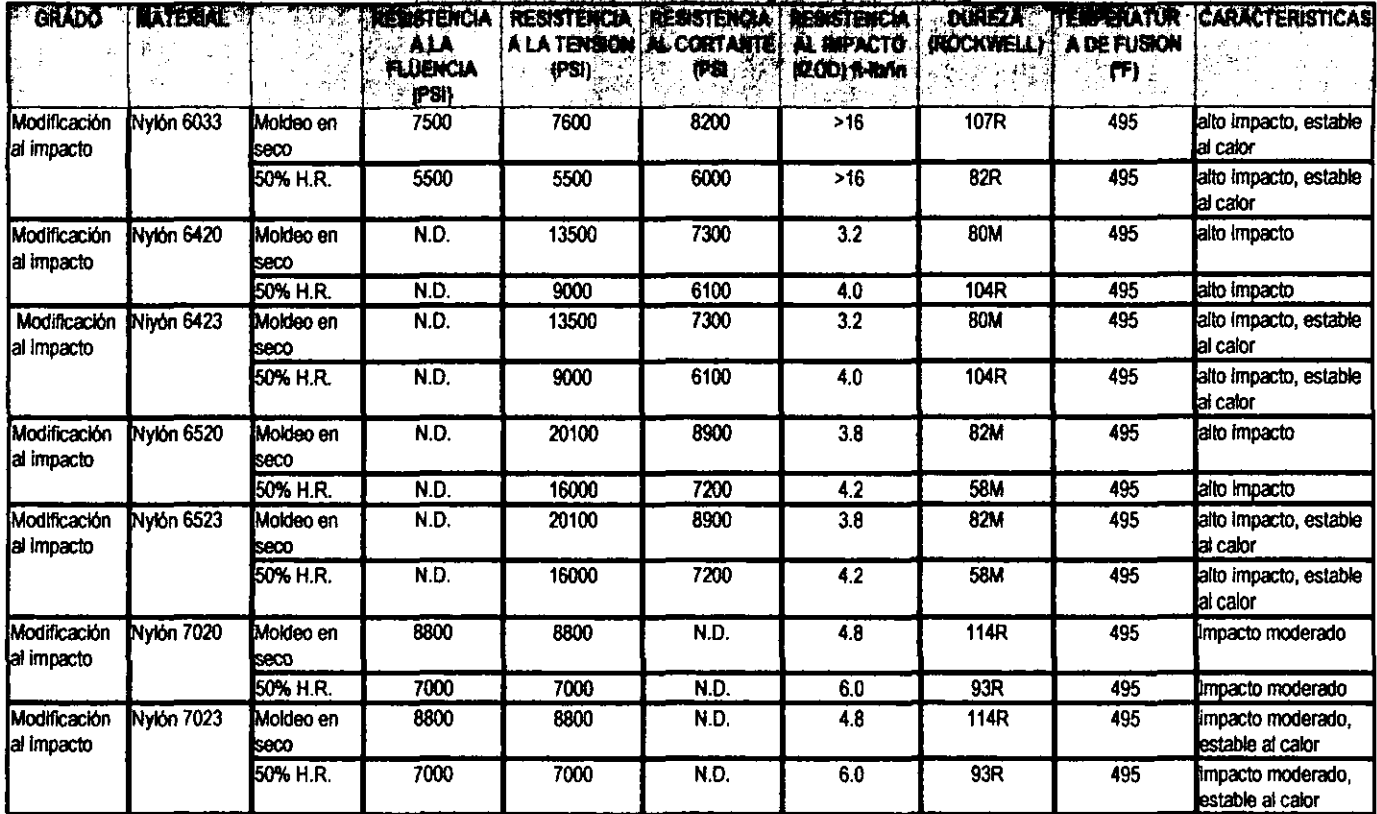

#### Tabla 3.- Propiedades mecánicas del NYLON 6/6 (CONTINUACION).

 $\mathbf{r}$ 

 $\cdot$ 

### **EROPLOADES DELIVILON 606**

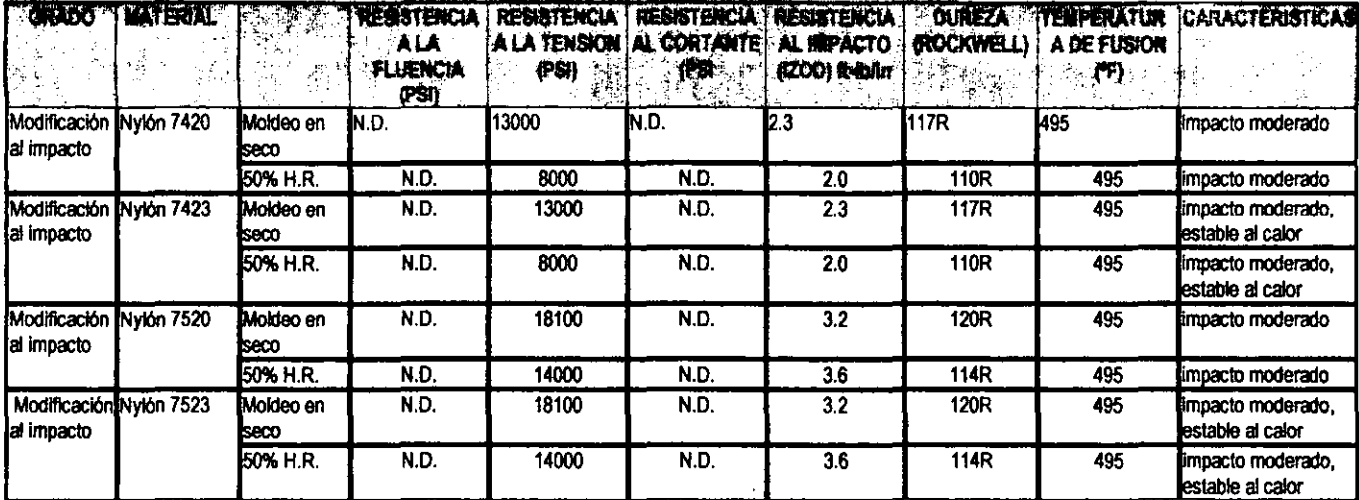

Tabla 4.- Propiedades mecanicas del NYLON 6/6 (CONTINUACION).

÷.

# **CPROPIEDADES OF ANY KONCE**

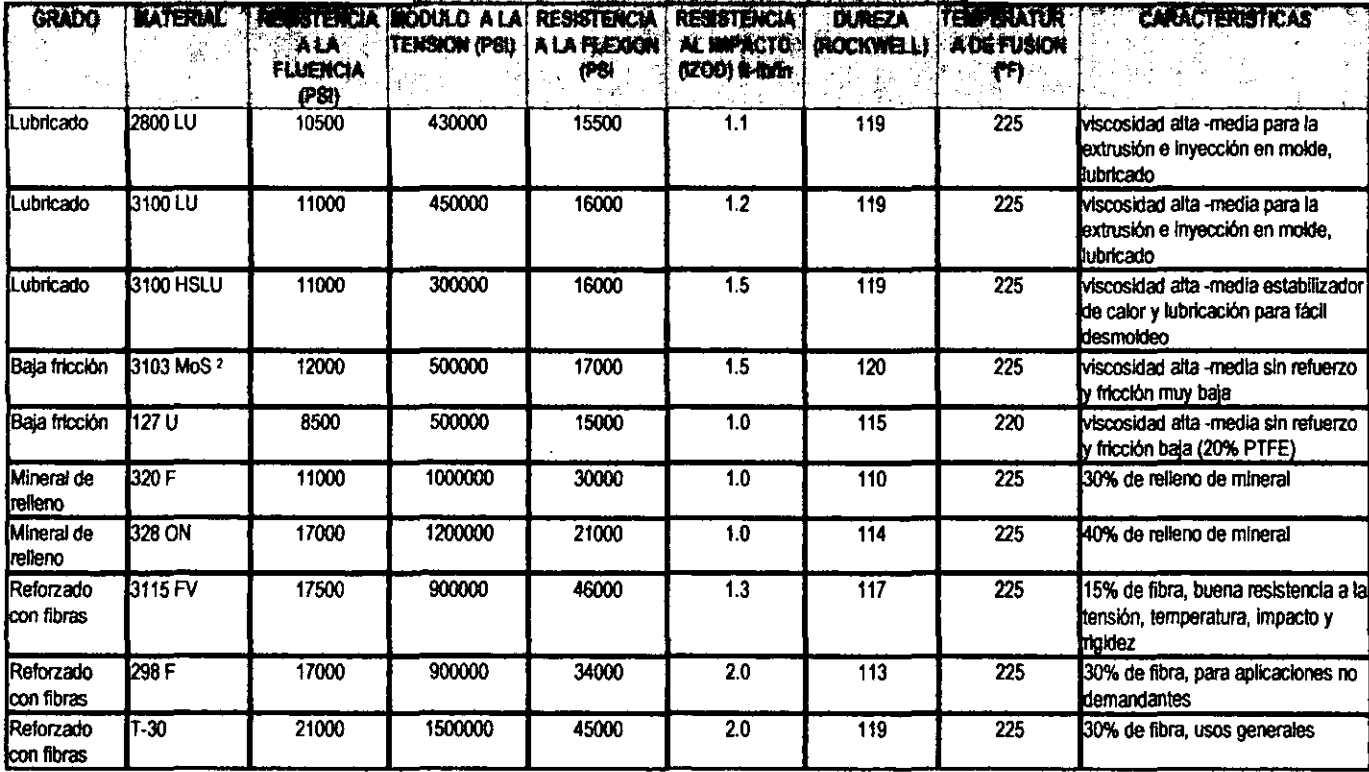

Tabla 5.- Propiedades mecánicas del NYLON 6.

 $\epsilon$ 

## **REACTED DESCRIPTIONS**

J.

 $\cdot$ 

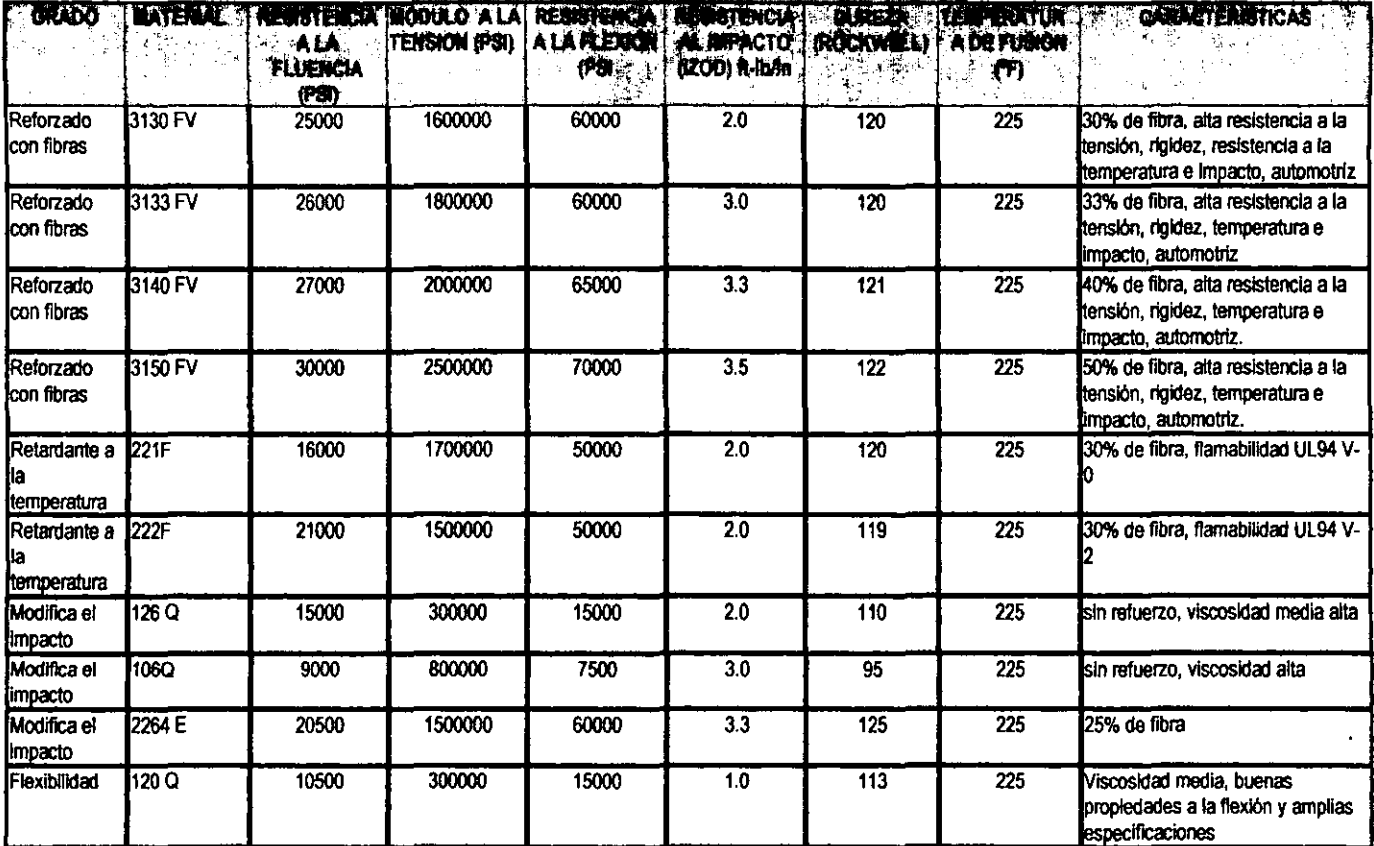

Tabla 6.-Propiedades mecánicas del NYLON 6 (CONTINUACION).

## **PROPIEDADES DE INYLON 8**

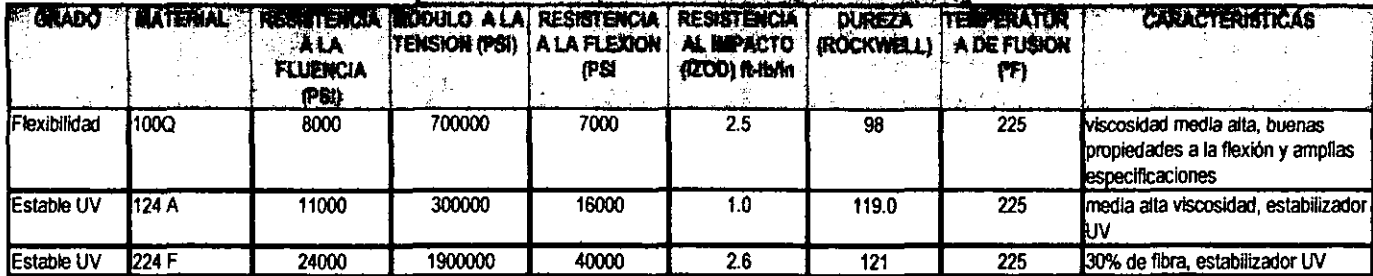

Tabla 7.- Propiedades mecánicas del NYLON 6 (CONTINUACION).

 $\sim$ 

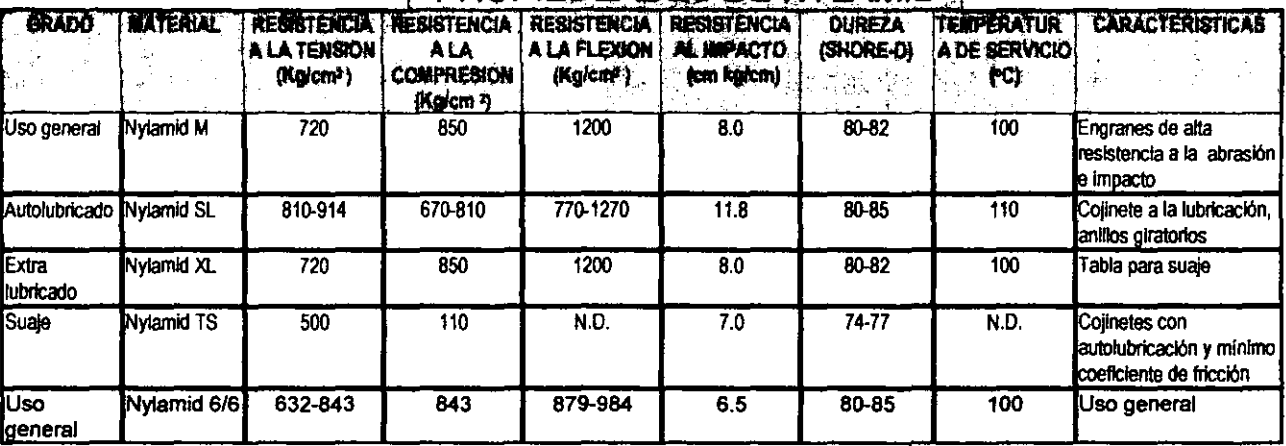

#### **PROPIEDEADES DE NYEAMID**

Tabla 8.- Propiedades mecánicas del NYLAMID.

 $\cdot$ 

the contract of the contract of

 $\sim$ 

#### **CONCLUSIONES**

El trabajo cumplió el objetivo de realizar una aplicación que pennitió analizar un mecanismo y aplicarla a un caso particular como fue el caso del mecanismo nivelador ya que el análisis realizado nos proporciona los elementos necesarios para recomendar la sustitución del material. Sin embargo, es muy importante mencionar que se requiere un análisis posterior para que de desidirse el llevar a cabo esta propuesta se considere disminuir los costos de operación aun más con la fabricación de un molde que contenga el numero de cavidades optimo para la fabricación de esta pieza. Otra recomendación interesante es la sustitución por materiales recic1ados(nylon o poliamidas de segunda) que ofrecen características mecánicas que pueden utilizarse para este caso ya que la pieza no es de seguridad y cuyo costo es considerablemente mas bajo.

Cabe mencionar que para el manejo de la alternativa anterior se requieren evaluar los resultados obtenidos en este estudio y compararlos con las hojas técnicas suministradas por los proveedores. Finalmente convendría realizar pruebas con la inyección de estas resinas y someterlas a aplicaciones en campo que den una mejor visión de su factibilidad.

Debido a que en la practica profesional no se tiene el tiempo para el desarrollo de aplicaciones en algún lenguaje, la propuesta de la aplicación de hojas de cálculo para la solución de problemas ofrece una opción rápida y sencilla que resulta interesante al retomar algunos de los conocimientos adquiridos durante la estancia en la facultad y aplicarlos en un problema real y de vigencia actual. Esto es por que muchas veces y dependiendo del ramo en que uno se desarrolle, existen pocas oportunidades de aplicar conocimientos especificas de materias como son mecánica, estática, programación, etc. Sin embargo, lo que si es un hecho, es que el tiempo que se invierte durante el transcurso de la carrera se adquiere un interés constante por el desarrollo de las mejoras continuas en nuestro ámbito de trabajo y de la adquisición de nuevos conocimientos en ramas en las que se pueden aplicar aspectos teórico de la ingeniería.

Otro aspecto importante que se debe mencionar es que el hecho de establecer el comportamiento de mecanismos reales a través de igualdades matemáticas y comprobar la efectividad de dichas ecuaciones resulta en un experiencia sumamente interesante en la aplicación de la ingenieria. Cada concepto que aplicamos en la demostración de la teoría expuesta en los diferentes capítulos no sólo nos permitió conocer mas a fondo las bondades de la ingeniería mecánica sino que también nos permitió establecer las bases de una lógica matematica para el análisis de dispositivos mecánicos y su mejora.

Todo lo anterior nos !leva a pensar en lo importante que es la calidad de la preparación que se recibe en la facultad, ya que el fomentar el trabajo en equipo para la solución de problemas, el tener un compromiso con la calidad en todos sus aspectos y un deseo de una mejora continua nos conduce hacia la aponación de ideas que logran satisfacer necesidades en la industria actual. Aunado a ésto, es necesario que en la facultad se fomente y difunda aun más las aplicaciones reales como la vista en este trabajo, de tal manera que se despiene un gran interés en el alumno por la utilización de las herramientas modernas apoyadas en teoria de la ingeniería.

#### **BIBLIOGRAFIA**

[1] Brand Louis **"Análisis vectorial"**  Editorial: c. E. C. S. A.

[2] Marsden/Tromba **"Cálculo vectorial" Editorial: Fondo Educativo Interamericano.** 

[3] Curtis, Jr. Phillip C. **"Cálculo con una introducción a los vectores"**  Editorial: L1MUSA.

[4] Shigley Joseph Edward **"Teorla de máquinas y mecanismos"**  Editorial: Me. Graw HiII.

[5] Myska H. David **"IntrodUCCiOD lo mechanisms and kinematics" Editorial: Prentice Hall. 1999.** 

[6] Mabie H. H. Y Ocvirk, F. W. **"Mecanismos y dinámica de maquinaria", 28 edición. Editorial: Limusa-Noriega** 

[7] Jackson John H. **"Estática y resistencia de materiales"**  Editorial: Me. Graw Hil!, 1985.

[8] Beer, Ferdinand P., Johnston Jr. E. Russel! **"Mecánica vectorial para ingenieros"** *S·* **edición**  Editorial: Mc Graw Hill.

[9] Singer

[10] Popov Edgar P. **"Introducción a la mecánica" 1 <sup>8</sup>edición.**  Editorial: LIMUSA

[11] Beer, Ferdinand P., Johnston Jr. E. Russel!. **"Mechanics ofmaterials"**  2" Printing 1983 Editorial: Me. Graw Hil!.

[12] Shigley Joseph E., Mitchell Larry D. **uDisefto en ingenieria mecánica", 4' edicion.**  Editorial: Me. Graw Hill.

 $\overline{\phantom{a}}$ 

ł,

 $\ddot{\phantom{a}}$ 

--

[13]CELANESE **"Tablas tecnicas"** 

 $\hat{\mathcal{L}}$ 

 $\bar{z}$